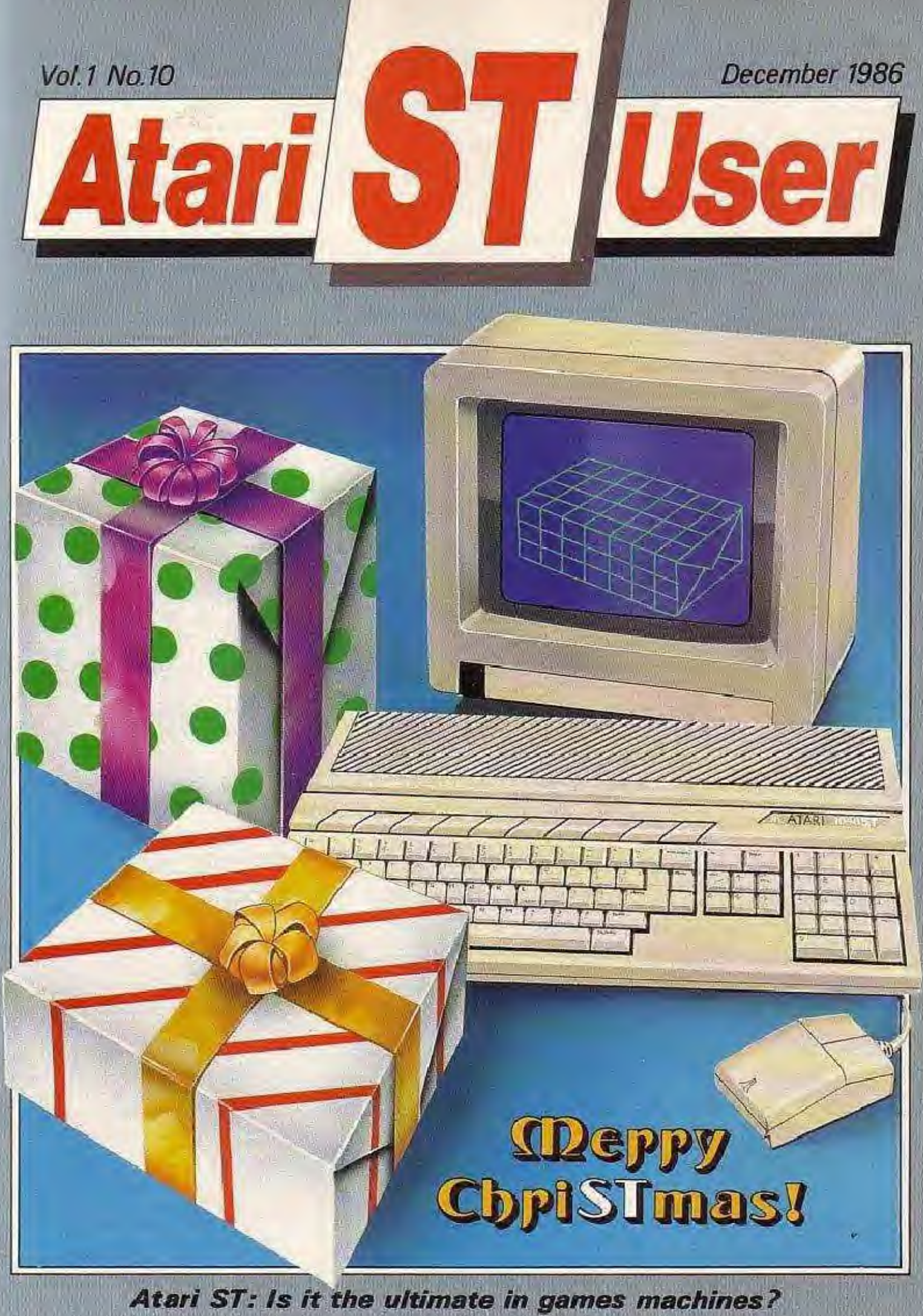

**Exclusive: Complete pull-out guide to ST software** Converting colour to hi-res monochrome made easy

#### **AUTHORITATIVE • DEFINITIVE • COMPREHENSIVE Books and Software for the**

## **JL ATARI** ST

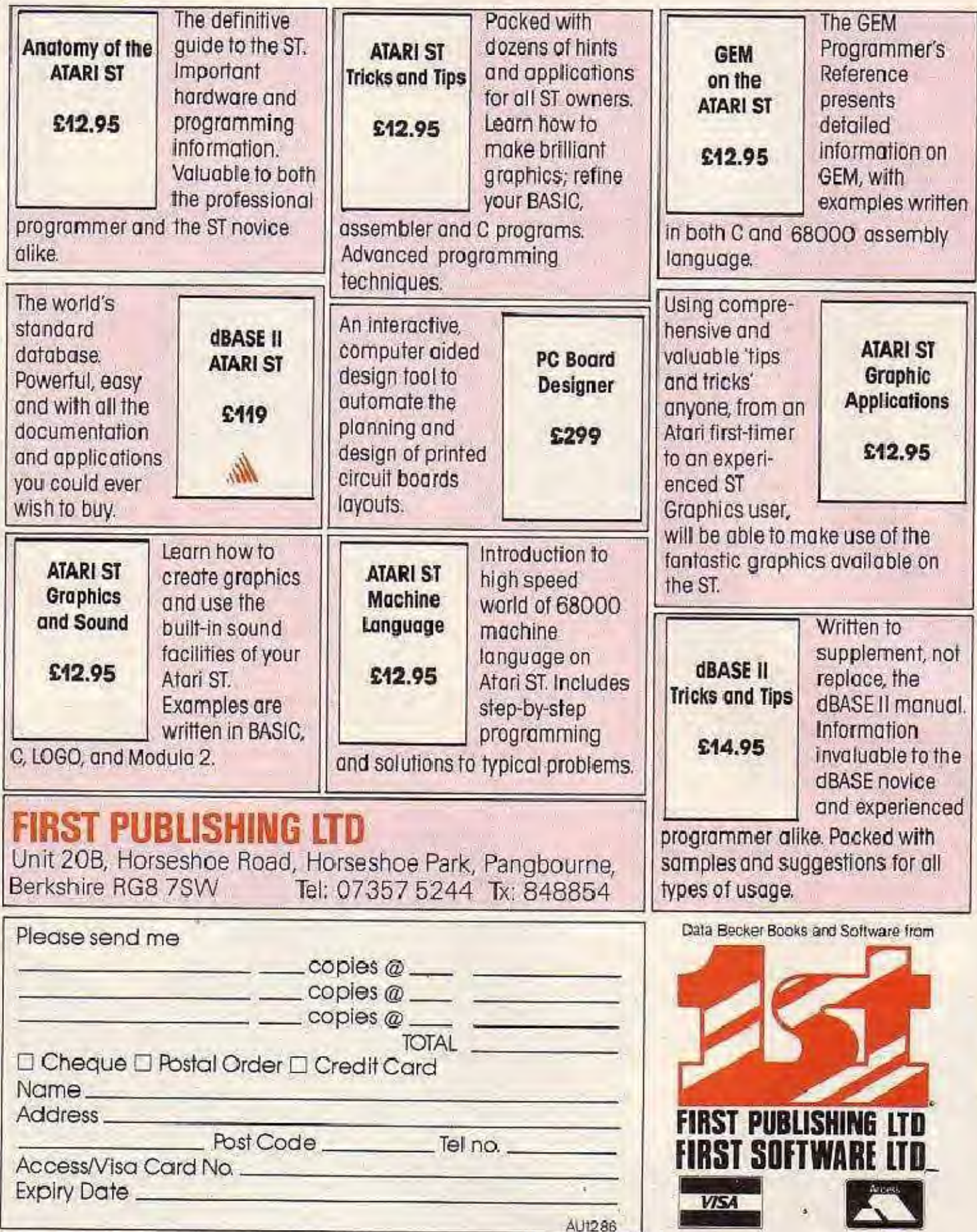

 $\alpha$ 

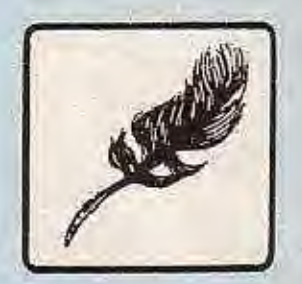

IL ST

## The STby appointment

IF there was ever any doubt that the ST is a superbentertainment machine, this has now been removed. For it has been given the seal of approval by MicroProse no less - for the uninitiated, that's akin to sporting a "By Appointment to Her Majesty"

Not that the name MicroProse may be all that familiar to some ST users in the UK, for the moment at least. After all it has only just released its first title for the machine.

However, MicroProse just happens to be the Rolls Royce of the software industry in the USA with its award winning sophisticated simulations.

'So when you get MicroProse writing for yourmachine, you know you've got a winner on your hands", observed one leading industry figure recently.

For the corporation is known to select the names it hops into bed with with extreme care.

The most pressing reason for this being that it budgets up to \$1 million on developing each of its titles. So the end product must essentially become a blockbuster.

What they have aimed for and what they have got with each of their 14 titles to date is something equivalent to Gone With The Wind in film terms", a leading American computer journalist wrote recently.

As a result, quality for once has ensured quantity and that has translated into the corporation becoming the third largest entertainment software house in the States.

Nor is it a stranger to the world of Atari. For on the 8 bit front it already provides 25 per cent of all software sold in the United States. And MicroProse recently received an award as the most consistent supporter of Atari in the USA.

Its first title for the ST is Silent Service, a mind-blowing submarine simulation which arrives with the most impeccable of credentials.

Previously released for the IBM and Apple, it recently topped the famous Billboard Chart in the States for four weeks, having been at number two for three months before that.

In all Silent Service has won five major awards, the latest being the Best Computer War Game of the Year, presented by the Gaming Association of America.

So what makes it so good as to be able to beat the pants off 25 other top class nominations?

The answer seems to lie in the corporate slogan "The Action Is Simulated - The Excitement Is Real". For the experts behind the MicroProse simulations make them accurate in every detail.

Such is the realism involved that one of the MicroProse packages - Solo Flight - is used as a teaching aid by Cessna Flying Schools in the States.

All the titles call for making real life judgments and decisions as the users are called upon to perform a variety of challenging roles. And Silent Service is certainly no exception.

The thrill and danger of captaining a World War II submarine in the South Pacific can be experienced through a wide selection of historical scenarios. ranging from single-ship attacks to multi-patrol missions with heavily escorted convoys.

All of the submarine's critical battle stations are replicated - the conning tower, engine room and ship's bridge.

Player selected "reality levels" provide challenge and complexity. Automatic time scaling insures that actions and decisions are constantly required.

In his review of Silent Service in the American Antic magazine, Naval Commander Rich Moore wrote:

The simulation experts at MicroProse have outdone themselves . . . you can almost smell the diesel oil and feel the deck rolling beneath your feet".

Nor was the ST version of Silent Service simply a question of porting it over from a previous version. MicroProse doesn't do things like that.

The program has been completely re-written to take full advantage of the machine's graphics, sound and play-action capabilities.

It features a detailed map system and enemy targets, intricately designed instrumentation and

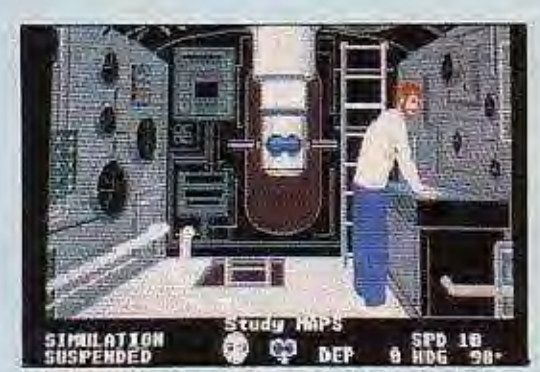

Silent Service ... superb simulation

submarine interior, and an expanded enemy fleet to include heavy cruisers and aircraft carriers.

The sound effects of the sea, engine, enemy ships and submarine klaxon have been compared to studio recordinas.

Game controls have been simplified to employ on-screen icons for all activity selections so that the submarine can be controlled entirely by using a mouse only. Naturally it also operates with a joystick or the keyboard.

Silent Service promises to be the first in a whole-line of high-quality simulation software for the ST from MicroProse.

The reason for this - according to a company spokesman - is that they see the ST "as one of the most exciting machines to enter the home computer marketplace in a long time".

Given the quality of its games and its commitment to the ST, the entry of MicroProse to the ST market promises great things for the future.

**Mike Cowley** reporting

 $3$ 

December 1986 Atari ST User:

## 1ST Choice for the ATARI K ST

**Lights INDICATION ARTHUR** 

#### 1st Mail

1st Mail<sup>TM</sup> from GST is a mail merge program which is compatible with all versions of<br>1st Word™. It will allow you to combine your word processor with all of the<br>popular database programs currently available on the Atari can produce multiple copies of any 1st Word document. Its only limit will be your<br>imagination! Written by GST.

#### **C** Compiler

This C Compiler offers unbeatable value for money for GEM software development. The package includes an editor, subset C compiler, assembler, linker and full GEM

#### £29.95

£59.95

**Macro Assembler** 

#### £39.95

This Macro Assembler is the finest M66000 assembler available on any PC. The package consists of an editor, macro assembler, linker and a library of structured macros. Written by GST.

Now improved with a comprehensive demonstration program.

From <sub>ors of</sub>

That little bit

#### **Fractal Generator**

Fractal Generator explores the infinitely complex and beautiful fractal geometry of the<br>Mandelbrot Set. Full GSTC and assembler source code is included for the enthusiast. Written by GST.

We are proud to be associated with Antic Publishing, well known in the U.S. for its high quality and innovative range of software for the Atari.

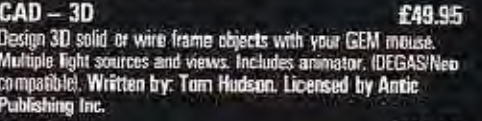

Flash £39.95 Complete GEM-based telecommunications, Programmable,<br>complete GEM-based telecommunications, VT-100 and CIS Vidtex<br>graphics, Written by: Joe Chiazzese and Alan Page. Licensed<br>by Antic Publishing Inc.

Maps and Legends — The Cartographer E29.9!<br>Generate Maps and Satellite views of the Earth Select from<br>different projections and map types. Fully GEM based. Licensed<br>by Antic Publishing Inc. £29.95

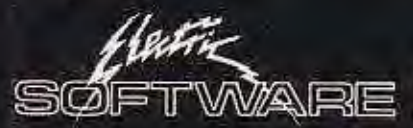

Star Struck -- The Astrologer<br>Create detailed astrological charts using nine different house<br>systems. GEM interface makes it casy. Written by: Harvey<br>Koons. Licensed by Antic Publishing Inc. £24.95

**C.O.L.R. Object Editor** £24.95 Graphic design and software sprite editor for programmers using<br>the 16-colour mode. Written by: The Rugby Circle. Licensed<br>by Antiic Publishing Inc.

**Red Alert** £19.95 Defend against MIRVs, ICBMs and sub-tennched missiles. An<br>unnerving SDI Construction Set. Written by: Dan Matejka and<br>Stanley Crane. Licensed by Antic Publishing Inc.

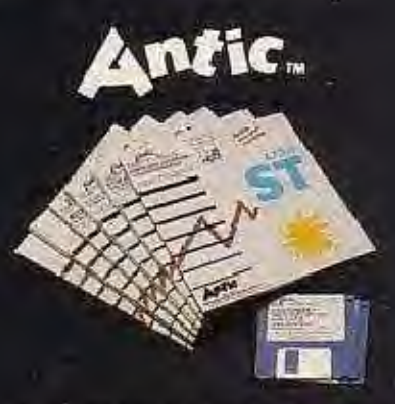

Electric Software Limited, Unit 8, Cromwell Business Centre, New Road, St Ives, Cambs PE17 4BG, England. Tel: (0480) 66433 Telex: 81113 PM PROF G. Telefax: (0954) 80318.

#### £19.95

## **Just the thing for** budding Kasparovs

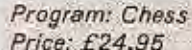

Supplier: Psion, Psion House, Harcourt Street. London W1H 1DT. Tel: 01-723 9408

COMBINING the most stunning chess graphics you're ever likely to see on a home computer with fast and powerful play, Psion's new release is set to checkmate every other chess program on the market.

The graphics grab you by the throat. The large board and pieces are shown in full screen 3D perspective, the view being almost identical to what you would have if you were sitting in front of a real chess board.

You make a move by pointing and clicking the mouse on the desired piece, dragging it to the destination square and clicking again. Unlike the desktop facilities, there's no flicker or ghostimaging while dragging - the pieces glide across the board like a finger across satin.

When a piece is moved by the computer, it tooslides smoothly and unerringly to its destination. square. Should a check result from either side the involved pieces gently pulsate.

No illegal moves are permitted - a warning bell sounds if you attempt to make one. Any move can be cancelled before the second click by returning the piece to its original square.

Psion Chess is rich in options, all accessible from pull-down menus. The accompanying manual gives you enough information to get started but most of the detail is built into a Help option which can be called up at any time. All text within the program is available in any of six selectable languages, including English, French and German.

Games may be between player and computer, two players or computer against computer. There is a wide range of computer speed/skill levels to choose from, ranging from novice through matching your own speed (equality) going right up to infinity (the computer keeps analysing until you force it to move).

An excellent two-dimensional display is also available. This only takes up half the screen, leaving room for chess clocks and move records to be displayed alongside the board.

A graphically superb and simple to use board set-up facility allows you to arrange your own positions for playing or for solving mating problems. The pieces skate on to and out of the board at your command. Psion Chess can solve

mate problems of up to nine moves ahead by either side.

Some of the many other options are hint, take back, offer a draw, enable/disable computer's ability to resign, automatic replay (with optional forward and backward stepping) and analysis (computer's evaluation of position and current line). It's also possible to save a game for later reloading, invert the board, force the computer to make its best move so far, play its next best move and change sides.

The beauty of this program is not just skin deep. Behind the astounding graphics and wealth of options there lies a powerful chess-playing program. Psion Chess was in fact a recent winner of the World Microcomputer Chess Championships.

The program comes handsomely packaged and includes 50 classic games for you to study and replay.

This is an immaculate program and a joy to use. Whether you're a novice or a budding Kasparov, Psion Chess has got to be the one chess program that you simply must have quality as high as this doesn't come along every day. Buy it!

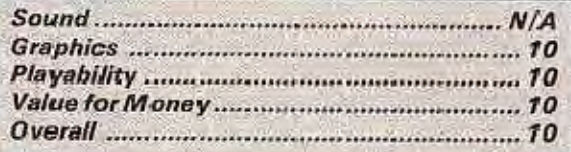

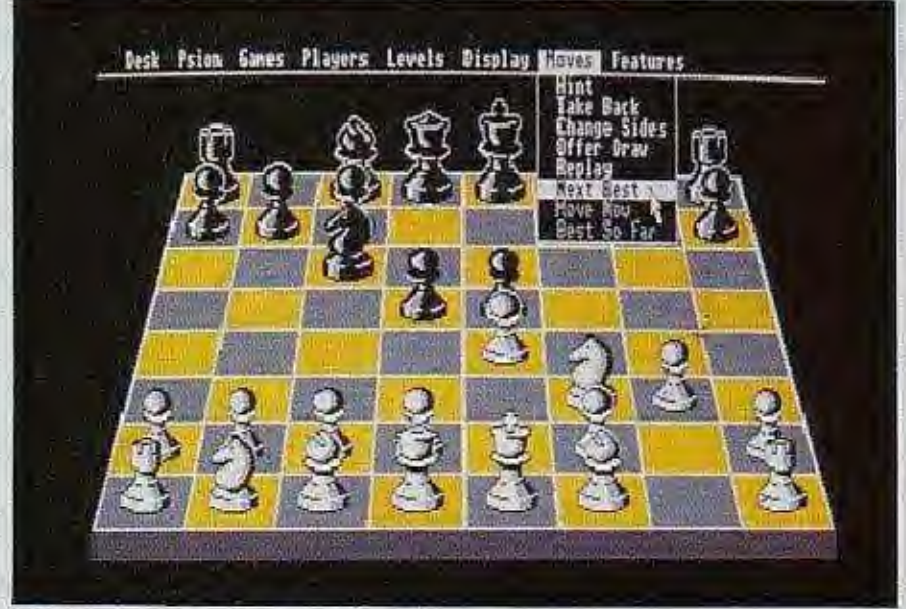

<sup>3</sup>D view from Psion Chess

December 1986 Atari ST User-

#### **Reviewed** by Bob **Chappell**

八 ST

### **JL ST**

## **GO FAR WITH** STARGLIDE Program: Starglider

Price: £24.95 Supplier: Rainbird, 74 New Oxford Street, London **WC1A 1PS.** Tel: 01-240 8838

WHEN Starglider was first shown at the 1985 PCW Show it was six months into development and consisted of just a few 3D routines written in machine code. A vear later it has grown into a game which author Jeremy San had trouble squeezing into the ST's 512k of memory.

Having previewed Starglider in the September issue of Atari ST User we're going to take a more detailed look at the finished product and its gameplay.

The first thing that strikes you when you run Starglider is the stunning title screen and amazing music which accompanies it. The music the Starglider song - has been specially recorded then digitised and stored in 170k of the ST's memory.

A quick press of any key and you're flung into your Airborne ground attack vehicle (AGAV) flying low over the planet Novenia, which has been overtaken by the evil Egron fleet. The graphics give a stunning 3D representation of the planet's surface and the multitude of enemy craft through the AGAV's window. They are based on the vector graphics from such games as Battlezone, but use the ST's resolution and colours to far more effect. The game can be played in black and white or colour.

Your ship is controlled with the mouse acting

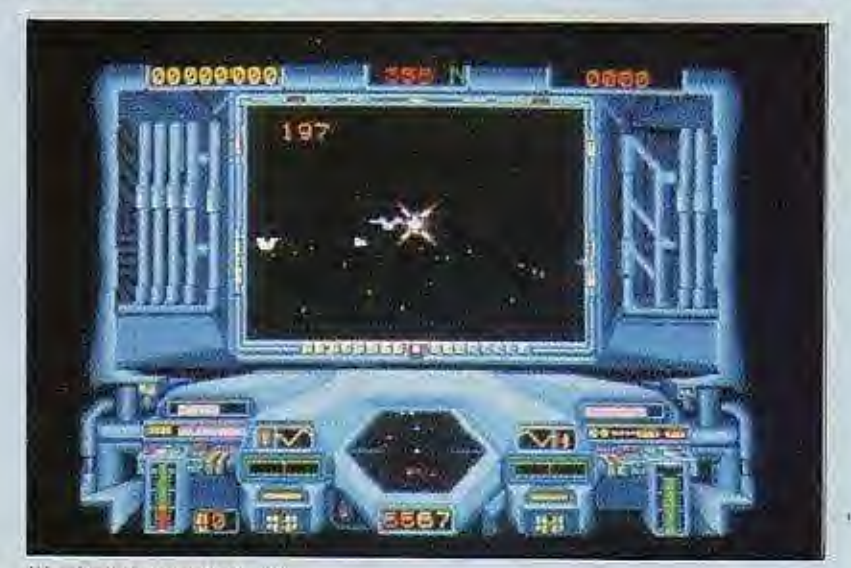

"A missile is launched..."

**Reviewed** 

**Andrew** 

**Bennett** 

by

as joystick: A move to the left and the AGAV banks to the left, a move forward and the AGAV loses height, and so on. Speed is also controlled by the mouse. Keeping the right hand button pressed, you move the mouse forward to speed up and back to slow down.

Your primary weapon is the trusty old laser beam which is backed up by missiles. You are supplied with only one missile at the start of the game and must dock in a supply silo to replenish your stock. The laser guns are aimed using the cross hairs in the centre of the display and fired by pressing the left hand mouse button.

The Egron fleet is vicious, ranging from the magnificent red Starglider One with its flapping wings through tri-launchers - which fire three missiles at once - to ugly land based walkers. Most of the enemy fire deadly red missiles which can cause a quick depletion of your shields,

For their part, some of the enemy can only be destroyed with a missile while most need multiple hits with the laser. Some of the more menacing Egrons such as Starglider One require more than one missile hit, which is difficult because you must return to the supply silo for each missile.

A missile is launched by pressing the spacebar. A voice says: "Missile Launched" and a view from the missile's nose cone is shown. You only have a few seconds to steer it to its target before it detonates.

Docking with the silo is a tricky business which requires practice. When you have successfully docked you can call on the computer in the silo to report on the relative strengths of the various enemy craft. Entering a silo gives you an extra missile and replenishes your energy and shield. Dock again too soon and a missile won't be available since it takes a fixed amount of time to be manufactured.

Refuelling is probably the most difficult part of the game. I don't want to give too much away, but I will tell you that this is accomplished using the three energy towers on the planet surface and a very tricky flying manoeuvre.

The full background story is given in a 64 page. novella which also gives clues for gameplay. You could play Starglider on its shoot-em-up merits alone for some time, but eventually a read of the novella will allow you to refuel and get more out of the game.

With some arcade-type games the danger is that you can explore them fully during a demonstration in a shop without realising it. Then, when you get the game home, you find there's nothing left to do. This won't happen with Starglider: The further you get into it, the more it offers you. It definitely gets my vote for Atari ST User game of 1986 (and possibly 1987 as well).

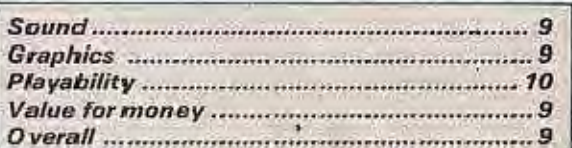

December 1986 Atari ST User

years and have the widest range of Atari product in the UK. We a Shop are the HK's No1 Atari Specialists. We have been dedicated to the Atari market for the past 7 The stock EVERY Atari compatible product on the market and offer a FREE information service to Atari owners. Through our ST software club, we will keep ST The state with the range of ST product which is available as well as details of any special offers. The list below is of the product which we currently have in stock for the 520ST, as well as titles which we expect to be r

ACADEMY ping Tutor ACTIVISION<br>Barrowed Time<br>macket Mindshadow Mosic Strictic ADVENTURE INTINL ANTIC<br>COLA Object Editor<br>Disk Doctor<br>Maps & Legends<br>Murray & Me<br>Mom & Me **ARTWORX** Bridge<br>Golf **ATARI CORPORATION** 3D Enterlord<br>Basic Compiler<br>Breakout mages 30055 Star Raiders ST Cobol AZTEC SOFTWARE Speakeasy (Speech Synth) **BATTERIES INCLUDED** Demns Hornepak BAYVIEW SOFTWARE **BECKEMEYER DEV. TOOLS BLUE CHIP SOFTWARE** Baron<br>Mulfonaire Typoon BÓS BOS<br>BOS Auto clerk<br>BOS Finder<br>BOS Fixed Assets SOS Inventory Control<br>BOS Inventing<br>BOS Inventing<br>BOS Microcobol Compiler BOS Microcoop<br>1905 Nominal Ledger<br>205 Nominal Ledger<br>205 Payroll<br>205 Pianner<br>205 Pianner<br>205 Pianner<br>205 Parchase Ledger BOS Sales Ledger<br>BOS Sales Order Processing **BOS Seates BOS Write** BOS/5 Operating System **BTM SOFT**<br>BBC Basic Interpreter CASHLINK Accounts Hotelie **CHELTEK SYSTEMS Small Business Accounts** 

CHIPSOFT ST Accounts CROSSBOW MUSIC **DATABENCH DATACODE SYSTEMS INT** DELTRON Planetariun DIGITAL RESEARCH Calculator<br>GEM Draw **GEM Paint GEM Write**<br>ST Basic<br>ST Logo DRAGON GROUP 4 x Forth - Level 1<br>4 x Forth - Level 2<br>Forth Accelerator<br>51 Colouring Book **ELECTRONIC ARTS** Financial Cook Book<br>Marbie Madness EN GLISH SOFTWARE **EXECON SOFTWARE** Taurus Accounts<br>Taurus Invoicing<br>Taurus Printers Est/Quote<br>Taurus Stock Control **EXTENDED SOFTWARE CO. Disk Library FTL/OASIS SOFTWARE** Sundog - Frozen Legacy<br>FYDLER MICROPROGRAMMING Administrator<br>Datastate 2 Malimate Mastergraph<br>Personal Assistant<br>Spellmate<br>Spreadmate **GST SYSTEMS** GST ASM<br>GST C<br>GST Edit HABA<br>Checkbook Minder<br>Haba Calc<br>Haba Dex Mana Jespin C<br>Haba Letters (Business)<br>Haba Merge<br>Haba Sofutions<br>Haba Wills<br>Haba Wills HIPPO<br>Hippo Art I<br>Hippo Backgammon Hippo Computer Almanac<br>Hippo Concept Hippo Disk Utilities<br>Hippo Fonts<br>Hippo Jokes & Quotes

HIPPO cont Hippo Pixel<br>Hippo RAM Disk<br>Hippo Simple<br>Hippo Spell<br>Hippo Word **HISOFT** C-Compiler<br>Devpac ST<br>Pascal ST **INFOCOM** A Mind Forever Voyaging<br>Ballynoo<br>Culthroats<br>Deadline Enchanter<br>Hitchhikers Guide - Galaxy Friendrivens to<br>Planettall<br>Seastalker<br>Spell Breaker **Starcross** Suspect Suspended<br>Wishbringer<br>Wilness<br>Zork I. II. III INTELLIGENT SOFTWARE Chess **ISLAND LOGIC** Music System (The)<br>Polyscan **KUMA** Kuma<br>K-Ram<br>K-Ram<br>K-Spread<br>K-Word LASERSOFT Laserbase LLAMASOFT Colourspace **MARK OF THE UNICORN** Final Word (Wd Processor)<br>Hax (Gubert lype game)<br>Mince Editor<br>PC/Intercom - VT100 Emul, **MARK WILLIAMS CO.** C Compile **MEGAMAX METACOMCO** Lattice C Compiler<br>Macro Assembler<br>Pascal Compiler **MICHTRON** Calendar Easy Record<br>Flight Simulator Goldrunner<br>IBM ASCII File Transfer<br>Major Motion Major Motion<br>Mighty Mail<br>Mi/Term (Comms Program)<br>Transfer IBM-Atari

**MICRODEAL** Disk Help<br>Flip Side (Reversi Game)<br>Latids of Havoc<br>M/Copy<br>M/Disk (RAM Disk) Michtron Utilities<br>Mud Pies<br>Soft-Spool Time Bandit Twin Pack (M/Disk & Sft Spl) MICRO-ED INC forne Accountant MICROPROSE **MICROPROCESSOR ENG. MIGRAPH INC** MIRACLE TECHNOLOGY<br>ASCIL/Prestel Comms **MIRAGE** Express (Letter Pracessor)<br>Holmes & Duckworth Forth<br>Holmes & Drwth Tool Box MIRRORSOFT<br>Fleet Street Editor<br>MONARCH DEVELOPMENT - Shape/Icon Editor **MOSAIC** Integrated 7<br>OMNITREND **Universe li** OSS<br>Personal Diskit Personal Pascal<br>Personal Prolog **OTHER VALLEY SOFTWARE** Delta Patrol OXXI<br>Db One<br>Word Wiz **PAPER LOGIC<br>ST Toolkit (PAL) PARADOX SOFTWARE** Desk Diary<br>Mission Mouse **PENGLIIN** Crimson Crown<br>Hyphus<br>Penstate<br>Transati Transylvania **PHILON**<br>Basic-C Compiler<br>Basic-M Compiler C Compiler Coho-Fortran Forres<br>Henrys Fundamental Basic<br>Pascal Compiler<br>RPG PLANNER<br>Project Manager

**PRECISION SOFTWARE** Superbase<br>Superscript **PROGRESSIVE COMP. APP.** Fig-gal<br>Graphic Artist PROSPERO SOFTWARE<br>Pascal (ISO)<br>Pro Fortran 77 PRYORITY SOFTWARE<br>Forbidden Quest<br>Galeway **PSYGNOSIS QUEST INTERNATIONAL** UDEST INTERNATIONAL<br>Cashtrader Analyzer Module<br>Nomina/General Ledger<br>Purchase/Greditors Ledger<br>Sales/Debtors Ledger Sales Invoicing<br>Stock Control Ledger QUICKVIEW SYSTEMS RAINBIRD SOFTWARE Páwn (The)<br>Starglider REGENT SOFTWARE Regent Word<br>Spelling Checker **RISING STAR INDUSTRIES** Business Graphics<br>CAD/CAM System Music<br>Scheduler<br>Spreadsheet<br>Valdee Val Draw<br>Val Mail<br>Val Paint **SCARBOROUGH SYSTEMS** Master Type SIERRA ON-LINE Black Cauldron<br>Kings Quest 1 & 2 **Winnie the Pooh SM SOFTWARE** Filemanager<br>Spelting Checker<br>Spreadsheet<br>Word Processor **SOFTEK/SOFTECHNICS** Proteus<br>Rhythm<br>Timelink SOFTLOGIK CORP Electro Calender<br>Electro Solitaire & 21<br>Logikhron **SOFTWARE PUNCH** Ataninet<br>Ataniword<br>Meganet Prestel Emulation Print Spoofer<br>Punchped

**SOFTWORKS** ASCIVPresiel Comms<br>SPINNAKER SOFTWARE Homework Helper (Maths) **SST SYSTEMS** Chat Communications Pack<br>STONEWARE<br>DB Master If **SUBLOGIC** Flight Simulator II **Cent SUPPLEMENTAL** Two Key Accounting **SYSTEMATICS** General Ledger<br>Invoice Payroll<br>Purchase Ledger Furchase Leop<br>Stock Control TALENT Fiexfile<br>Lost Kingdom Zkul/West<br>RAM Disk + Spooler TOL Andra - Dacument Pros.<br>Modula 2 P System TELARUM Amazon<br>Dragon World<br>Fahrenheit 451 Kung Fu<br>Nine Princes of Amber<br>Perry Mason Mandarin Bidr<br>TK COMPUTER PRODUCTS Monday Morning Manag<br>TOWNGATE SOFTWARE Cash Manager (BOS) UNISON Art Gallery<br>Print Master VIP<br>VIP Professional VIP Professional<br>
WHITENDALE<br>
WASP Resonants Time Rordrey<br>
WASP Insurance Brokers<br>
WASP Insurance Brokers<br>
WASP Insurance Brokers<br>
WASP Insurance Brokers<br>
WASP Printers Coating<br>
WASP Printers Estimating<br>
WASP Printers Esti **WINDHAM CLASSICS** Treasure Island<br>Wizard of Oz WORD OF GOD COMMS. **XLENT SOFTWARE** Megatont<br>Rubber Stamp<br>Typeratter ST

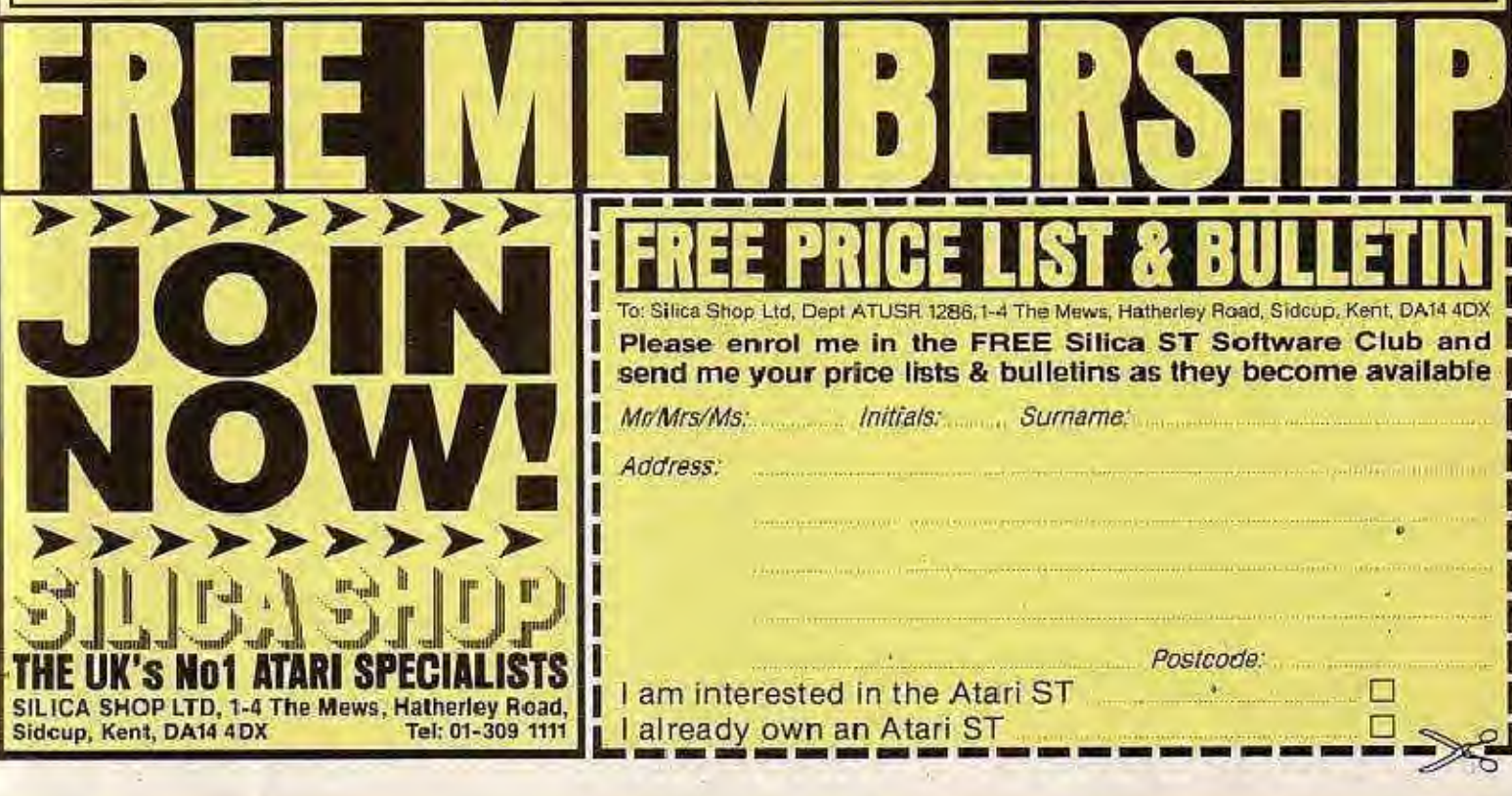

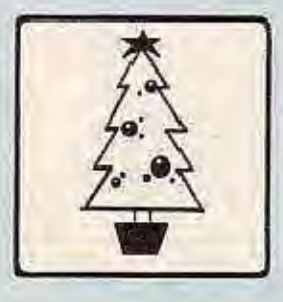

## Buying a present for your ST?

IF your 5T has been crying out "What ara you going to get me for Christmas?" or if you have a loved one who owns an ST, this article will help you through the hardware and software jungle so that you can easily decide what Christmas presents to buy them.

The problem with buying presents for a computer mad friend is that you often have no knowledge of what is good or bad - and computing can be a very expensive hobby. To help you decide, we've split the presents into three sections depending upon their price.

In the computer market the least you can get away with paying is probably in the £5 to £20 bracket. There are dozens of programs and accessories for the ST that fall into this category, and at this price they make the best small presents or stocking fillers.

Two ideas from the Macintosh market that have just appeared for the ST are the mouse mat and mouse house. The mouse mat - which sells for C9.95 - Is <sup>a</sup> small vinyl covered mat which sits beside your ST and under your mouse. Moving the mouse over the mat. instead of your dusty desktop, will keep its insides clean and trouble free.

The mouse house is <sup>a</sup> cover for your mouse which costs £7.95. Mowevet. this is no ordinary plain dust cover - it's furry and has two small eyes, which make your mouse look both cute and alive, Not recommended to those who don't like real mice!

Dust covers also fall neatly into this price category. If you leave your ST unattended for long periods, you should make sure that large amounts of dust cannot build up inside the ST itself or its disc drive and monitor. Moulded to sfiape, <sup>a</sup> dust cover protects against this.

There are covers available for the drive, monitor or the ST. If you are going to buy the ST cover you should make sure that you get Ihe correct size as the 520 models are smaller than the 1040ST.

Items such as printer ribbons, paper and blank discs are always being used up at alarming rates and will be gratefully received. Make Sure though that you buy the correct sizes and specifications for the equipment owned. Ribbons are different for naariy every make of printer, but simply naming the printer will ensure that you get the right one. Printer paper Is most commonly 9 inches (22.5cm) wide, with a sheet length of 11 inches (27.5cm).

Blank 3.5in discs for the ST can be either

double or single sided. There are many makes of disc, which car often contuse the beginner who is naturally drawn to names that he recognises but may have to pay a lot more for. As with video tapes there are only four or five actual manufacturers of discs - most of the cheaper brands are simply relabelled versions of the more expensive names. Nobody will hate you for buying X brand discs instead of Y. Prices range from about £15 to £35 for a box of ten.

Disc boxes can be bought for as little as E12.95 for <sup>a</sup> box which holds 25 discs. Once again a box for 3.5in discs must be purchased. A disc box will stop you losing discs and will keep them clean and dust free,

Although the average computer game costs between £9 and £15 for 8 bit micros, the majority of ST games fall into the £20 to £35 range. However, there are some games under £20, The most notable of these are Colourspace and Major Motion.

Colourspace from Llamasoft is described as being to light what a music synthesiser is to sound and is the modern equivalent of <sup>a</sup> kaleidoscope. Its effect is hypnotic. Everyone should have a copy.

Major Motion from Microdeal costs £19.95 and puts you in charge of a small car which is released on to a busy highway from the back of a van. It was reviewed in the August 1986 issue of Alsri ST User.

With the ST being more expensive than the average micro, the £20 to £50 range is where most of ihe products for it fall,.

For starters there are literally dozens of games, some conversions of S bit versions and other brand new titles.

With the ST's speed and large amount of memory, arcade games are getting closer and closer to real arcade quality  $-$  and among the best of these are Joust and Starglider.

One of the first commercial programs written for the ST, Joust the has only just been released by Atari. You're in charge of a strange emu-like bird in a contest against the computer controlled enemy. It is a faithful reproduction of the arcade game of the same name, even down to the flapping of the bird's wings.

Based on a Star Wars scenario Starglider reviewed elsewhere in this issue of Atari ST User - is probably the ST game of the year and well worth the money at £24.95 from Rainbird.

A title that might be in the shops before Christmas is Marble Madness from Electronic Arts. This game puts you in control of a ball

Santa Andrew Bennett delves into his sack of goodies

bearing as it careers around a course and is true in every way to the arcade original.

Adventure games for the ST fall into two camps: text only and graphic. The text only titles from Infocom have become classics since their introduction to the micro scene in the late 70s. However as the graphics capabilities of home computers have increased over the years, adventure games which also include pictures of their various scenes have grown in popularity.

One game which caused much favourable comment when it was introduced earlier this vear is The Pawn from Rainbird. Costing £24.95 and billed as an Infocom-type game with graphics, The Pawn includes many professionally drawn pictures.

Also worth looking out for are the range of adventures from Activision. Borrowed Time has you as a Sam Spade-type character who must solve a crime. Tass Times In Tone Town is set in an alternative universe populated by strange creatures and where everyone speaks Teen Speak.

There are many simulation games available for the ST ranging from golf to flying. The ones to look out for in this category are Leader Board from Access, and Mean 18 from Accolade-both golf games. Leader Board costs £24.95 and gives a true 3D representation of each hole, while Mean 18 costs £44.95 but offers the ability to design your own courses with its built-in editor. Silent Service, from Microprose, simulates undersea warfare and is well worth its price of £24.95.

Strategic games for the ST are few and far between at the moment. Probably the most interesting and notable is the newly converted Psion 3D chess. This is a complete computer chess player that is better than most dedicated machines and sells for £24.95.

Also in this price range are a number of utilities, including ram discs, printer buffers, desk accessories and disc doctors. The best value desk accessory is probably the Back-Pack cartridge from Computer Concepts (reviewed in last month's Atari ST User) which includes nine desk accessories for £49.95.

Always welcome is a good disc doctor program - these repair faulty or corrupted discs. Best known of these are Michtron Utilities from Microdeal and Disk Doctor from Antic software.

When we enter the £50 to £250 price range we start to leave the area of software and enter the region of small hardware devices and add-ons.

First off the mark is Fast ST Basic, the cartridge language from Computer Concepts (reviewed in last month's Atari ST User) which costs £89.95. Judging from ST owners' reaction to this new Basic, Computer Concepts is going to sell thousands during the next few months.

Several other languages fall squarely into this price range. The favourite language for the ST is still C, and the most popular C compiler is from Megamax which includes a linker, editor and resource program for £157.55.

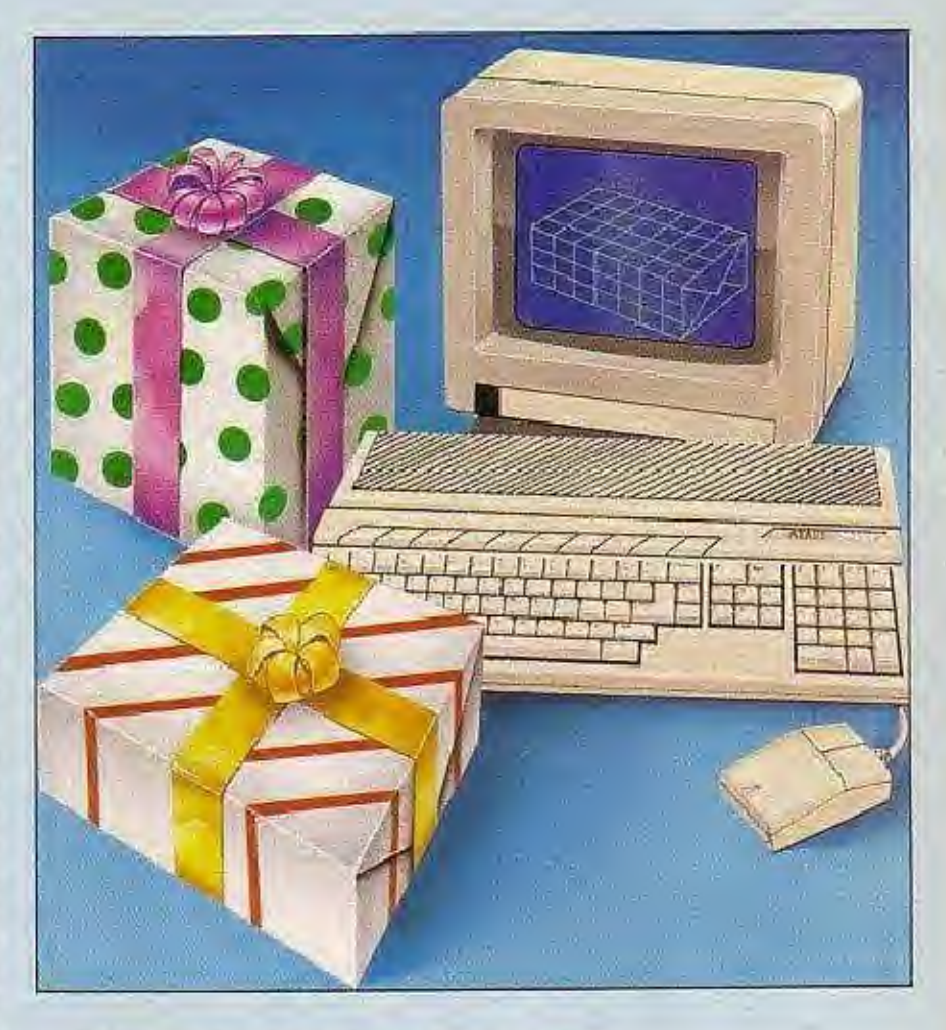

Additional disc drives for the ST are made by three manufacturers. Atari makes the most expensive of these with single sided drives at £150 and double sided at £199. Cumana and Advanced Technologies and Techniques both produce double sided drives at lower prices. Cumana charges £159 for one 1Mb double sided drive and £269 for two. AST's drive costs just £99, but requires an Atari drive to connect to.

For those with colour systems £150 will buy an Atari black and white, high resolution monitor. Definitely not a downgrade, this will allow you to use some of the ST's professional programs which only operate in high resolution which is unavailable in colour.

In these days of cheap disc drives, adding a printer to the system is usually left until last. ST compatible printers can cost anything from £150 to several hundreds of pounds. An Epson compatible printer is best, since the ST is set up to do graphics and screen dumps on an Epson printer. And make sure you get the lead when you get the printer!

And that about sums it up. Of course if you've got money to burn you might consider upgrading from one ST model to another. By Christmas Atari will be shipping the new 2Mb and 4Mb ST models. If you are friendly with your dealer, perhaps he'll be prepared to take your current model in trade in for one. If you are prepared to spend this much on your ST, then I'm sure that it will be very happy with you for the rest of the, vear.

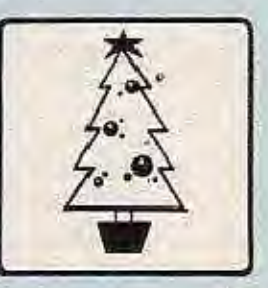

八 ST

## **STIMULATIO** FROM THE WORLDS LARGEST ST PUBLISHERS

KARATE KID PART II - THE COMPUTER GAME. KARATE KID PART II = THE COMPLITER GAME.<br>This is not just another Karte game. This is the game of the film<br>Guide Dannel through fight after fight against ever more powerful<br>adversaries. Then face the evil Chozen filmsell **STUPENDOUS** 

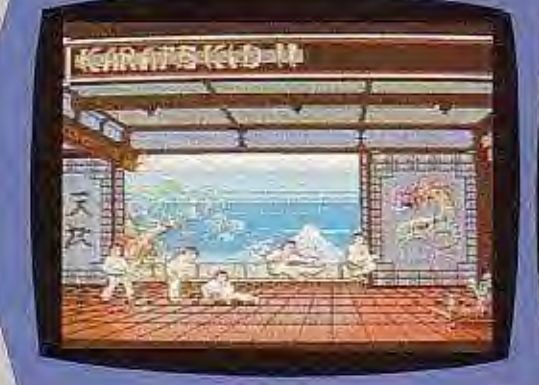

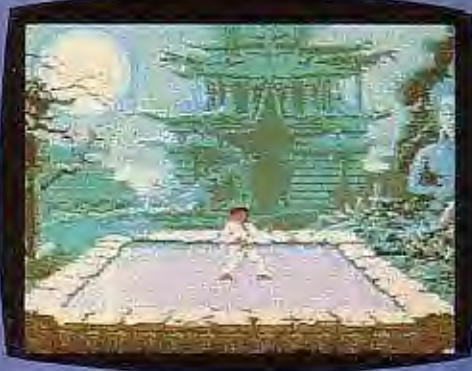

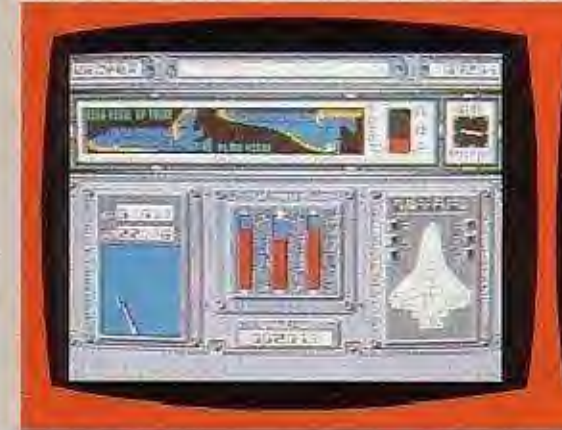

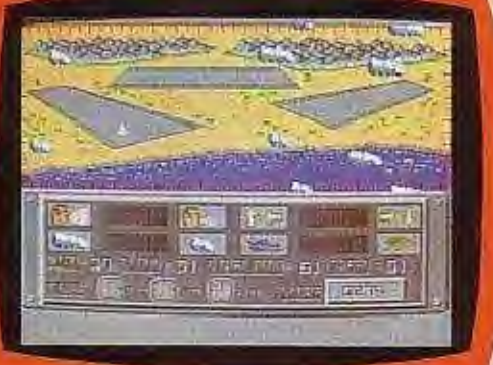

STAGGER/INE<br>
STAGGER/ING<br>
A whole Shuttle mission experience from your amchiar at home<br>
it's the 1990's and a new look Shuttle can take off from any<br>
location and fly with the minimum of controls. Are you the next<br>
Shuttl

PINBALL FACTORY<br>
PINBALL FACTORY<br>
PINBALL Factors to life with this new arcade game. PINBALL ras<br>
never been so relatistic or so creative. First join the staff of the<br>
Pinball Factory -- take an empty play area and design **STUNNING** 

**A By Box** 

0726 68020

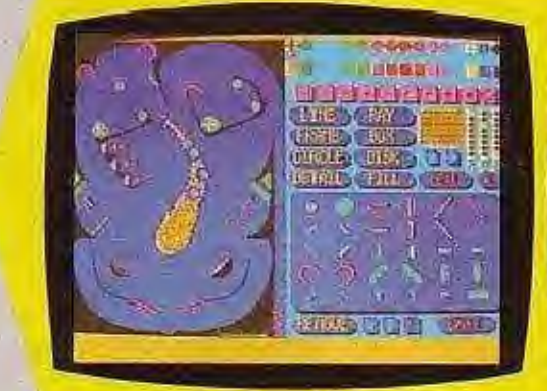

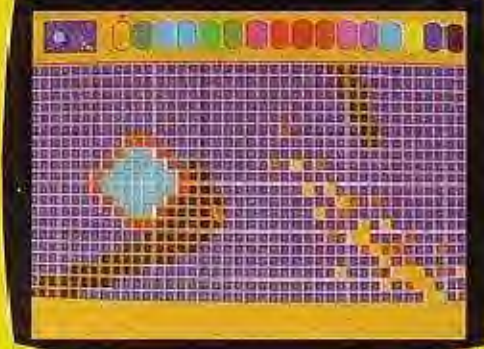

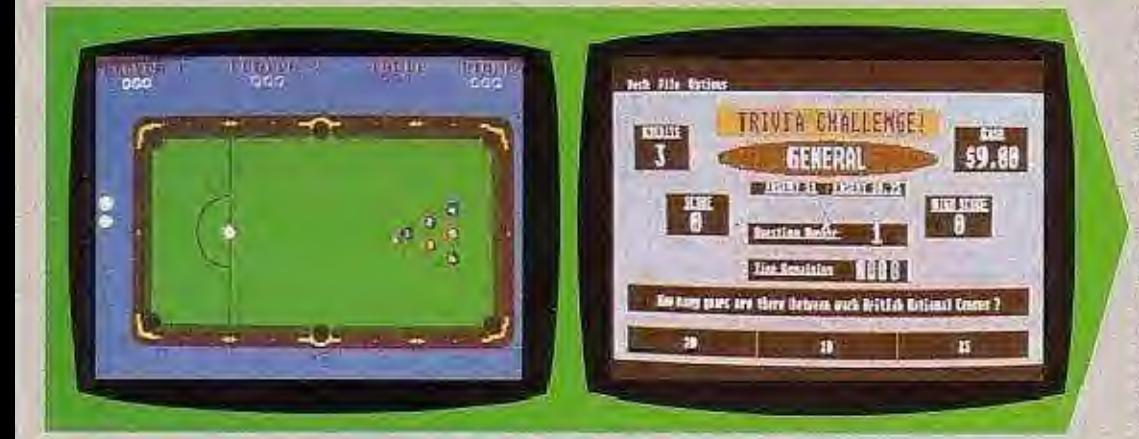

ELECTRONIC POOL STRIJK/ING<br>A highly colourful Video Pool game (just like the arcade version),<br>featuring a high score table : 1 or 2 player options with realistic<br>sound effects plus rag-time music. Judge speed and distance,

THIVIA CHALLENGE<br>
STUPEFYING<br>
Here are nearly 4000 full length questions ranging from the Bizarre<br>
to the educational on international Sport, The Arts, Pop Music;<br>
Science and Technology and General Knowledge. This game ha

crock of gold.<br>AVAILABLE NOW - £19.95" mono or colour.

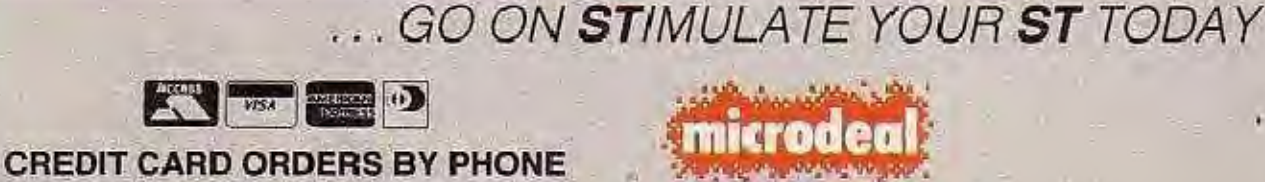

ELECTRONIC PUBLISHING

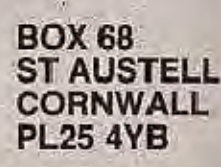

I HAVE had some interesting correspondence this month. Top of the agenda was the ST v Amiga rivalry. Among many others Mr R.J. Griffin has asked about their relative merits.

The machines are bound to be compared: Both are 68000 based computers. Both offer excellent colour graphics and both have large amounts of memory. When making comparisons between the systems, you might like to take the following points into consideration.

Although, on paper the Amiga specifications seem more impressive, it has been hampered both by a lack of built-in memory and Commodore's indecisive marketing. The Amiga has better graphics with more available colours than the ST. Graphics displays are made much faster by the presence of the Amiga's blitter chip, which automatically speeds up all such operations. The Amiga also has better sound capabilities and offers full stereo.

While the ST lags behind on most of these features, being first on the market has meant that the ST can call on four or five times more software titles than the Amiga. In addition, the Amiga has also been slow to catch on because of its price - for a 512k computer with 512 colours and very high resolution graphics (for a micro) the ST is truly "Power Without The Price".

And the ST's capabilities are increasing: Atari has a blitter chip for the ST which will be available before the end of the year (see Atari ST User for November) and hope to introduce both stereo sound and graphics chips before the middle of 1987. Their addition will bring the ST up to and in some cases surpass the Amiga.

My advice therefore is to buy an ST now and expand it by adding the new chips when they become available and if you find you need them. In this way you'll finish up with the computer best suited for your needs without paying for any unnecessary frills.

#### \* \* \*

Harvey Jacobs of London is about to start work on a game which he hopes to market one day and he wants to know which language is best for beginners. Until a couple of months ago my answer would have been that the only programming language to make full use of the ST's features - including Gem - was C

However my opinion has changed now that

As you know, we always welcome submissions of ST-related articles and programs. Until now we have only accepted programs in ST Basic and Logo, but we are expanding this to include C and Fast ST Basic.

Keep them coming. We will always publish well written, useful programs which will help or teach your fellow readers. We pay for all submissions, and you'll also get your name in print. Fame at last!

## **Buy now** and add the frills later

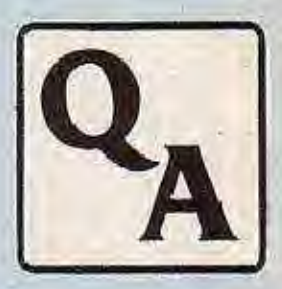

八 ST

I've had a chance to use a copy of Computer Concepts' Fast Basic (reviewed in the November issue of Atari ST User). This implementation of the language is easy to learn, fast and gives nearly complete access to the ST's capabilities.

In the near future Computer Concepts hopes to produce a compiler for Fast Basic which will allow you to create stand-alone programs. This will mean that you will be able to sell or give your programs to ST owners who do not own Fast Basic itself.

#### \* \* \*

Stephen Vasey has written from Switzerland where he and his faithful ST are currently shivering through the winter. He'd like to make some ST friends in the UK and can be contacted at Montchoisi 29, 1006 Lausanne, Switzerland.

#### \* \* \*

Many of you have asked how the 512k version of the ST is termed the 520ST. Leonard Tramiel gave me the answer, expressing slight annoyance at the names of the two new machines.

He explained that up until now all of the recent Atari computers have been numbered by taking the number of bytes of built-in ram that the computer has and rounding it down to the nearest 10,000.

This means that a 2Mb computer should be numbered 2090 and a 4Mb model should be numbered 4190. It seems that the development department at Atari (where Leonard Tramiel works) was over-ruled by the marketing men who thought that double a 1040 is a 2080 and double that is a 4160. But, of course, now we know better...

#### \* \* \*

Keep the questions rolling in. Remember that I can also be contacted on Telecom Gold or MicroLink at 72:MAG001 or at Prestel box 614568383. Make sure that you mark your question Atari ST User.

I'll be at the Atari'User show at the end of November and hope to see you there. A Merry Christmas to everyone.

December 1986 Atari ST User

**Send your** Atari ST queries to: **ANDREW BENNETT.** Atari ST User, Europa House, 68 Chester Road. Hazel Grove, **Stockport SK7 5NY.** 

ш

### **MEGAMAX C: Best for the ATARI ST**

Reviewed in ATARI User, September 1986 by Peter Knowles and Roger Wier. "You get a complete development system - everything necessary to produce commercial quality software is provided ... Clearly, Megamax C compiles faster and produces much smaller files. These are great advantages, and may well prove to be the overriding consideration to many prospective buyers - together with its friendly front-end shell and complete manuals"

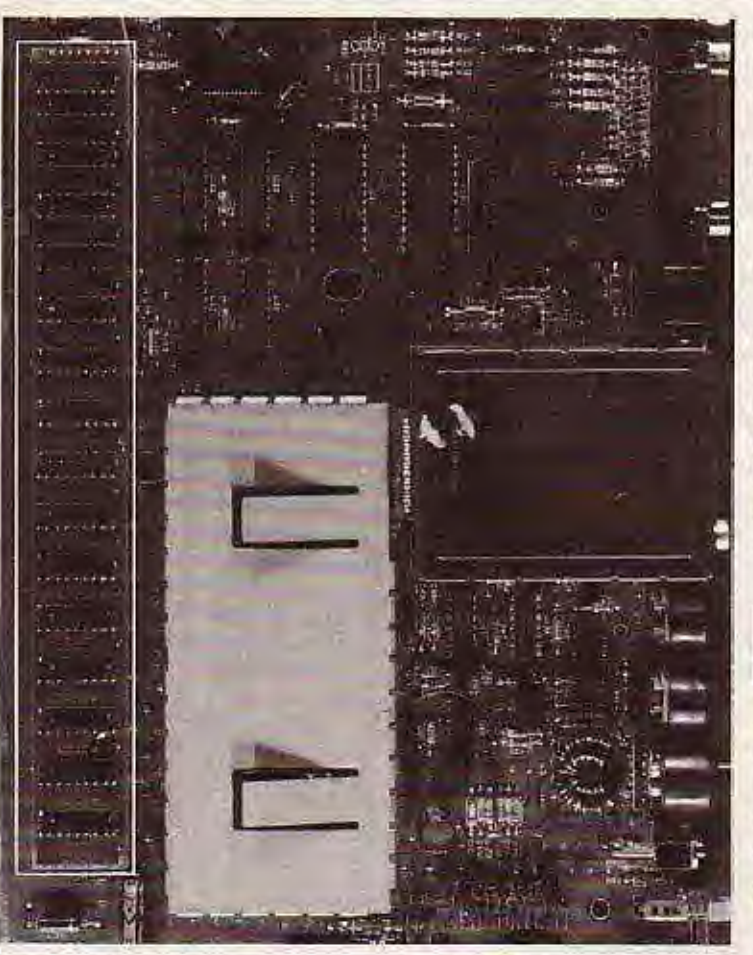

#### ST COMPUTERS WITH 1, 2 AND 4 **MEGABYTES OF RAM**

Why buy an ordinary 520 or 1040 ST when for a little extra, you can get right now ST computers with 1, 2 or 4 Megabytes of RAM?

AS & T specialises in professional support for the ST range, We are a registered Service Centre and can provide you with efficient backup.

Upgrading existing STs is possible. Please ring for details.

#### **MAKE IT MOVE By Avila Associates**

TRUE ANIMATION of your NEO and DEGAS PICTURES. (Fade, Zoom, Wipe, Move etc.) Ideal for creating moving cartoons, point of sale demonstrations.

#### **ONLY £39.95**

Advanced Systems and Techniques (AS&T) Ltd, 87 Bournemouth Park Road, Southend-on-Sea, Essex SS2 5JJ.

- Full K & R implementation. п
- Graphic shell.
- Extensive library, float, single and double precision.
- Easy access to all GEM resources such as DIALOGUE BOXES, ICONS, drop-down MENUS, GEMDOS, AES and VDI.
- Labour saving single command MAKE to compile, link and run.
- Compiler, code improver, linker, librarian.
- Disassembler and Editor.
- Up to 6 times faster than other C compilers.
- Easy to use.
- Source Disc available.

Recommended Retail Price ................ £157.55 inc. Official bodies and volume discount available. European dealer enquiries welcome.

#### **AS & T 1 MEGABYTE DRIVES**

AS & T Disc Drives are 80 track, double sided disc drives, offering 720k of storage capacity (one Megabyte unformatted). The drives are daisy chained to the standard ATARI drive, sharing the same PSU.

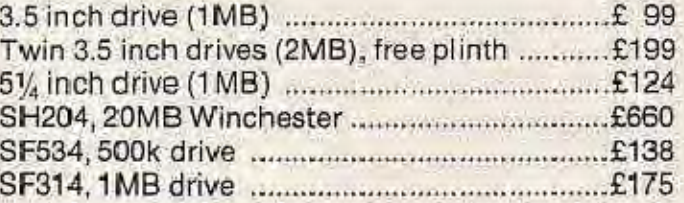

**ST Computers:** 

All ST Computers come with a free software package comprising GEM, TOS, First Word, BASIC, LOGO, NEOCHROME.

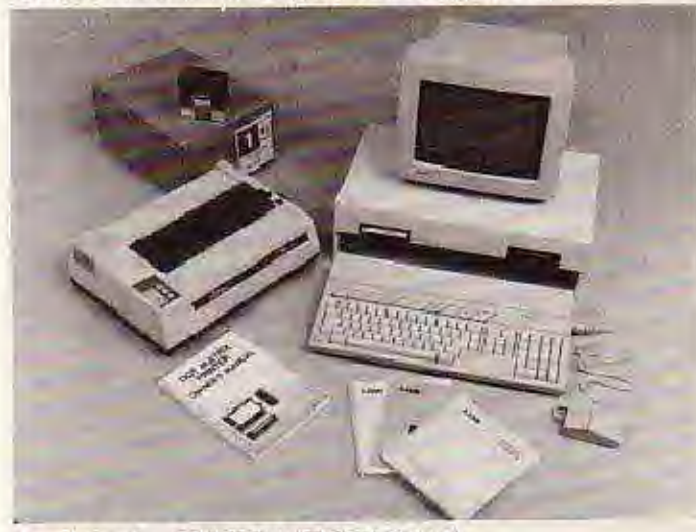

#### System 1: 520 STM (512K RAM)

High resolution monochrome monitor, SF354 (500K) drive ......... £560

System 2: 520 STM (512K RAM)

Phillips Medium resolution Colour monitor, SF354 (500K) drive £740

System 3: 1040 STF (1024K RAM) High resolution monochrome monitor, Built-in 1MB drive .......... £835

System 4: 1040 STF (1024K RAM) 

System 4A: 1040 STF+SC1224 System 5: 520 STM TWO MB (2048K RAM) 

System 6: 520 STM TWO MB (2048K RAM)

Medium resolution Colour monitor, Twin drives (2MB), plinth...£1149 System 7: 1040 STF FOUR MB (4096K RAM)

Philips Medium resolution Colour monitor, Built-in 1MB drive...£1749 System 8: 1040 STF FOUR MB (4096K RAM)

High resolution Colour monitor, High resolution monochrome monitor, Built-in 1MB floppy drive, SH204 20MB Winchester ... £2500

**520 STM NOW** ONLY £330

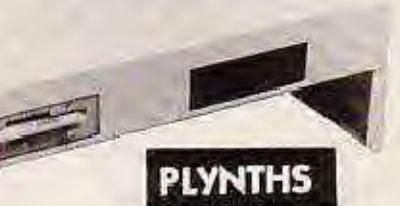

1. CASED ATARI DRIVES 2. UNCASED 3%" DRIVES

#### NOW AVAILABLE SYNSOFT'S **GENERAL LEDGER Module 1.1**

User defined password protection . Up to 10 Departments inside company allowed . 8000+ active account numbers . 500 active cheque payment accounts . Database size limited by disc space only . Supports the hard disk . Several databases on one disc possible .

Printouts include:-Balance sheet, Income statement, Trial Balance etc. Supplied in a ring binder wallet. Software updates and upgrade to sales, purchase and general ledger version for registered users (1st quarter 1987).

**ONLY £59.95** 

#### 520STM + (1 MEG RAM) ........£415 520STM & AST1000 .................£415

#### **Monitors:**

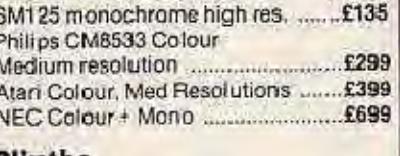

#### Plinths

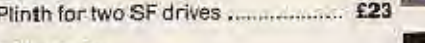

#### **Printers**

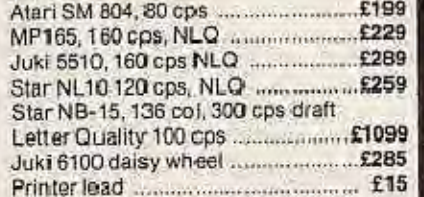

#### Software

Major titles from Kuma, Metacomco, Microdeal, Atari, Cashlink, Haba, Silica Distribution. Please allow 7 days for items not in stock.

#### **Books & Consumables**

A range of books on the ST, diskettes, printer paper, sticky labels etc... are always available in our shop.

#### **How to Order:**

All our prices include VAT at 15%.

You can pay for any item listed above by cheque, bankers draft, postal orders MADE PAYABLE TO AS&T, or credit cards (Access and Visa).

System Package price on other combinations is possible. We can source virtually any hardware and software for your ST. Please let us give you a quote.

If you order by phone, please ring:

#### SOUTHEND-ON-SEA (0702) 618 201 (5 lines) **AUTHORISED ATARI DEALERS**

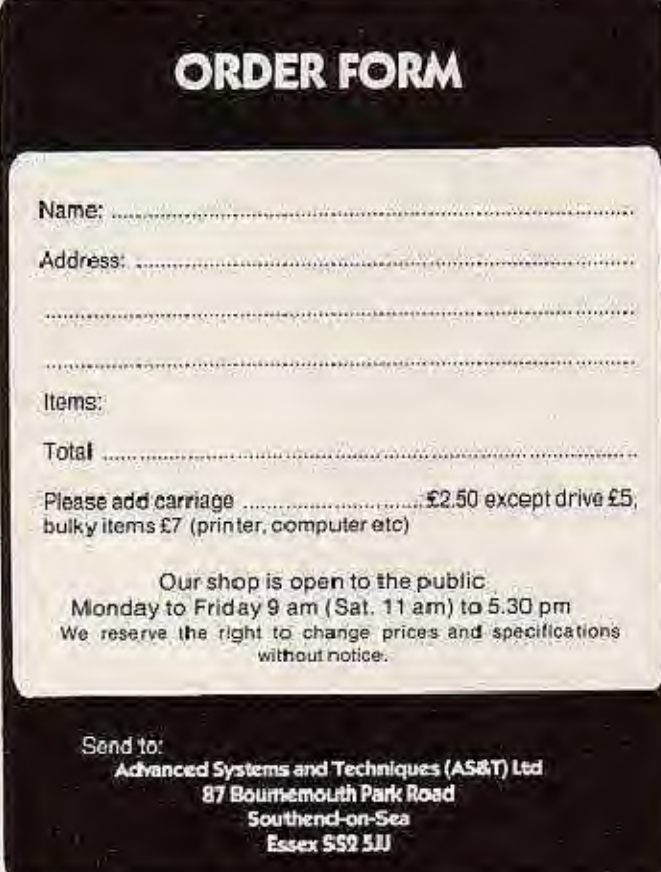

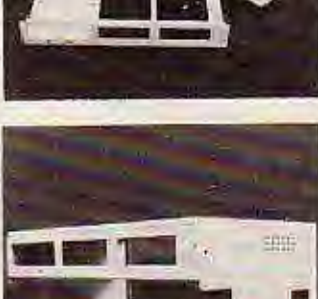

MERCENARY-ESCAPE FROM TARG plus THE SECOND CITY<br>and the TARG SURVIVAL KIT of Maps, Plans and Novelette THE ST COMPENDIUM EDITION £24.95

ONTHEST

 $\mathbb{A}$ 

Paul Woakes

Z

 $\mathbf{n}$ 

0

图图

**C ITA**  Σ

ч.

ŧ

 $\label{eq:2.1} \begin{array}{cc} \mathbb{E} & \mathbb{E} \left[ \mathbb{E} \left[ \mathbb{E} \left$ 

劝

NOVAGEN SOFTWARE - SALES 142 ALCESTER ROAD BIRMINGHAM B138HS 021 449.9516

J

D

 $\mathbf{L}$ 

п

0

F

ā

∠

 $\frac{1}{\Delta}$  , and  $\frac{1}{\Delta}$ 

阿  $\bullet$ 

崩

ń

M

b

X

Program: Cornerman Price: £40 Supplier: Microdeal, 41 Truro Road, St. Austell, Cornwall. Tel: 0726.68020

#### ONE of the great things about Gem is that you can load up to six desk accessories into memory at once. Cornerman is such an accessory, containing 10 different utilities.

An Ascii Table display 16 characters at a time with their decimal and hexadecimal values, and you use conventional sliders to look through the table. Ascii codes are often required during program development but unfortunately editors supplied with some languages are not Gem based, thus preventing Cornerman's facilities from being accessed.

The 16 digit calculator provides three memories, base conversion and operates in binary, octal, decimal or hexadecimal. There is a direct correspondence between the positioning of the calculator's keys and those of the ST's numeric keypad.

To enter the extra characters required for hexadecimal numbers you use the cursor keypad. Above the main display is a reminder of the last four numbers and functions entered which can also be echoed to the printer.

Notepad allows storage of up to 32,767 pages of seven lines each of 32 characters. Facilities provided are to edit, delete, load or save text. Data is saved to a file on disc, together with the date and time. However control codes in the file prevent you from using text editors or word processors to edit notepad data.

Dialer is an address/phone directory designed for use with a Hayes-compatible auto-dial modem. The information is again saved to a file on disc.

Phone Log, used in conjunction with Dialler, records the date, time, person and duration of every phone call. It is assumed that telephone numbers are in the American format of three numbers for the area code, followed by another three for a local area code and four for the number itself.

The Setup utility allows you to select how these numbers are interpreted and it is possible to store British numbers, although their textual representation in the directory will probably be incorrect with spaces in the wrong places. The Setup utility also allows the RS232 parameters to be changed but the 1200/75 baud rate is a noticeable omission.

Fifteen is an identical puzzle to that found on the Macintosh desktop, involving shifting numbered tiles until they are in numerical order. It's a great novelty when you first use it, but I would question its inclusion in a utility suite.

The Clock utility produces a small analogue clock which, by clicking the "full" box, fills the whole screen. To prevent screen phosphor burn the screen colour changes every minute on a colour monitor and inverts on a monochrome monitor. You can set up a facility so that a

## **More** desktop extras

password must be entered before the large clock will be removed from the screen, enabling you to conceal what you are working on.

On booting up the system a small rectangle in the top right corner of the screen gives a digital time display in hours and minutes. A minor irritation is the periodic flickering of this rectangle and the mouse pointer, but you can disable it.

The Pririt utility allows printing from the files generated by Notepad, Dialler, Phone Log and Setup. You can print all entries, the currently displayed entry or entries between specified dates.

Dos Window allows you to run a non-Gem program from within another program without returning to the desktop. The program must be stored on disc as "command" and have the .PRG, .TOS or .TTP file extension. This facility will allow access to MichTron's Dos Shell program which permits the user to issue commands to the operating system from the keyboard.

Cornerman takes up about 107k on the disc and 175k of ram when installed. The difference

Desk File View Options

 $5 \mid 15$ 

 $\overline{9}$ 18

Fifteen

11

 $\frac{1}{2}$ 

 $\overline{3}$  $13$ 

 $\sqrt{2}$  $12\,$  $14$  $\overline{\mathbf{z}}$ 

8  $\mathbf{I}$  $\epsilon$ 

December 1986 Ateri ST User -

**Reviewed** by Simon Judge

 $578$ 

Figure 1: Cornerman's Notepad, Dialer, Fifteen puzzle and Clock

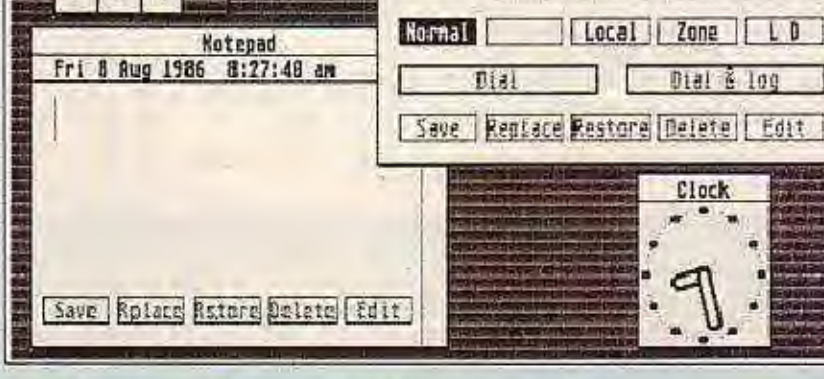

 $0$ 

**Name** 

Consury

Roof eas  $E_4, F_3, E_4$ 

**Rinoria** B

COMMOT

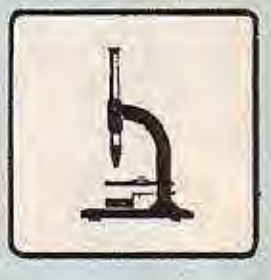

**AST** 

## **JLST**

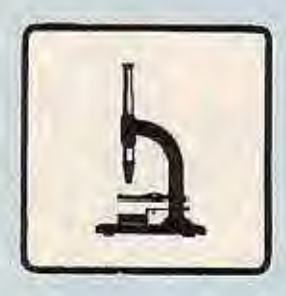

between these two figures represents the workspace required for saving the screen, creating a RS232 buffer and for buffering data before it is saved to disc.

The memory is claimed when Cornerman is installed rather than dynamically when the utility is used, ensuring that the accessory will only be installed if there is enough memory to use all the utilities. An exception is the RS232 buffer, which is not created if there is insufficient memory. In this case, a warning is given to the user and the auto-dial facility is disabled.

The memory constraints become very limiting on 512k machines. In 1st Word there isn't enough memory left to run the printer driver program, regardless of the size of the document. In ST Basic there is only about 25k of free memory. Both these examples are with the TOS in rom without which there wouldn't even be enough memory to run Basic.

Cornerman can easily be transferred to a startup disc, thus alleviating any disc space problems using the 500k drive. The data files for the utilities such as the notepad must also be on this disc.

The limitation of six desk accessories encourages writers to pack as many utilities as possible into one accessory, but this means that you cannot separate the utilities and discard the

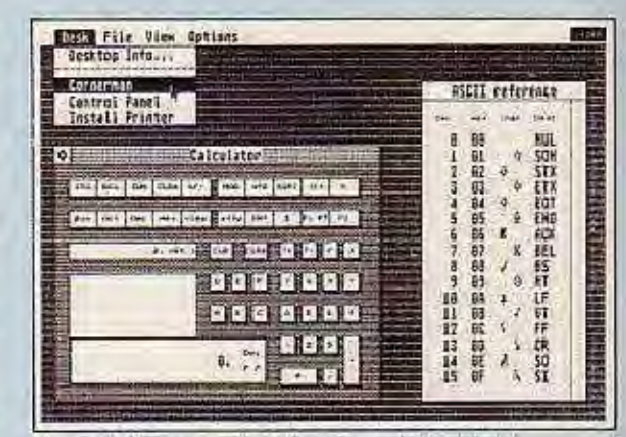

Figure II: Cornerman's Calculator and Ascii Table

ones you don't need. The result is an accessory that is so large that it is not always practical to use it in conjunction with other applications on a standard ST. Owners with 1Mb machines should not have any problems unless they install other accessories such as ram discs and printer spoolers.

In conclusion, Cornerman is an excellent package - if you can spare the memory !

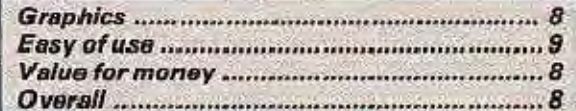

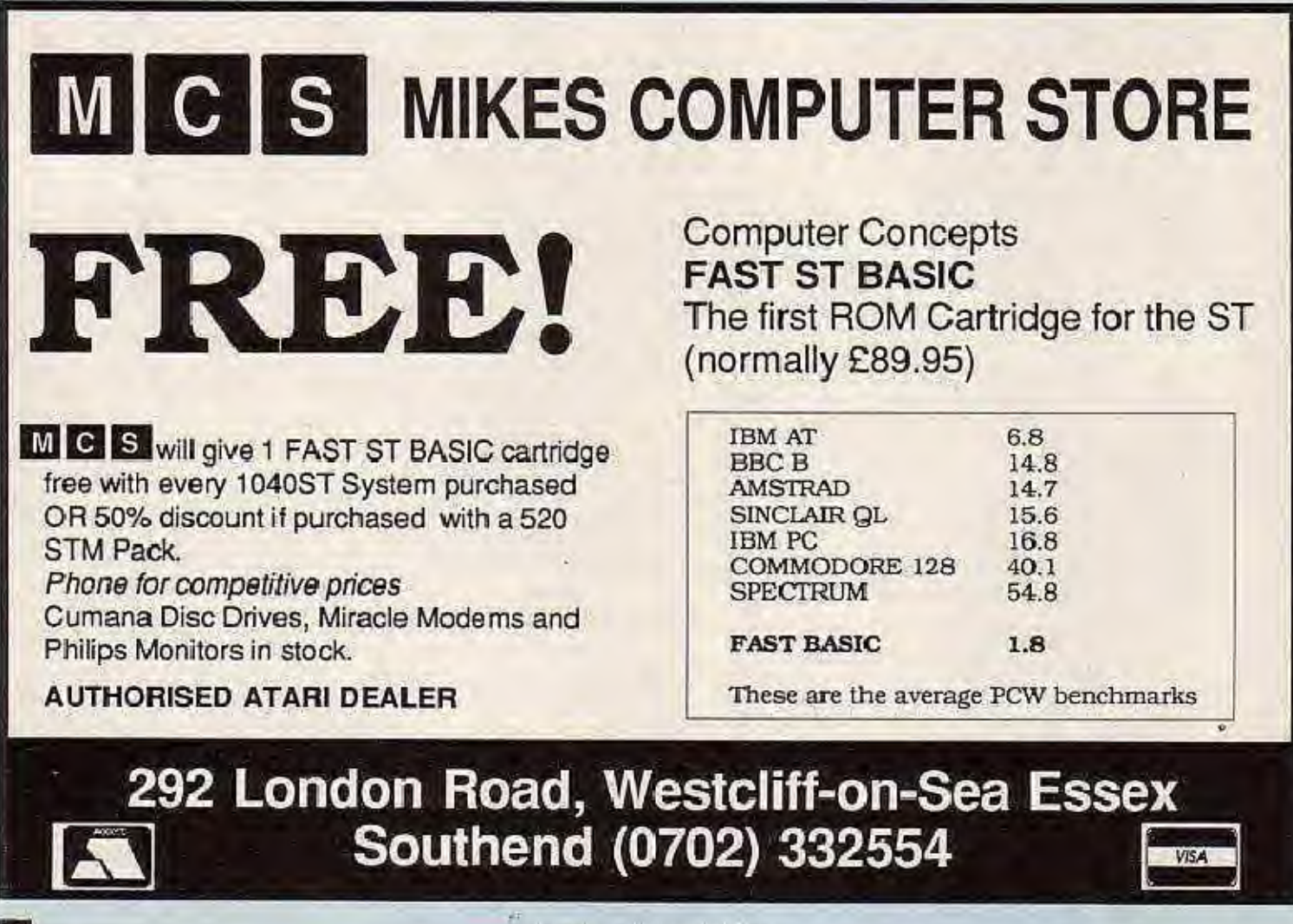

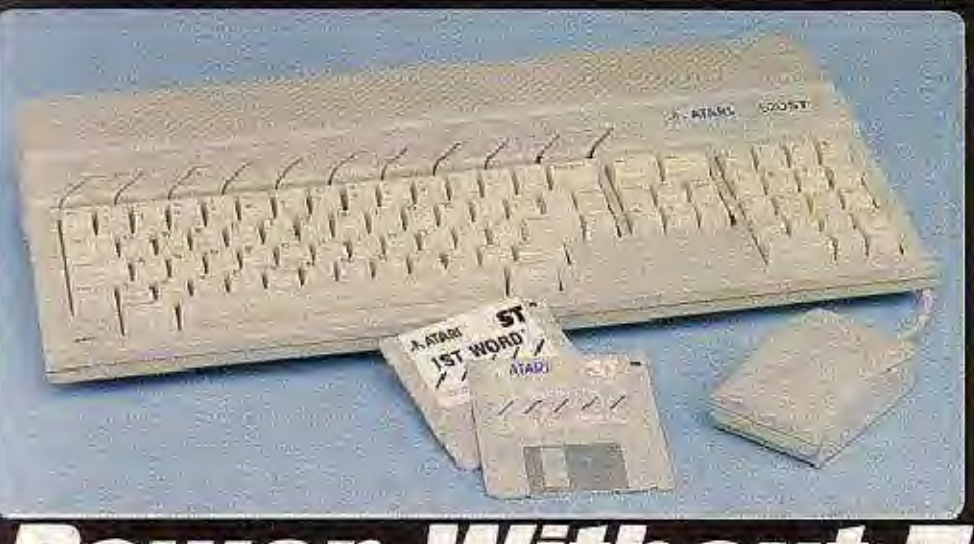

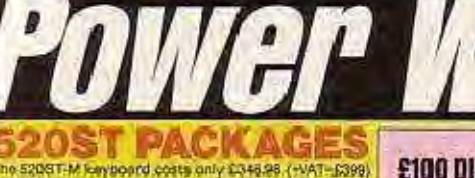

The SQST-M (any hotel can are allowed and the state of the state of the state of the state of the state of the state of the state of the state of the state of the state of the state of the state of the state of the state o

the pack prices shown in the chart finebude VAT.<br>
Let's are pleased to be able to offer a 1Mbyte upgines<br>
the state pleased to be able to offer a 1Mbyte upgines<br>
of the state and is available from SII and the state in the

#### **FREE SOFTWARE**

£

Near you be y a set of the Six derivative intervalse in the state of the state of the state of the state of the state of the state of the state of the state of the state of the state of the state of the state of the state

- 
- 
- 
- 
- 
- 
- 
- peries: demokrand accessories<br>12) GARDS a unique set of card games from Microsetti<br>These additional free software bites, are all part of the FREE Sitting<br>57 STARTER KIT, return the coupon below to further details.
- **FOUR FREE MANUALS**

- **FOUR FREE MANUALS**<br>buyyout ST from Selware which will be given to you, when you<br>buyyout ST from Seles, you will receive four from massive systems in the property day.<br>Fig. 1987 COVIDERS MANUAL (60 pages): day, access to t
- 
- 2) ATABI LOGO SOURCE BOOK (77 paper), A source boot for the state of the state of the state of the state of the state of the state of the state of the state of the state of the state of the state of the state of the state
- 

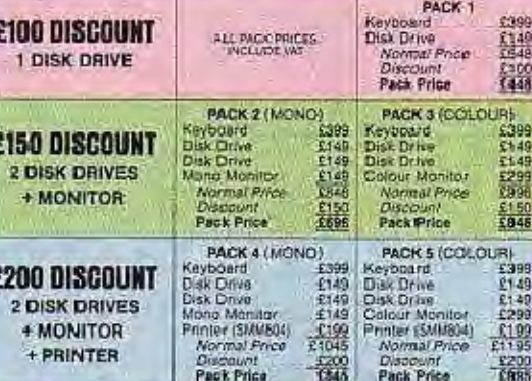

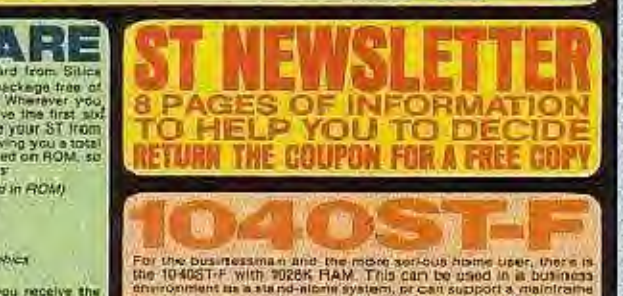

For the businessman and the linear content to the allowing the file of the content in a standard content of the content of the content of the content of the content of the content of the content of the content of the cont

Tis The Maws, Hatharley Road, Siddup, Karl, Dans 4DX<br>\*\*\*\* Orpington High Street, Orpington, Kont, BR6 0LG<br>contenues (1st floor), 237 Tottenham Court Rd, London, W1<br>Settridges (1st floor), Oxford Street, London, W1A 1AB

Ħ

n I

**SEND FOR** 

Alaris 51 personal conductor are now firmly established both in the USA and Europe. The main Alfredion of the ST range is the value for menery and Europe. The main Alfredion of the ST range is the value for menery powerful

#### **POWER FOR BUSINESS**

e list below shows some of the new business products which have been<br>tently taunched for the Atan ST range. It gives an indication of the ST's<br>tental to business buyers looking to install a powerful, low-cost system:

Kent, DA14 4DX

secondly the particle of the Atar ST range. If gives an indication of the ST<br> **CP/M EMULATOR**<br>
CP/M EMULATOR (Simula a powerful tow-cost system)<br>
CP/M EMULATOR (BM COMPATIBILITY<br>
COMES 123 C CLONE (MCCROSOFT WRITE<br>
CROSS

#### **PRICE MATCH PROMISE**

**PRICE MATCH PROMISE**<br>We hope you will find that the continuation of our fow prices. FREE We hope you will find that the distribution of our form of the enough to make you to you with the outchase and you filed Somethern a

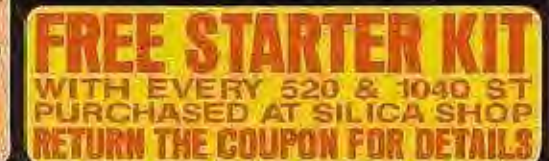

#### $m^{2}$ D ľ J. ľ  $\sum$  $\rightarrow$  $\mathcal{L}$ WE ARE THE UK'S NO1 ATARI SPECIALISTS ATARI atari

ATTECHNERY DESIRE THE UNIX SHOT ATANT SPECIFIED LISTS AT A CONSERVANCE method and second that when you buy a plece of Atari hardware, prediction of the and one can be the use of Atari hardware and the UNEX the Atari mand a

 $01 - 30$ 

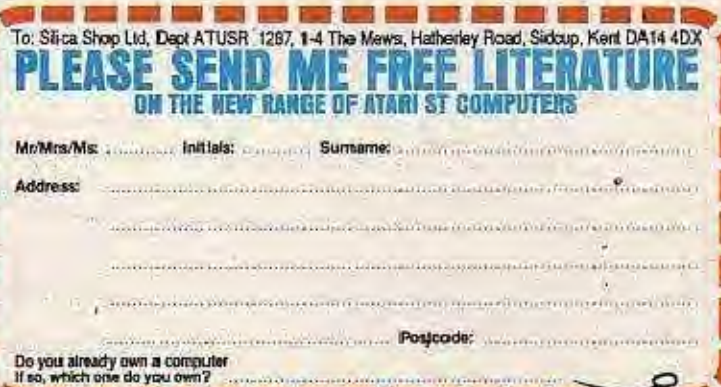

------------------

**ATARI** 

SILICA SHOP LTD, 1-4 The Mews, Hatherley Road, Sidcup,

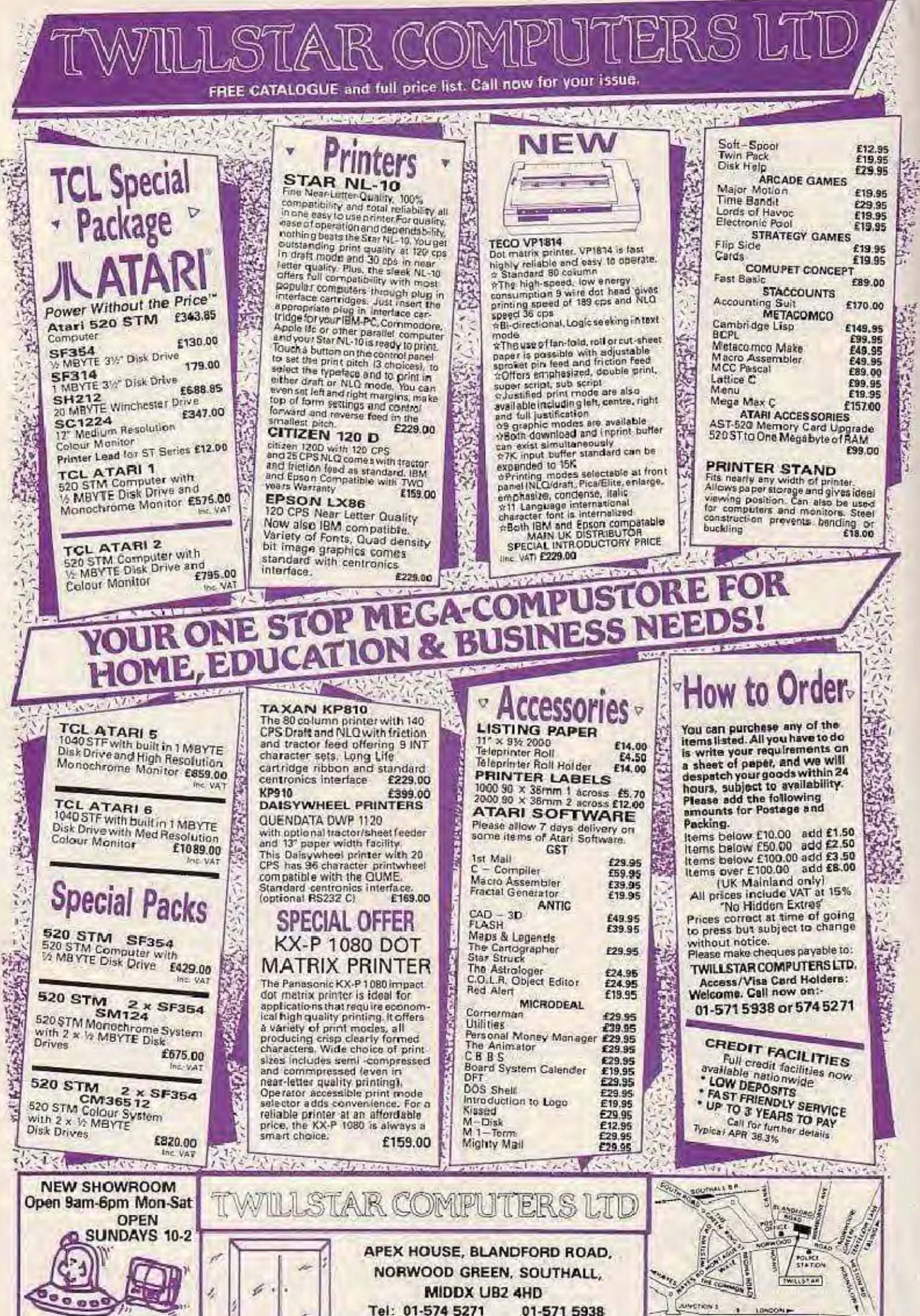

Telex: 25247 Telex G. attn TIL

EHEATHNOW

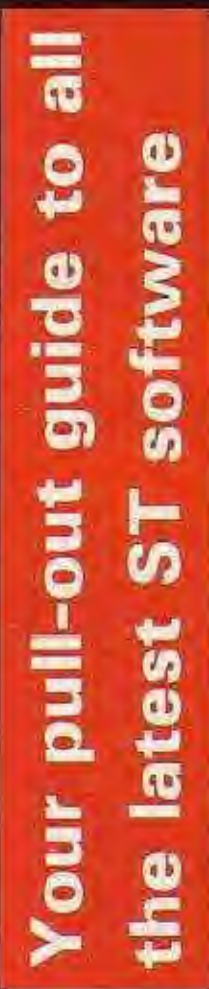

## **Accounting Software**

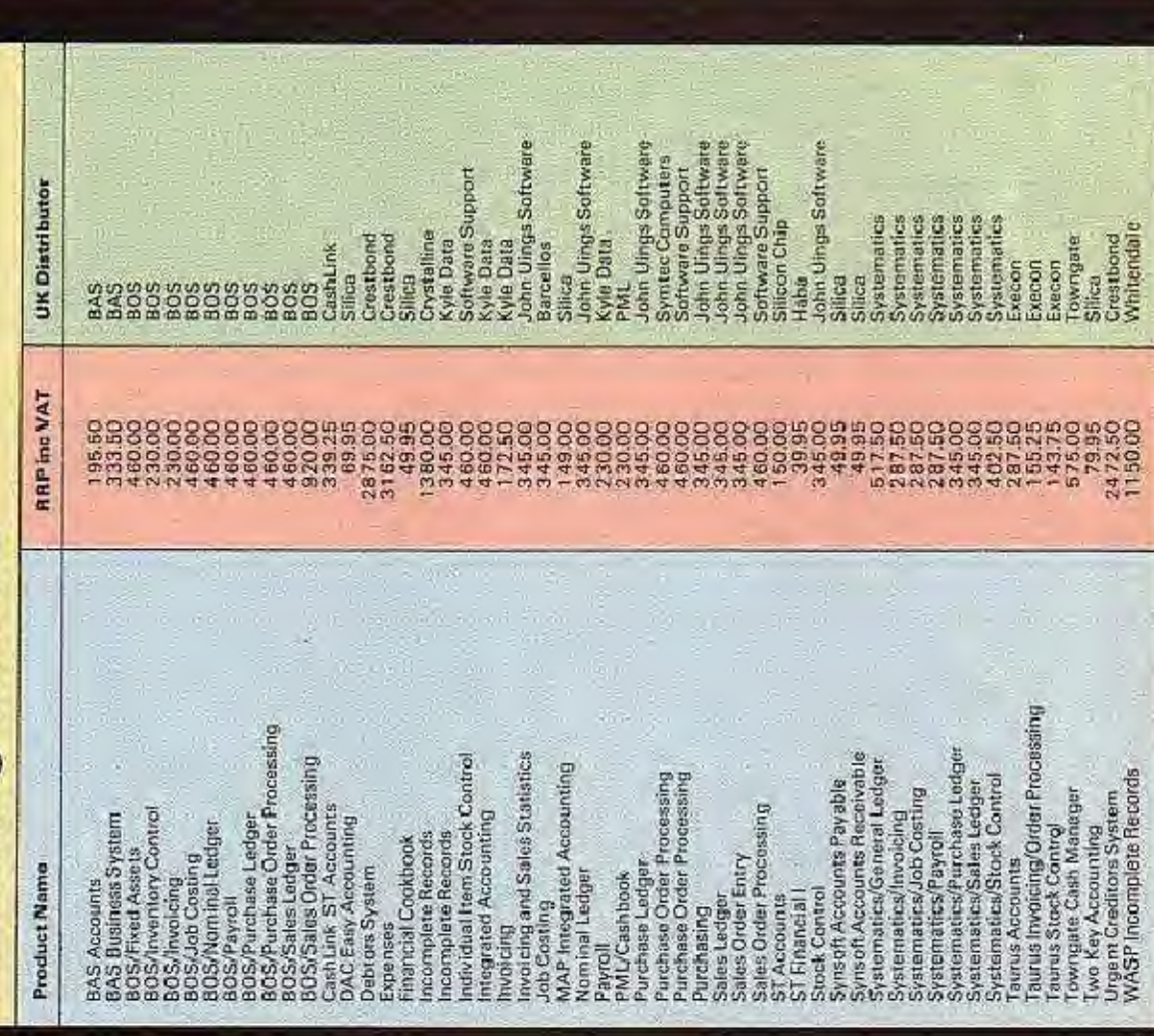

# **Communications Software**

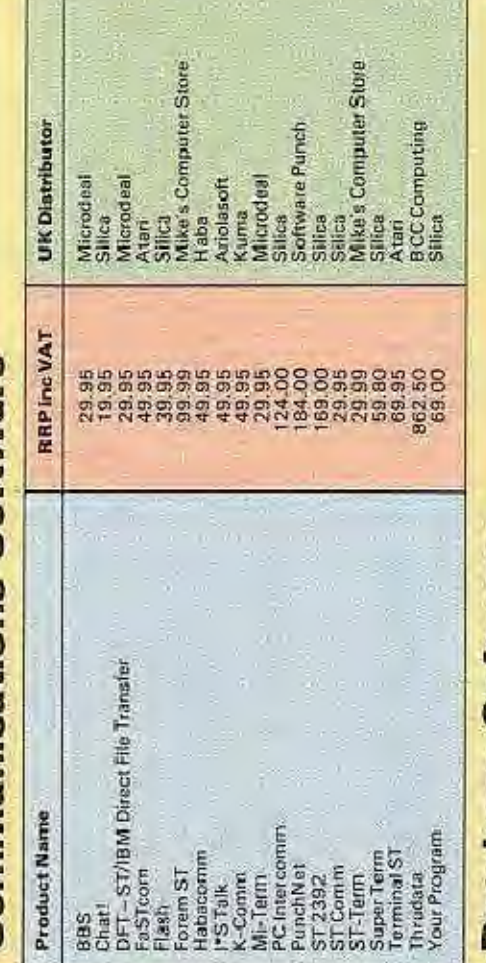

**Atari ST User** 

## Database Software

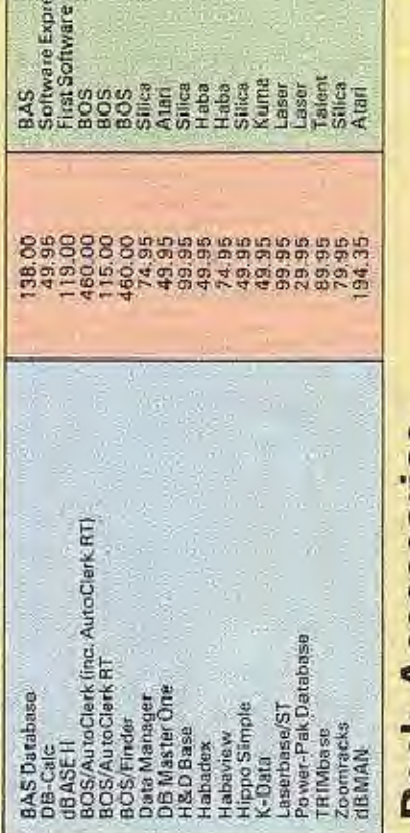

AT LAN

## Desk Accessories

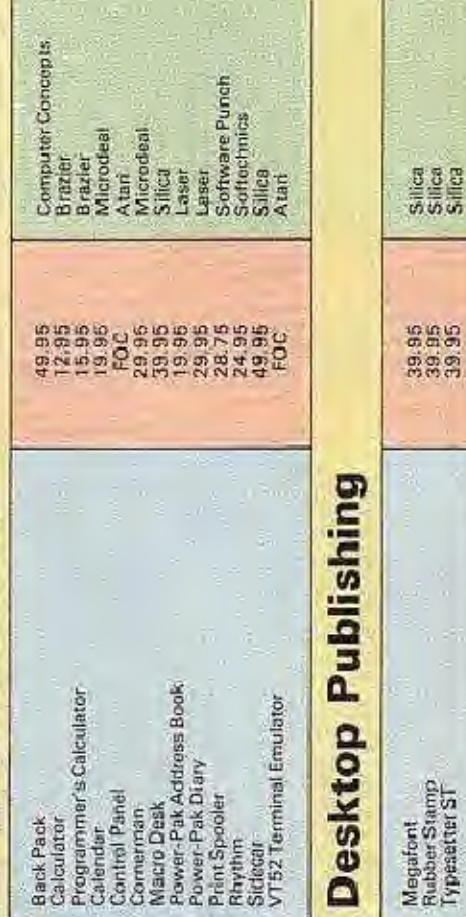

#### **SOFTWARE DIRECTORY**

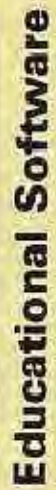

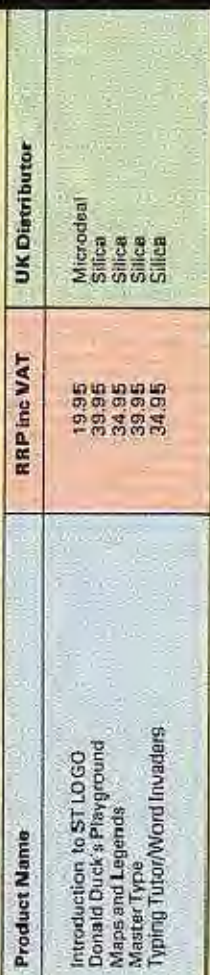

**Atari ST User** 

# Entertainment Software

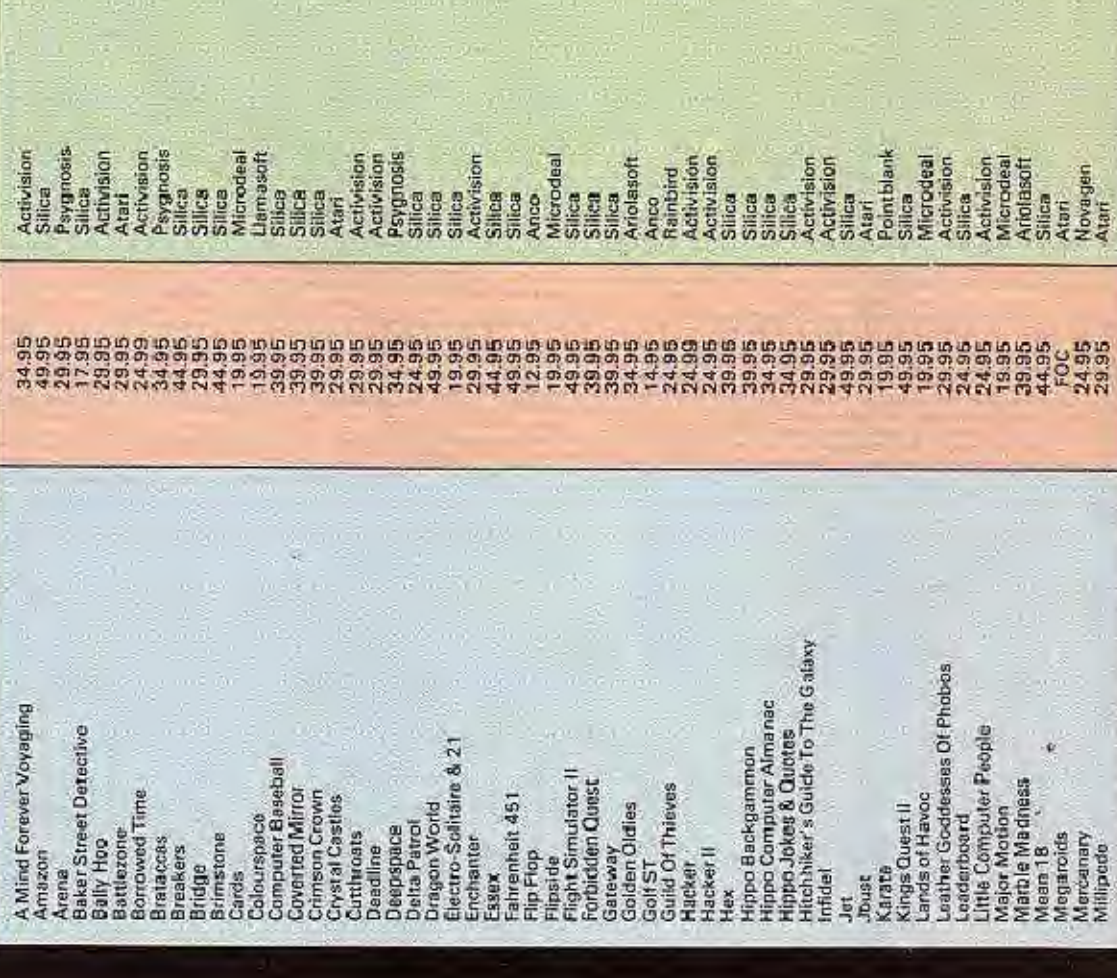

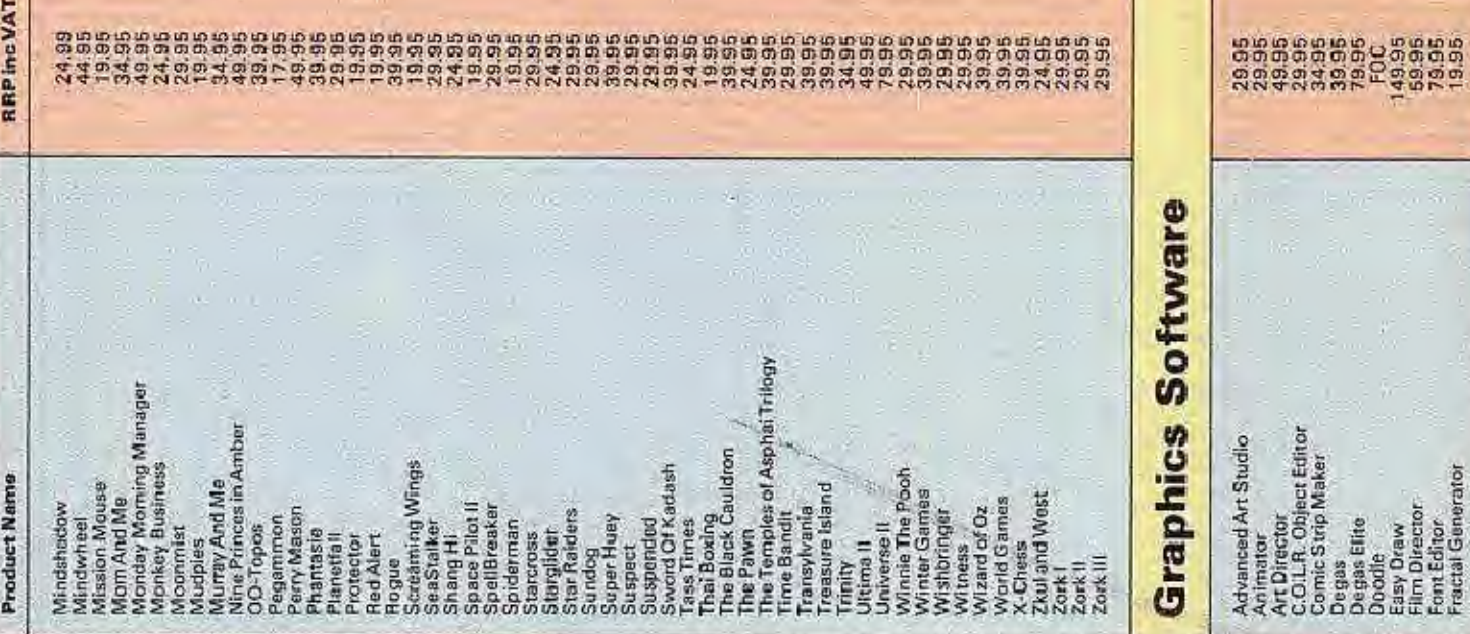

## **UK Distributor**

Rainbrid<br>Microsoft<br>Silica<br>Silica<br>Arabissoft<br>Arabissoft<br>Arabissoft<br>Silica<br>Silica<br>Silica<br>Silica<br>Silica

Ť

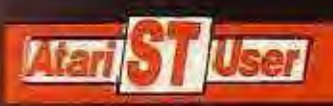

医上皮

#### **SOFTWARE DIRECTORY**

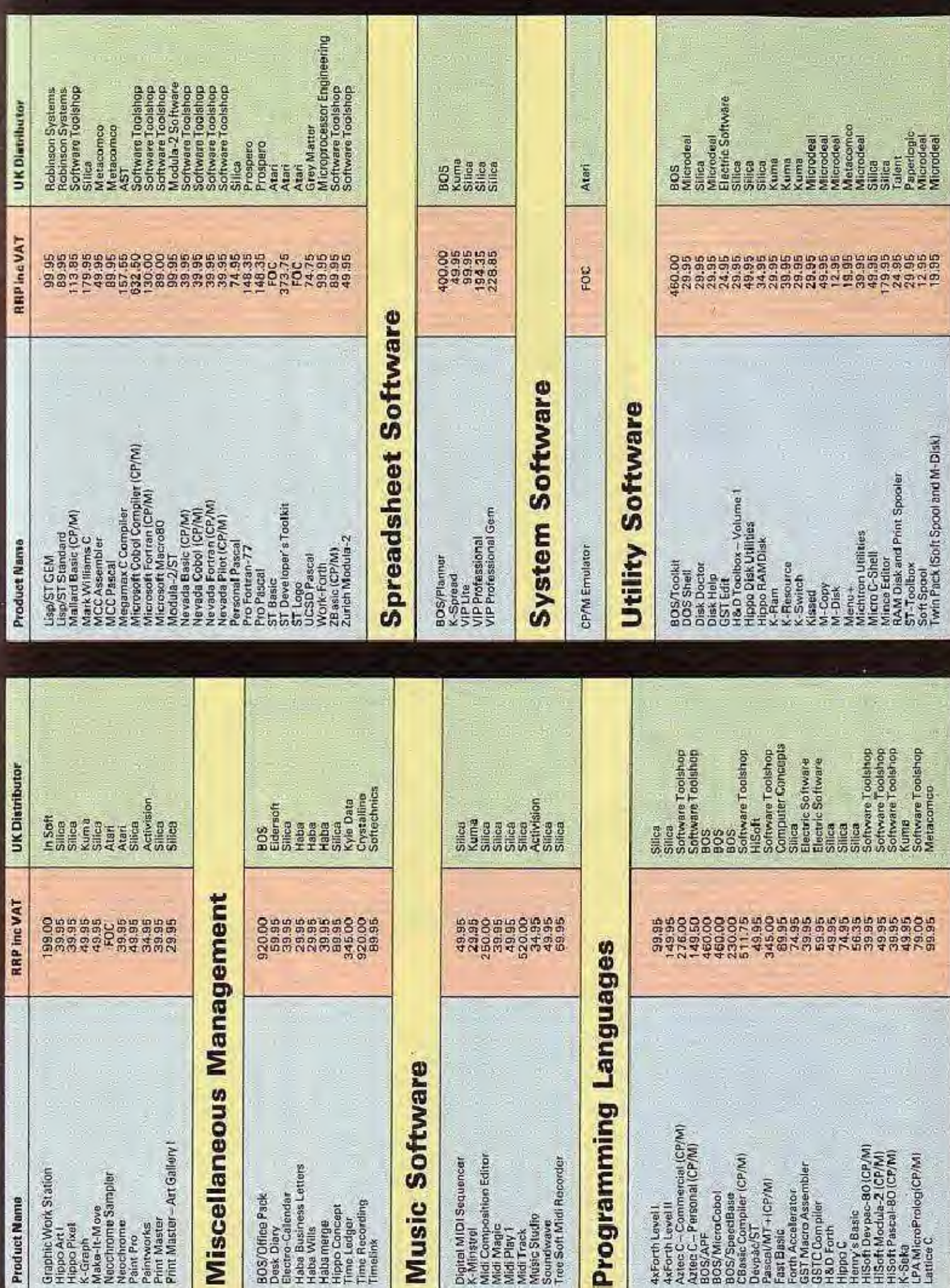

 $\mathcal{A}$ 

## **Vertical Applications**

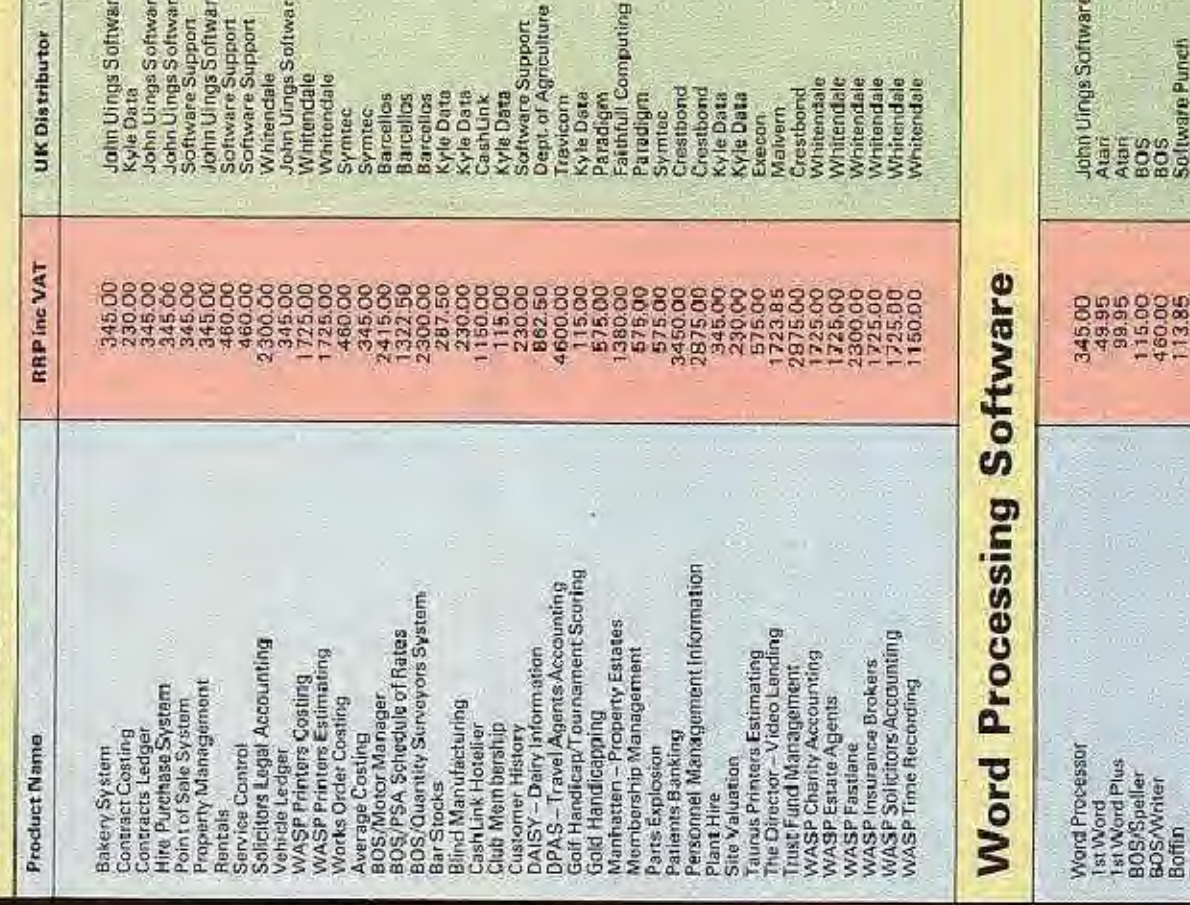

## **Addresses**

AST, B7 Bournemouth Park Road, Southend on Activision, 23 Pond Road, Hampstead, London Ariolasoft, 68 Long Acre, Covent Garden, London BAS, 55 Frankton Avenue, Styvechale, Coventry BOS, 87-89 Saffron Hill, London EC1N BOLL Tel: Atari, Railway Terrace, Slough, Berkshire SL2 5BZ. BCC Computing, 491 Basingstoke Road, Reading, Dept. Of Agriculture. University of Reading, Earley Exercon, 143 Uxbridge Road, Ealing, London W13 Barcellos, Sandbach House, 8 Salisbury Road, Cashink, Clogwyn Manor, Rhyd Ddu, Caernarfon,<br>North Wales LL54 7YS, Tel: 076686 551. Crestbond, 100 Landon Road, Kingston Upon Crystalline: Cunard Building, Liverpool L3 1DS, Tal: Electric Software, 91 High Street, Longstanton, Grey Matter, 4 Prigg Meadow, Ashburton, Devon John Uings Software, 6A New Street, Warwick Kuma, 12 Horseshoe Park, Pangbourne, Berkshire Laser Software, 32 High Street, Tring, Hertfordshire Brazier, 8 Valley Rise, Sansbury Green, South-Computer Concepts, Gaddesden Place, Hemail Haba, Lonbridge Delta, Pier Road, North Feltham Trading Estate, Middlesex TW14 OTT. Tel: 01 751 HiSoft. 180 High Street North, Dunstable, Kyle Data, 5 Macadam Place, South Newmoor, Malvern Software, 31 Malvern Avenue, South Eidersoft, Hall Farm, North Ockenden, Upminster, Faithfull Computing, Meadow Mill, Water Street, Llamasoft, 49 Mount Pleasant, Tadley, Hampshire. Gate, Reading, Berks RG6 2AT. Tel: 0734 67886 Stockport, Cheshire SK1 2BY, Tel: 061 477 7222 First Software, Unit 20B, Horseshoe Park, Harrow, Middlesex HAZ 9EU, Tel: 01 864 3551. Pangbourne, Reading, Berks. Tel: 07357 5244 Hempstead, Herts HP2 6EX, Tel: 0442 63937 Thames, Surrey KT2 GPS, Tel: 01 549 8933. Cambridgeshire CB4 5BS. Tel: 0954 81991. Bedfordshire LU6 1AT. Tel: 0582 699657. Sea, Essex SS2 5JJ, Tel. 0702 618201. Berkshire RG2 QJG, Tel: 0734 869960. Essex RM14 30H, Tel: 0708 852647. ampton: SO3 6BN, Tel: 04895 3442. Irvine KATT 4HP, Tel: 0294 211626. NW3 2PN, Tel: 01 431 1101. WC2E 9JH, Tel: 01 935 1428. CV34 4RX, Tal: 0926 494175. CV3 5BA, Tel: 0203 419605. HP23 5AA, Tel: 0442 834393. Leicester, Tel: 0533 541574. RG8 7JW, Tel: 07357 4335. TQ13 7DF. Tel: 0364 53499 9AV. Tel: 01 567 6288. Tel: 0753 33344. Tel: 07356 4478. 051 236 7299. 018318811 6451

Microdeal, 4.1 Truro Road, St Austall, Cornwall Metecemce, 26 Portland Square, Bristol BS2 BRZ PL25 5JE, Tel: 0726 68020. Tel: 0272 428781.

Shirley, Southampton SQ1 5AP. Tel: 0703 Microprocessor Engineering, 21 Hanley Road 780084

Mike's Computer Store, 292 London Road,<br>Westcliff-on-Sea, Essex SSO 7JJ Tel: 0702 PML, 36 Durand Road, Lower Karley, Reading, 332554

Paperlogic, Glengate House, 12 Nottingham Place, Berkshire: Tel: 0734 866381.

Paradigm Programming, 33/41 Dallington Street, London W1M 3FA, Tel: 01 935 0480 London EC1. Tel: 01 251 4662.

Prospero, 190 Castlenau, London SW13 80H. Tel: 01 741 8531.

Psygnosis, 1st Floor, Part of Liverpool Building, Pier Head, Liverpool L3 1BY, Tel; 051 227 4800.

Rainbird, Wellington House, Upper St. Martin's Robinson Systems, Red Lion House, St. Marys Street, Painswick, Gloucestershire GL6 6QR, Tel: Lane, London WC2H 9DL Tel: 01 379 6755 0452873699

Silica Distribution, 1-4 The Mews, Hatherley Road, Silicon Chip, 82 London Road, Kingston-Upon-Sidcup, Kent DA14 4DX, Tel: 01 309 1111.

Softechnics, 12/13 Henrietta Street, Covent<br>Garden, London WC2E BLH. Tel: 01/240 1422. Software Express, 514-516 Alum Rock Road, Alum Software Support Services, Dorset House, Church Street, Wimbourne, Dorset, Tel: 0202 B81457.<br>Software Punch, 38 Uller, Road, Softon Park Rock, Barningham BB 3HX, Tal: 021 328 3585 Thames, Surrey, Tel: 01 549 6657. Liverpool 17, Tel: 051 734 5827.

Dunstable, Bedfordshire LU6 TAT, Tel: 0582 Software Toolshop, 180 Highstreet North 699657.

Symtec, 173 Millbrook Road East Systematics, 48 Great Eastern Street, London Southampton, Hampshire, Tel: 0703 38868. EC2A 3EP, Tel: 01 729 1866

Talent: 101 St Janus Road, Glasgow G4 ONS. Tel: Towngate Software, Dorset House, Church Street, 041 552 2128

Travicom, Grove Park, Waitham Road, White Waltham, Maidenhead, Berkshire SL6 3JB. Tol: Wimbourne, Dorset, Tel: 0202 881 536 0628 822111.

Tregarthen Systems, CI/f House, Newnham on US Gold, Unit 10, Parkway Ind. Centre, Heneage Whitendale, 118 Whitehorse Road, Croydon, Severn, Gloucestershire, Tel: 0594 516385. Street, Birmingham, Tel: 021 359 3020

Haba Silica **0888** 

3996<br>3996 49.95

Hippo Fonts I

Hippo Spell **Habawriter** HabaSpell

Express<br>Final Word

39.95 49.95 Atan

**Word For Word** Hippa Word<br>Regent Speel<br>Spell-IT!<br>STW riter

Silica Haba Surrey. Tel: 01 684 7979.

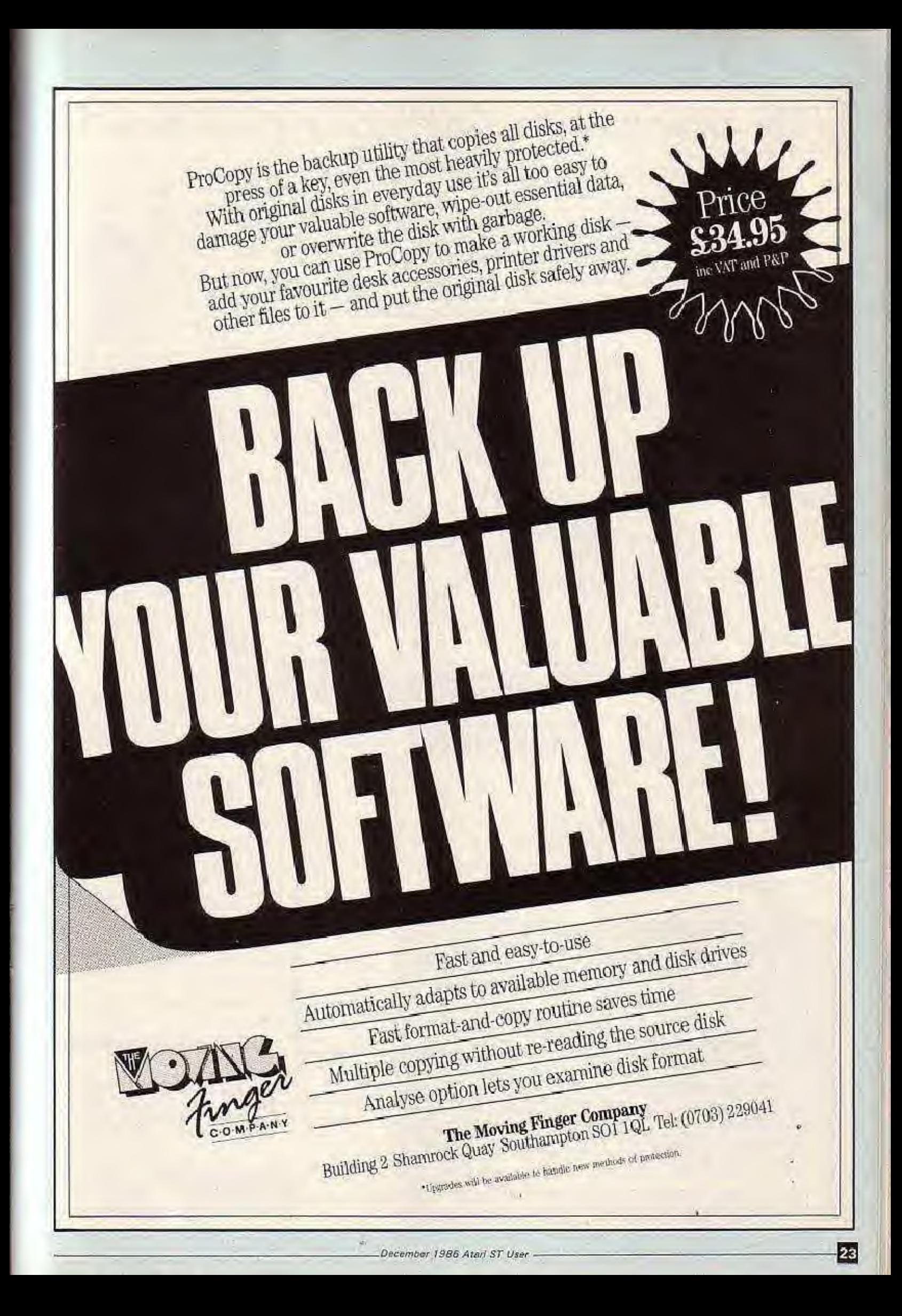

## THE BASIC INTERPRETER FOR THE **ATARIST.**

A new and very fast BASIC interpreter ROM cartridge for the Atari ST computers. This 128K program has been written specifically for the Atari ST computers and so makes full use of (and gives the programmer full access to) all the special features of this machine.

Based around BBC BASIC, but considerably extended, FAST BASIC is a modern structured programming language. It is the ideal environment for those who want to experiment with the ST and to find out about GEM and 68000 assembly etc.

#### **SPEED**

With an average PCW benchmark speed of<br>1.8 seconds, this is the fastest BASIC available (faster than any other PCW have tested) and compares with 14 for a normal BBC. See table for other comparisons.

#### **EDITOR**

Full GEM based scrolling editor is<br>included. Supports search and replace, cut, copy, paste and very fast scrolling speeds. Multiple programs may be held in memory at once, and each program can have its own editing window and associated icon.

#### PROGRAM SIZE

There is no limit to program size, other than available memory, and there is no speed degradation for running large programs as there is on many other interpreters. Strings may be up to 64K long, arrays may be over 64K.

#### **ASSEMBLER**

Similar in concept to BBC BASIC, this allows mixing of assembly language and<br>BASIC together. The assembler can assemble at over 50,000 lines per minute making it one of the fastest available. Macro and conditional assembly facilities combined with one of the best editors around make this a superior alternative to many dedicated assemblers.

#### "...it positively flies." "Students of structured programming will be well pleased.." "Perhaps the most staggering advantage of<br>Fast BASIC over the official lingo concerns using the various facilities offered by GEM." "...it's a vast improvement on Atari BASIC."

Popular Computing Weekly

#### **FAST BASIC INCLUDES:**

24

.ROM Cartridge - it uses no RAM, does not have to be loaded from RAM and offers instant start-up.

**Example disc containing a range of**<br>example programs from simple loops to complete GEM examples. \*Comprehensive spiral bound manual.<br>Compatible with all 520 and 1040ST computers

Dealer enquiries welcomed.

#### **COMPARISONS**

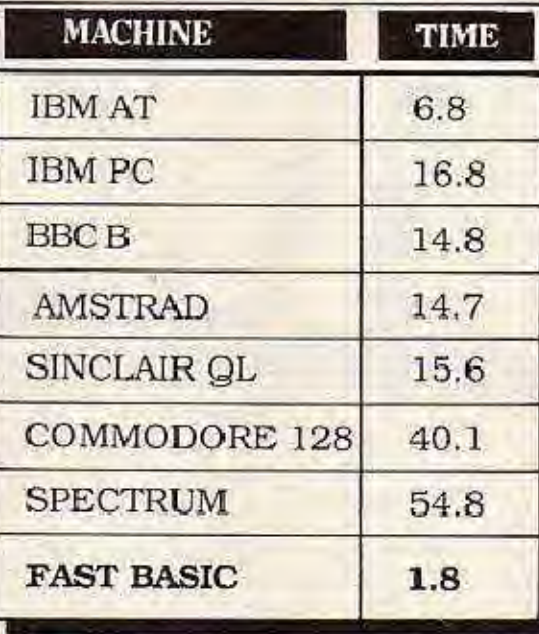

Price £89.90 Inc. VAT and postage.<br>Available from all good Atari dealers or directly from Computer Concepts.

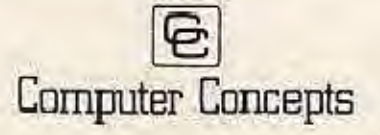

Gaddesden Place, Hemel Hempstead, Herts, HP2 6EX, England. Telephone (0442) 63937

#### December 1986 Atari ST User -

#### **STRUCTURED**

Fast BASIC supports REPEAT. UNTIL, WHILE,<br>WEND and multi line IF.,<br>THEN, ELSE constructs. Also named procedures and functions and memory indirection ensure that FAST BASIC supports mariy of the best teatures of languages like PASCAL or C, but without the drawbacks.

#### **GEM**

Direct and full access is given to the ST<br>graphics such as circle, arc, pic, area<br>filling etc. In addition there are a range of keywords for contolling the menus, icons<br>and windows. It is possible to write programs that present the user with a<br>perfectly standard GEM type interface.

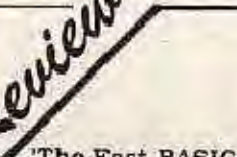

'The Fast BASIC package provides a complete system<br>for the home programmer; the language is beautifully structured.

"The cartridge spans the gap between high level and low level programming languages and combines some excellent high level structures...It seems to have the advantages of languages like C and Pascal, without the restrictions."

"Bear in mind the fact that the cheapest assembler for the ST costs £39.95, this can only leave you to conclude that Fast BASIC really is phenomenal value for money."

ST User magazine

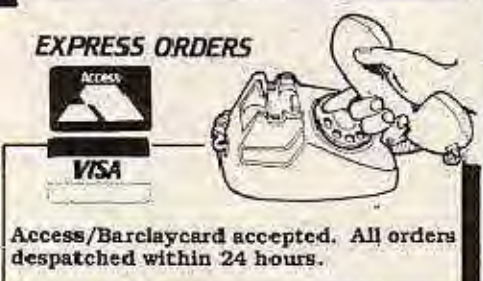

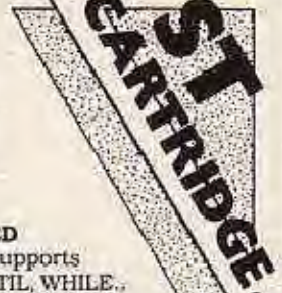

WE tend to take the wealth of games software available on our STs for granted. However, it wasn't always like that. After all, computer software doesn't write itself.

The first games ware written by professional programmers during their spare time, using the mainframe computers owned by the large corporations or universities where they worked.

They contained very few graphics, since most of the mainframes weren't connected to screens, their output going to teletype printers. Adventure games were prevalent, with the original Colossal Cave and Zork being written during the midseventles.

The first game with graphics  $-$  later to be called Space War - put the player in charge of a simple triangular ship which could be steered around the screen while shooting another ship piloted by a friend.

When Pong, or Ping as it was called in the UK, was introduced into pubs and clubs in the late seventies, the arcade game was born. This of course brought about the arcade craze and such games as Space Invaders. It was in this period that Atari introduced its home computer game which accepted cartridges.

Next came the Atari 400 and 800, 8 bit computers which brought about a vast influx of brightly coloured games. Although they would rather not admit it. Atari now has a new games winner on its hands in the shape of the ST series. With its minimum 512k of memory and high resolution colour graphics, the ST represents the best yet in affordable home game systems.

At present there are some 200 game titles for the ST. Some are simply ST versions of ones which have appeared on older 8 bit machines. Most have been transferred to the ST"as is", not having been upgraded to take account of the ST's extra memory or better graphics capabilities.

Other games for the ST have been converted from the mono Apple Macintosh. In general these games have taken account of the ST's extra power and memory but have failed to use its colour capabilities.

Just <sup>a</sup> few games have used the ST's capabilites to greater effect. Three outstanding ones are The Pawn, Psion Chess and the newest release, StargJider.

The Pawn, from Rainbird, was one of the first games to be released for the ST. It uses both the ST's colour and memory capabilities to achieve an adventure which has given Infocom a run for its money.

Psion Chess was specially written for 68000-based computers such as Ihe ST, Written by a professional chess machine programmer it represents the best attempt yet at a perfect chess program. You'll find a full review on Page 5.

Also reviewed in this issue is Rainbird's Starglider. Under development for over a year, programmer Jeremy San tweaked every line of machine code to get maximum speed.

So much for the present. What will the future

## STgames - the way ahead

bring in the games field? If you had asked that question of Atari 400 owners in 1981, would they have foreseen such famous names as Preppie, Mercenary or Flight Simulator II? I think not. Yet the games titles of 1981 were at the forefront of game design.

Impossible as it is to predict future developments we can get a fair indication of the direction that ST games will take by looking at its capabilities and how they might be exploited by dedicated games programmers in the future.

Some of the features that will be used in the games of the future already exist. Starglider's 18 second burst of digitised music is an indication of how special hardware will be used to produce effects that can then be heard or viewed on <sup>a</sup> normal ST,

Psion Chess represents how the ST's speed and large amount of memory will be used to produce more intelligent games because they draw upon more and more information before making decisions.

Adventure game writers will also use this to their advantage. Future games will appear more realistic with better graphics, more derailed locations and highly intelligent characters.

By Andrew Bennett

**八ST** 

It will be possible to meet real characters

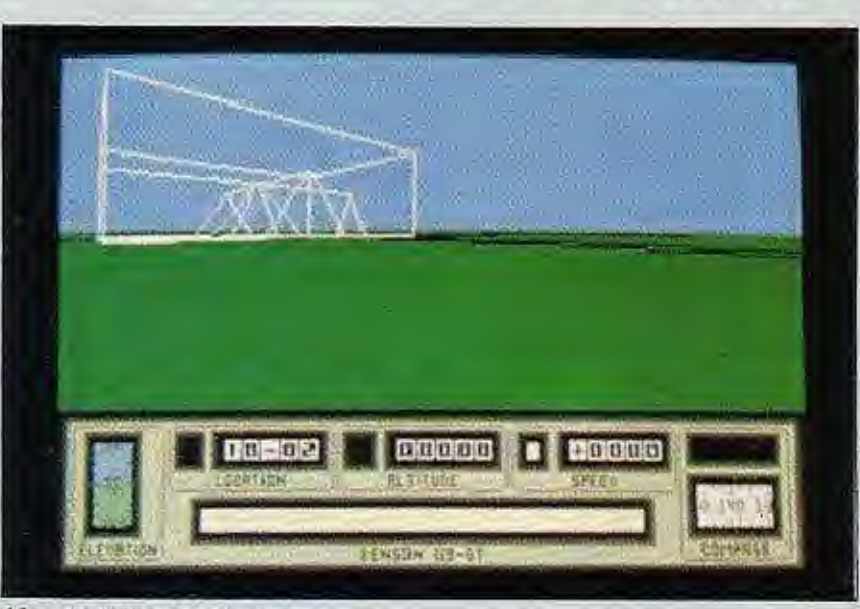

- Mercenary from Novagen<br>-December 1986 Atari ST User

### .ST

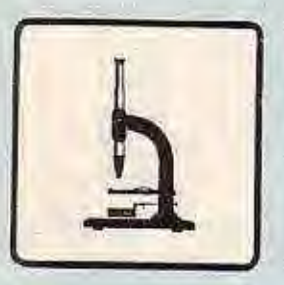

rather than just hacking them to death. You will be able to make real friends or enemies of these characters who will be far more "three dimensional" than today's hobbits and robots. Adventure games will also be much faster

than in the past. The ST's large amount of memory means that its games no longer have to pause while more data is brought in from disc.

Infocom's offerings have been updated to be almost completely memory resident and the

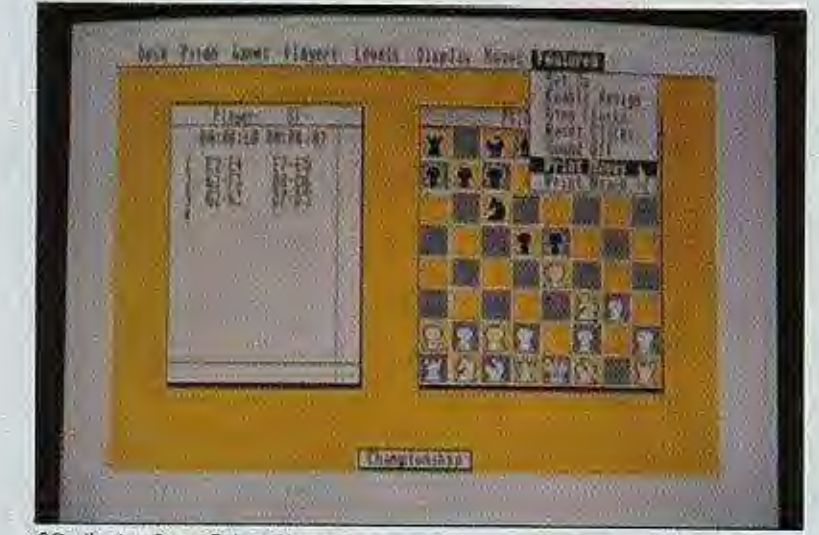

2D display from Psion Chess

increase in speed is noticeable to everyone who played their games on 8 bit machines.

Arcade games will also be much closer to their coin operated counterparts. For example Electronic Arts are about to release a version of Marble Madness for the ST, almost indistinguishable from the arcade original.

This is possible because the ST's 320 by 200 16 colour graphics mode matches many of today's arcade machines. Although the resolution is similar to that of many 8 bit machines, the older machines must half their horizontal resolution in order to display more than two colours.

With the system employed on the ST, each one of the 64,000 dots on the screen can be any of the 16 colours available, these 16 colours being in turn chosen from the ST's pallette of 512 colours.

And of course the ST's blitter chip, discussed in detail in last month's Atari ST User, will make graphics operations much faster than ever before, giving smoother graphic displays.

Overall though, the ST games player today can no more tell what is coming than could his 8 bit counterpart five years ago. We can only sit back, mouse in hand, and wait to see what appears on our monitors - certain that it will be at the forefront of games creation.

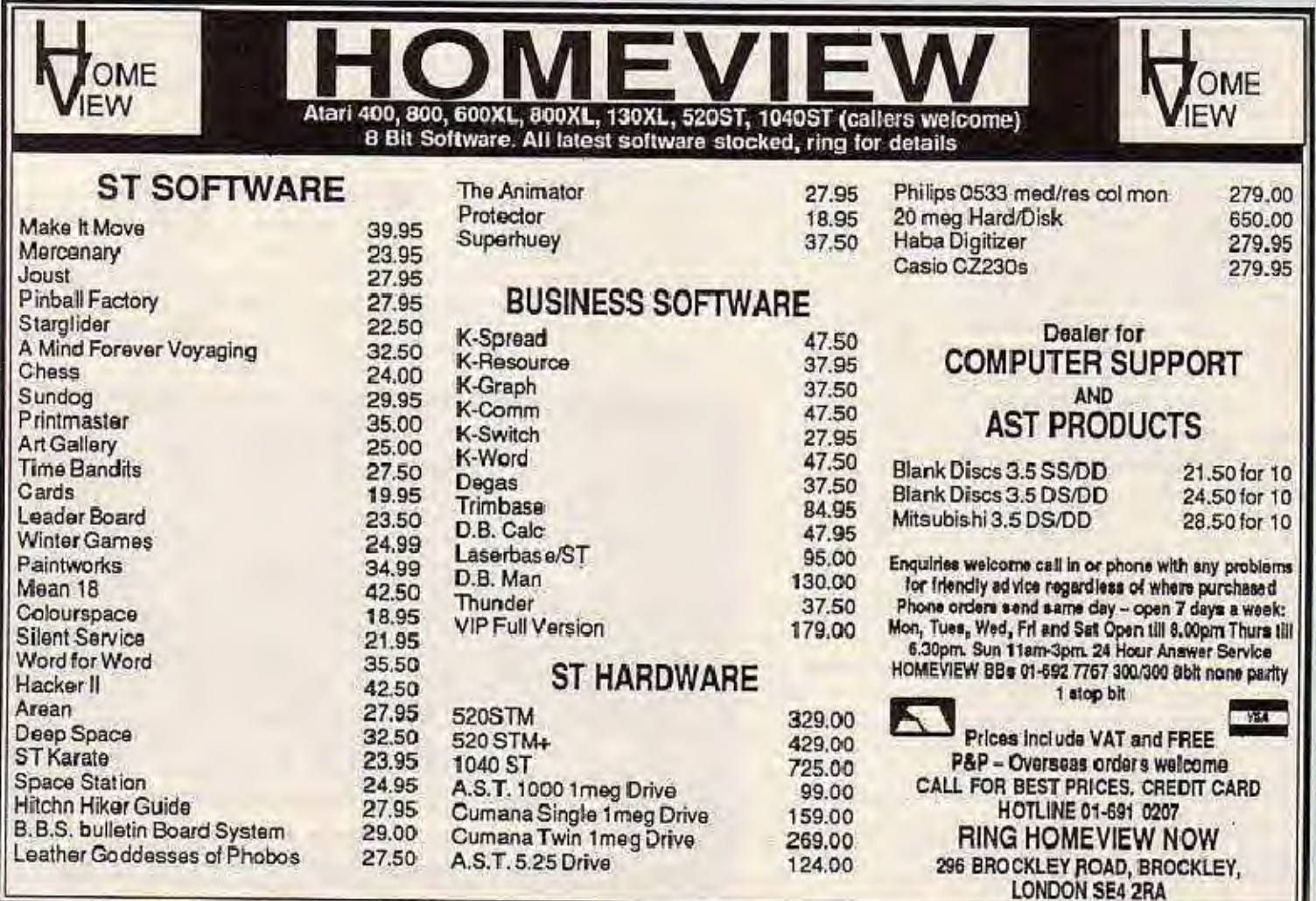

## **FOR YOURST**

**NEW AND COMING SOON** 

This C programmers utility handles all the monotonous details of

file operations, letting you get back to the important work of creating your application. Handles up to 16 files at once! Simple

menu driven file set up program! Includes function library, full

source code, complete manual, works with most C compilers.

Easy record means simple record management. Price £39.95.

When is the last time you backed-up your hard drive? Would you

procedure, has pull down menus for easy use, can make partial or full back-ups by use or date, can make file or image back-up and

split large files across disks, all in all you can't do without back-up.

Price £24.95.

stake a months lost programming on it not failing you? With this

Back-up restores files from the back-up, organizes the whole

utility you can back-up your hard drive quickly and easily.

#### **ACCOUNTING SOFTWARE**

**FROM** 

PERSONAL MONEY MANAGER (£29.95) - Keep track of all your income/payments and project budgets in one easy program.

#### **COMMUNICATION SOFTWARE**

BBS V1.0 (£29.95) - The worlds favourite BBS, a complete bulletin board system but without the enhancements of version 2. MI-TERM (£29.95) - Advanced communication program lets your ST talk to virtually any other system.

**AVAILABLE NOW** 

**ELECTRONIC PUBLISHING** 

#### **DESK ACCESSORY SOFTWARE**

THE ALTERNATIVE (£29.95) - Macro utility - lets you redefine each of 36 all keys with a string of up to 60 characters, terrific time saver and great for foreign letters!

CORNERMAN (£29.95) - Better than sidekick for the IBM this desktop accessory gives you a notepad, calculator, address/phone book & dialler (Hayes compatible), ASCII chart, clock, 15 squares game.

#### **EDUCATIONAL SOFTWARE**

INTRODUCTION TO ST LOGO (£19.95) - Easy to follow tutorial makes learning Logo simple.

#### **ENTERTAINMENT SOFTWARE**

CARDS (£19.95) - Blackjack, Cribbage, Klondike, Poker Squares, and Solitaire (medium or high res only).

ELECTRONIC POOL (£19.95) - An adaption of video pool for the ST includes unique fun keys.

FLIP SIDE (£19.95) - Play Reversi against live or computer foes. LANDS OF HAVOC (£19.95) - Play this unique 2000 screen arcade adventure that comes complete with 9 full colour maps to help you through the first 81 screens.

MAJOR MOTION (£19.95) - Race down the highway, destroying enemy spies as you gain new weapons and defenses (colour monitor). MUDPIES (£19.95) - Food fight style arcade game.

PINBALL FACTORY (£24.95) - Design and play your own pinball games, full featured art package and competition to win £3000 worth of software included.

TIME BANDIT (£29.95) - Collect the Treasures of Time! Choose from a multitude of worlds: 13 unique arcade lands and 3 complete arcade adventures (colour monitor).

TRIVIA CHALLENGE (£19.95) - Just like the arcade games in the pubs. Play for money against 4000 trivia questions or make up your own question and answer files.

#### **GRAPHIC SOFTWARE**

THE ANIMATOR (£29.95) - Animate Neo or Degas pictures for business presentations, or just for fun.

M-COPY (£49.95) - Commercial disk copying program for high speed disk duplication.

M-DISK & SOFT SPOOL TWIN PACK (£19.95) - Our 2 best selling utilities, a ram disk and a print spooler in one pack.

#### **UTILITY SOFTWARE**

DISK HELP (£29.95) - Menu driven simple disk repair program. DOS SHELL (£29.95) - Mimics the MS-DOS command structure: 'global'' commands, batch files, and more. KISSED (£29.95) - Debugger features full-screen editing, miniassembler/disassembler, help function and more. UTILITIES (£39.95) - Repair damaged disks, restore killed files, modify disk memory, save screens to disk, with this little beauty you can customise programs to suit yourself.

#### Available from Atari ST Dealers worldwide or from

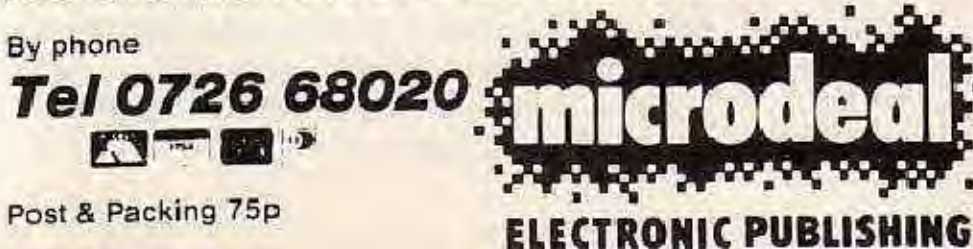

**By Post BOX 68 ST AUSTELL PL25 4YB** ENGLAND

#### AWHA

ANTHAL ENEW!

**ANTIFICATE** ENEW!

#### **ENEW!RE**<br>BBS V 2.0 BY TIMOTHY PURVES

**WANT EASY RECORD BY PAUL McLEOD** 

**BACK UP BY DAVE CLEMENS** 

A bulletin board service thats full featured, easy to use and afford able. That's Microdeal's BBS V 2.0 BBS turns your computer and Miracle WS 3000/4000 modem into a full blown electronic mail and message system.

BBS V2.0 is easy to set, have it running as soon as the disk is in the drive. Maintains up to 1024 messages, limited only by disk and message size. Up to 16 special interest groups (sigs) each with separate messages, file area, and user access. Unique message control format lets you make customised menus, complete with user inputs. Multi user capacity lets the operator and one caller use the BBS at the same time independently. Almost self-maintaining just a few minutes work to update user logs and files, call Microdeal's BBS for a test run on 0726 65422. Price £49.95.

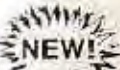

#### **WARE MIGHTY MAIL BY TIMOTHY PURVES**

Mighty Mail does everything except lick the stamps. If you need to keep a database of names and addresses then Mighty Mail's for you. Sort by post code, company name or last name. 16 flags that. can be switched on and off for each record, and will even reset when printing. 1,400 addresses on a single floppy and up to 65,000 on a hard drive. Full GEM implementation with pull down menus etc. Easy to use label and report printing sections with formats saved to disk. Print all or part of a field on a label. All this and much more. Mighty Mail simply the best mail database Price £29.95. around.

#### **COMING SOON**

SHUTTLE II space shuttle simulator. Karate Kid II, the game of the film. Laser printer driver. Dot driver for Okidata & Citon printers. Super Conductor midi-program. Payroll - Gem based payroll program. Space race, pole position of the future.

## If anyone says our 1040

## The 1Mb 1040STF.

This is the state of the art 16/32 bit technology at an unbeatable price. The American magazine 'Byte' commented, "for some time to come the 1040STF will be the clear leader in price/performance."

As for software, the doubting Thomas should simply take a look at our latest software catalogue. And bear in mind too that the 1040STF will also run software written on several other operating

systems, including CP/M. The grand total is something over 600 software titles covering all categories - accounts, programming languages, word processors, communications, graphics, CAD/CAM and scores of vertical applications.

The 1040STF, with Gem, mouse-driven icon and window presentation, makes the software fast to use and easy to store. The titles are also economical to buy.

## STFlacks software,<br>sto prove him wrong.

The 1040STF has a 1024K RAM integral 1Mb double-sided 31/2" disk drive, two-button mouse and built-in power supply. Basic and Logo programming languages, graphics programme and word processor complete the package.

ER ink

With 12" monochrome monitor, we recommend it sells for £799 excluding VAT, saving you at least £1600 against its nearest rival.

The price of our 14" colour system is a remarkably low £999 excluding VAT. Prove the sceptics wrong. Find out about the Atari 1040STF and its software for yourself. For the name of your nearest dealer, ring Teledata on 01-200 0200.

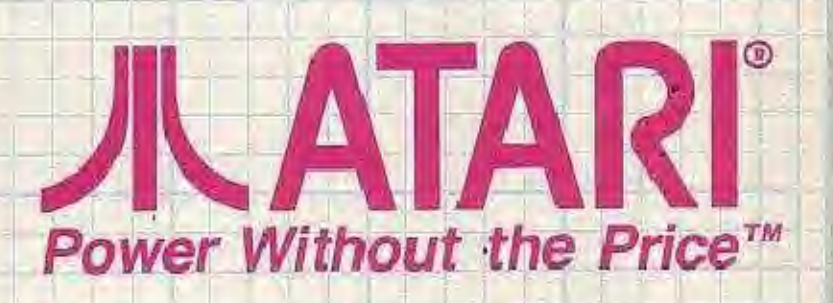

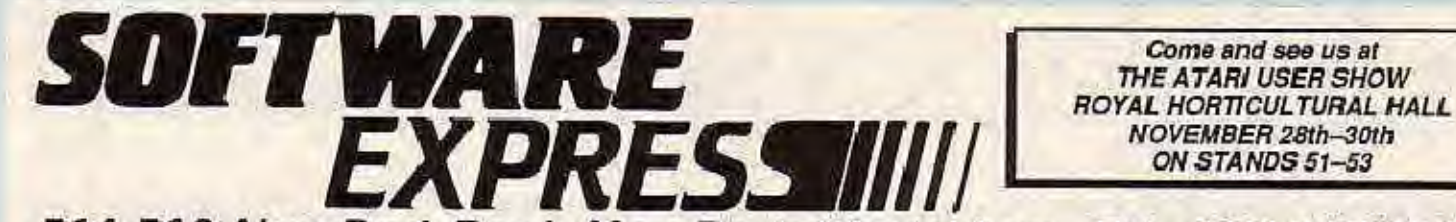

514-516 Alum Rock Road, Alum Rock, Birmingham Tel.: 021-328 3585 **MAGAZINES & BOOKS** 

> ANALOG - ANTIC - ATARI USER - F.A.S.T.E.R. - PAGE 6 - ST USER START NOW IN! £14.95 FOR MAGAZINE & DISK.

BACK ISSUES OF ANALOG & ANTIC - PHONE US & HAGGLE!!

NEW! ST GRAPHICS & SOUND. ST MACHINE LANGUAGE. AND MANY MORE! - SEND FOR A **COMPLETE LIST.** 

#### **HARDWARE**

20 MEG. HARD DISK, 520 STM, 520 STM + (1 MEG), 1040 ST, CUMANA 1 MEG. DRIVES (SINGLE & DOUBLE), NEW ATARI PRINTERS: XMM 801 (8-BIT), SMM 804 (16-BIT), HABA ST DIGITISER (PRO VERSION) £249.95 REAL TIME CLOCK CARTRIDGE £49.95. WE ALSO SUPPLY STANDS, COVERS. CABLES, DISKS AND DISK BOXES.

#### WE ARE NOW DEALERS FOR CASIO CZ 230S SYNTHESISER - BUILT IN RHYTHM UNIT-100 INSTRUMENTS - IDEAL FOR USE WITH THE ATARI ST COMPUTERS

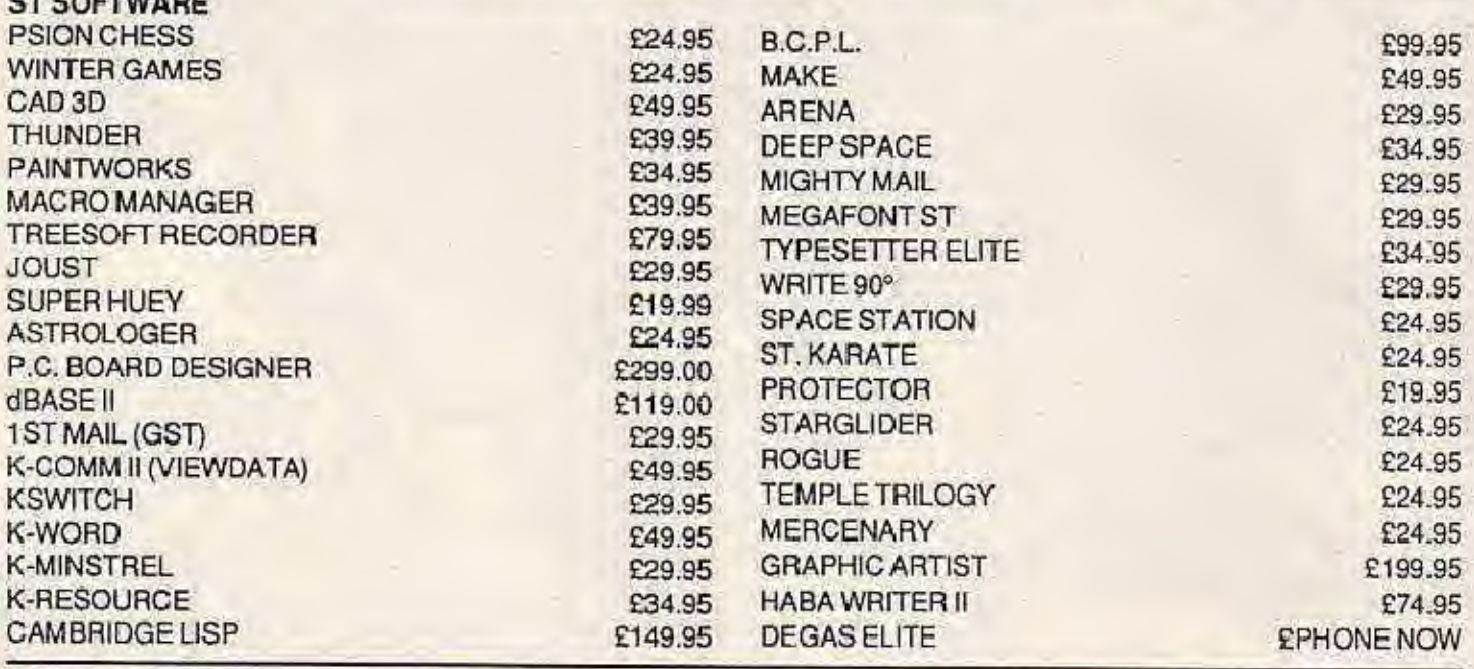

**COMING SOON!** 

**XL/XE PLANETARIUM HARDBALL LEATHER GODDESS\* MOONMIST\*** SHANG-RI-LA\* GHOSTBUSTERS (Cassette) -INFOCOM

#### **PHONE BEFORE ORDERING TO CHECK OUR LATEST PRICE OFFERS! DEALER ENQUIRIES INVITED.**

ALL PRICES INCLUDE V.A.T.

#### 520 STM/1040 ST **PLANETARIUM STAR RAIDERS BATTLE ZONE WORLD GAMES LOGISTIX DUNGEON MASTER (OASIS/FTL) 1ST WORD PLUS**

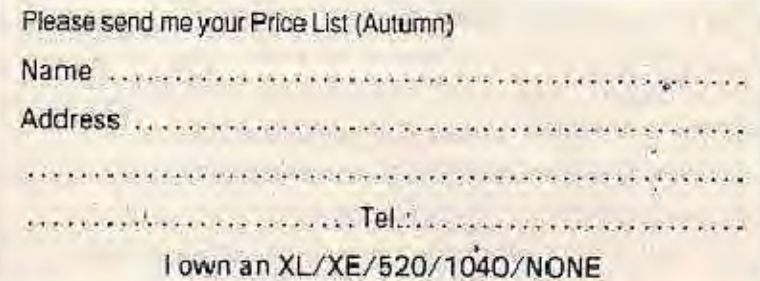

ONE of the most annoying features of the ST is the fact that each of the three graphics modes is stored in memory in a completely different format. This means that pictures created in one mode can't be used in another. Here are two short Basic programs that will convert a low or medium resolution colour picture into a form that can be displayed on a black and white monitor.

Program I converts the colour picture into a quarter size black and white screen. You can use it to try out various settings before you process the picture through the longer, slower Program II which also allows you to set different shades for each colour used.

Type in both programs and save them to disc. When you run Program I you will be asked for five pieces of information:

**The picture's name on disc** 

The load offset - the number of bytes at the start of the file before the actual picture data starts. For Neochrome files this number is 128 and for Degas files it is 34

The number of planes - two for medium mode picture, four for low resolution

The start column - the column where the conversion will begin

Reverse or normal

A quarter screen picture will quickly be produced which will allow you to experiment with the various settings before moving on to Program II.

After you have the various settings as you want them, run Program II. It has one extra prompt - Shading - which allows you to set the type of shading pattern that you require for each colour. Enter four numbers in the range 0 to 5

## **Graphics** format converter

separated by commas. Some experimentation will be required for the best results.

When the conversion is finished, you can type R to load another picture or any other key to save the picture to disc. It will be saved with the extender.MON.

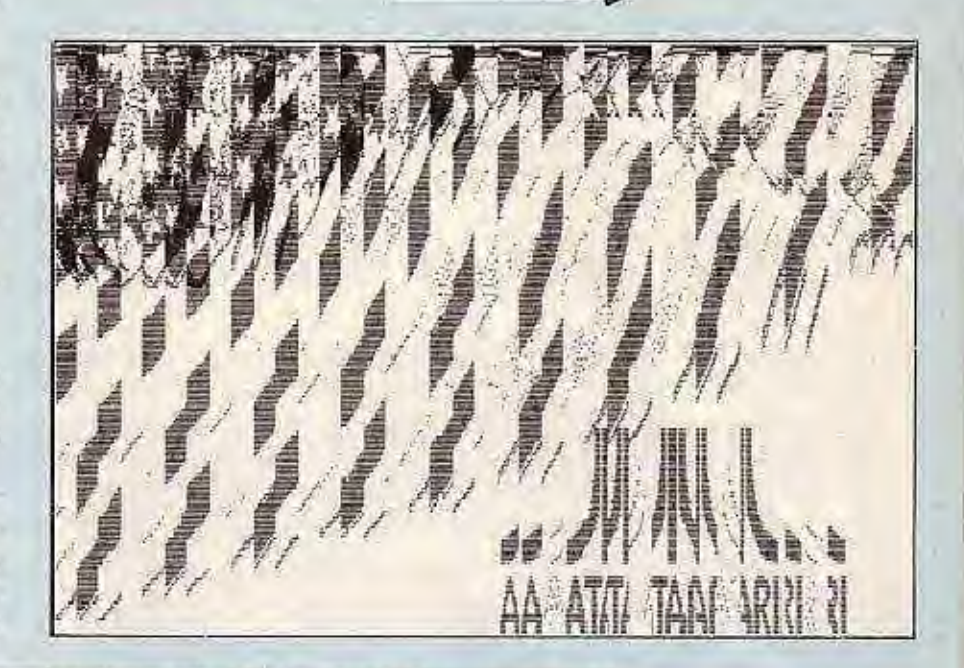

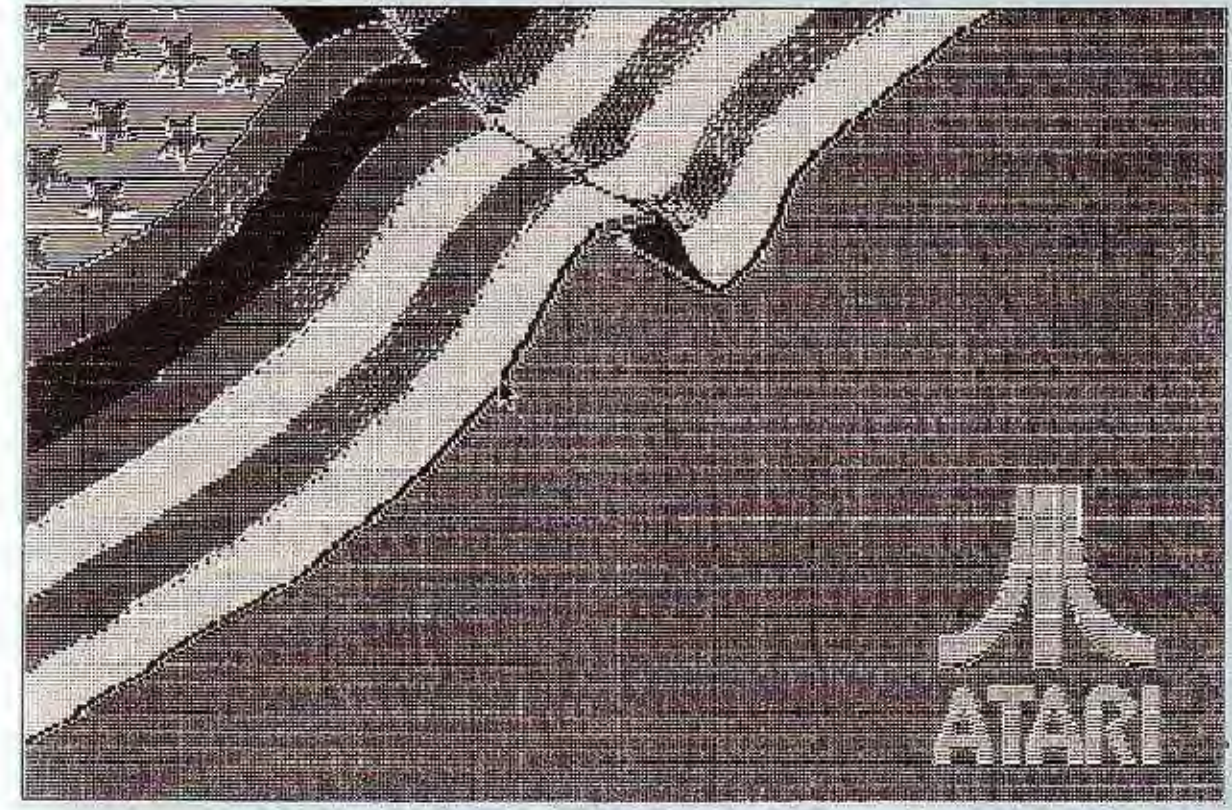

**Jeffrey Burrows** presents a useful graphics utility

**JLST** 

## SOFTWARE FOR THE ATARIST

### NEW CAMBRIDGE LISP

Metacomco is pleased to open up the world of Artificial Intelligence to ST owners. Until now only available on mainframe computers, Cambridge Lisp is particularly appropriate for work in robotics, symbolic algebra, natural language interfaces and for expert systems. Cambridge LISP is a fully integrated development environment featuring interpreter and compiler which includes full interface to GEM functions and comes complete with Menu +, screen editor, and a free example expert system.

### $NEW$ *BcPI*

#### £99.95

BCPL is a popular yet fast and powerful language suitable for applications including systems software, applications programs and games. This BCPL compiler contains not only standard BCPL language functions but also many useful extensions. Includes GEM libraries, Menu + and screen editor.

## **NEW METACOMCO MAKE**

#### £49.95

Metacomco MAKE is an intelligent batch file which is an invaluable tool for maintaining any computing project. MAKE guarantees source and object code integrity by automating the process of compiling, assembling and linking programs. Includes a screen editor. Based on the UNIX MAKE utility.

#### ALL METACOMCO PROGRAMMING **LANGUAGES FOR THE ST HAVE THESE ADVANTAGES-**

> INTEGRATED RANGE OF LANGUAGES ON THE ST AND OTHER 68000s Metacomico's tange of languages for the ST provides an integrated and consistent programming environ-<br>nient for ST programmers. Program modules written in different languages can be linked together. Metacomico's ST languages are compatible with their languages for Amiga and OL. Make it easy to port your programs by choosing Metacomco.

GEMDOS LIBRARIES (Source code provided) All Metacomco languages come with a set of GEMDOS libraries, making it easy to program the graphics and the other reatures of the ST Full source code of Metacomics's ibraries for GEMDOS is provided, allo with pro-<br>grammers to modify them. The source code is well documented.

- CHOICE OF LINKERS All Metacom co languages include a linker where appropriate. Metacomeo program modules can also be linked using the Digital Research linker.

to-use programming environment using pull-down menus and the mouse

every language<br>> DETAILED MANUAL Every Metacomico language comes with its own detailed manual.

informationerunchilt ATTICF INC. GEMPOSis a trademini of DIGITAL RESEARCH INC. UNIX is a trademark et AT. / Tibel Laboratories. Amiga is a fracemark of Commodore. Amiga for. OL is a trademark of Steplan Research Ltd.

#### MCC ASSEMBLER £49.95

A professional quality macro assembler with many useful features for the serious programmer. Standard Motorola 68000 mnemonics. Macro expansions. Over 160 explicit error messages. Fully formatted listings. Large range of directives. Includes the source of a simple debugger. Menu + and screen editor.

## MCC PASCAI

#### £89.95

A powerful Pascal compiler that meets the exacting ISO 7185 standard (level 0). A fast, single pass compiler, generating native code. Comprehensive error handling. 32 bit IEEE format floating point arithmetic and full 32 bit integers. Includes Menu + and screen editor.

### $\blacktriangleright$ *LATTICE C*

#### £99.95

The well known Lattice Ccompiler. A full Kernighan and Ritchie implementation. Comprehensive libraries of UNIX and utility functions. Compatible with Lattice compilers on IBM-PC, Commodore-Amiga, QL etc. Full IEEE format floating point arithmetic. Powerful data types including pointers, arrays, structures, unions, register variables etc; macros, conditional compilation and other pre-processors. Includes Menu + and screen editor.

### $MFWV$

#### £19.95

MENU + provides ST users with a friendly command shell to control their programs, using pull-down menus and the mouse. Easy-to-use. Runs single programs or batches, avoids repetitive command line entry. The user can add his own tools, arguments and options. Runs any program - not just Metacomco products.

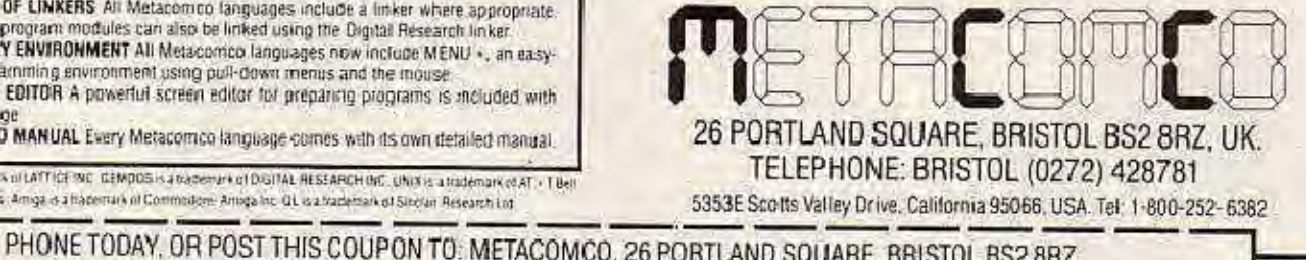

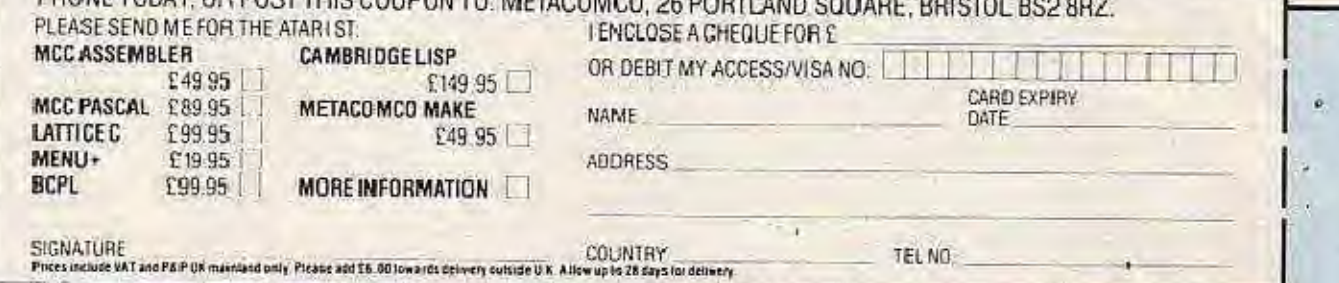

#### 17 newliesd inewited inewited inewited<br>
18 rem in the mordin-inerial inex<br>
19 rin then mordin-inerial in<br>
20 rin then mordin-inerial in<br>
21 rin then mordin-inerial in<br>
22 rin then mordin-inerial interior<br>
22 rin then mord Program I DEF SEB-ArDEFSMS A-b<br>Address =187500011erX-R  $\frac{1}{20}$ eddress inflexed:<br>server 21 metal 21 metal 1 metal 1 metal 1 metal 1 metal 1 metal 1 metal 1 metal 1 metal 1 metal 1 metal 1 metal 1 metal 1 metal 1 metal 1 metal 1 metal 1 metal 1 metal 1 metal 1 metal 1 metal 1 metal 1 m 计数据数据 计数据数据  $148$ NEXT<br>submo 1,6,12,4,25 iff ine(2)-ABC(\*A\*) than tegin plas storapic<br>atorepic:<br>HID(C names,LEN(names)-2,3)-".man"<br>HID(C names,LEN(Names)-22023<br>and names,LEN(Names)-22023 148<br>178<br>188 35<br>35<br>37 30 residents of the conditions of the property of the set of the set of the conditions of the conditions of the conditions of the conditions of the property of the conditions of the conditions of the conditions of the con 200<br>210<br>220<br>220 Program II det mogem idefung w cdefint p com wrron goto 999 raddressi-kh78000<br>motics haaw W rape temistic?, power its: rape 2-0 rapint:-60536<br>def fosis% regnis% -abalugnis%) rice a%-0 to 16 read power:(A%) rest<br>spenw 2 rfulle 2 rolea spence 2 studie 2 tolsors 2 science i tolsoms 2<br>
hequal tolsoms 2 science i tolsoms 2<br>
hequal topical intervals in the studies of the control of the intervals in<br>
the different intervals in the control of the control of th 翳 pole system-24.8. (Fem is gettert DEM nound 1.8.12.4.25 if ino(2) same (98) then megin when storepic u. iø atorepics midFinanet, leninanet)=2,31=".mon"<br>bsaye\_namet,\$H7888d,32888 6.13  $61$ end<br>Fin \*\*\* powers of 2<br>data 1,2,4,8,16,32,64,128,256,312,1024,2048,4096,8192,66384,32768,65536<br>Pipoka wystab+24,8 c?"Error T"(err,"At line i"(ert lend  $t4$  $63$

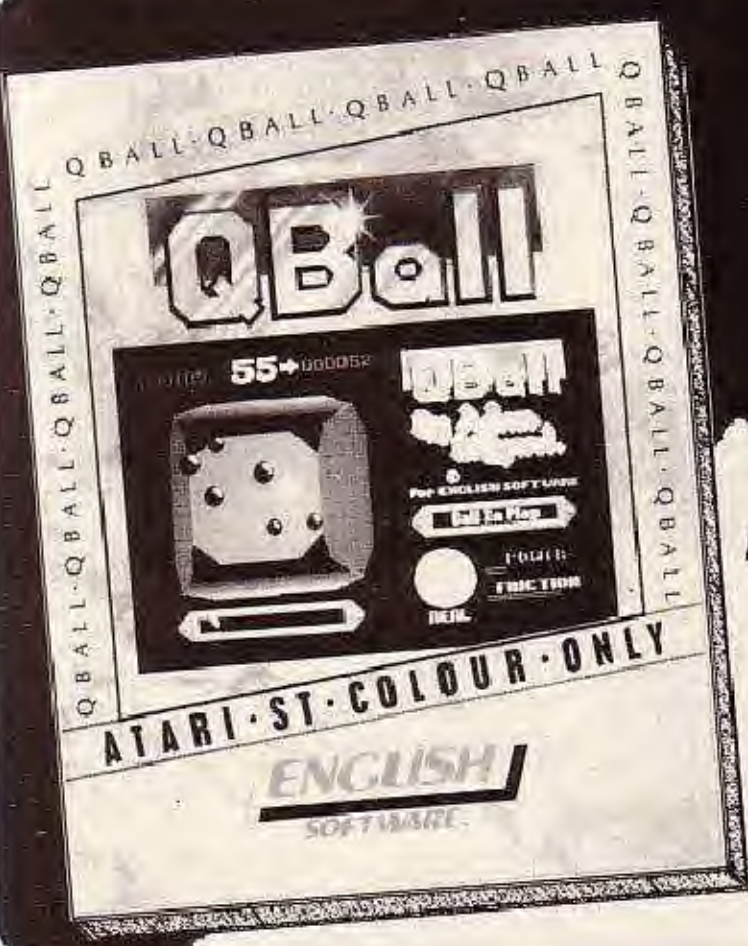

## Destined to put<br>Newton's Cradle<br>to bed! ATARI - ST - COLOUR - ONLY

£19.95 Disk

Available now from your local Atari dealer or mail order P&P included from:

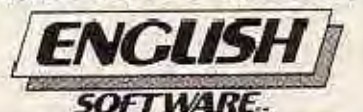

1 North Parade, Parsonage Gardens, Manchester M3 2NH. Tel: 061-835 1358

**JL ST** 

#### **MPC SOFTWARE STRATEGIC SPECIALISTS IN QUALITY PILIS COMPUTER GAMES FOR THE ATARI ST SOFTWARE DISCERNING GAMER** SOFTWARE UTILITIES<br>DEGAS<br>Fast Basic **Enterta Inment** Pinbal Factory<br>Trivia Chalenge **21767773** Entertainment<br>\_eaderboard<br>\_itle Computer People  $27.58$ £34 Bailyhoo<br>Strip Poker<br>Thai Boxing<br>Space Pilot II<br>Trivia ST E78 STRATEGY, ADVENTURE AND SPORTS GAMES FOR THE Colourspace Flash ATARI 800 SERIES, 130XE AND ATARI ST. The Pawn \$21 Metacomoo Cam. Lisp £130 Metacomco Carri.<br>Metacomco Lattice C<br>Metacomco Pascal Stargider<br>Time Bandit  $520$  $-20$ Flip Flop<br>Wanderer<br>Leather Goddess of  $£11.50$ Metacomco Assembler<br>Metacomco BCPL 625 Sundag<br>Psion 3D Chess 643 Send for our free 20 page '85/86 catalogue, which has a large selection of titles, £20 **£20** E85<br>£43 with descriptions and complexity ratings for each game. **Mudoies**  $E17$ Metacom on Make Phobos<br>Phobos<br>Rogue<br>Winter Games  $^{625}_{621}$ Mudples<br>Hitch Hikers Guide<br>ZiculWest<br>Black Cauldron Metacom co Menu+<br>APL<br>Microdeal BBS **E26**<br>B4  $rac{E18}{E160}$ ATARI ST 126 236 336 STARGLIDER (Rainbird)<br>DEEP SPACE (Paygnosis)<br>SILENT SERVICE (Microprose) Hacker II  $\frac{121}{130}$ Disc Help<br>Michtron Utilities  $22.85$ MERCENARY (Novogan)<br>ULTIMA III (Origins) 124.95 **BUSINESS** 149.00  $288$ Arana<br>Deep Space Kiased **TRIMbase**  $^{172}_{134}$ ETALE PHANTASIE PHANTASIE (SSI) 135.00 Calendar<br>DOS Shall Thunder Flash<br>GEM Payroll<br>Mighty Mail<br>Cornerman **RAP 2010**<br>1994 1995 1996<br>1995 1996 1997 1998 Please ring for latest details of Fight Simulator (Sub Legic) E42.00 Mindshadow DavpacST<br>K-Saka<br>K-Comm II<br>K-Switch  $521$ 25888888888 Karate Kid II<br>Zork I 2888 ATARI 800 SERIES AND ATARI 130XE ST Karate<br>ST Space Station<br>ST Protector Personal Money Miger WIZARDS CROWN (SSI) - Fantasy role-playing game, with individual tactical combat and highly detailed<br>character atributes. Great for both the adventure gamer and wargamer alike! [25.00] K-Data<br>K-Graph<br>K-Rasourca K-Minstrel<br>M-Disk<br>SaltSpool 5<br>RAM DiscrPfint Spoole  $F21$ E16.50<br>E17<br>E17<br>E17 ST War Zone<br>ST War Zone<br>ST Fire Blaster<br>Major Motion<br>Shuttle il COMPUTER QUARTERBACK (SSI) - Grid-iron strategy and tactics at its best. Build your own<br>One or two player collons, with play by play printents in the two player Pro' game! great for league K-Spread Prespere Pascal<br>Prespere Fortran<br>Paintworks  $^{2133}_{2133}$ nilay 235.00  $\frac{121}{217}$ + MANY MORE COMPUTER QUARTERBACK TEAMS DATA DISCS (SSI) - 1984 and 1985 Sessors **HARDWARE** £15.00 Atari 520 ST-M + Single disc drive<br>Alari 520 ST-M 2 disc drives & More Monitor<br>Atari 520 ST-M 2 disc drives & Colour Monitor Amiga + Single dec drive<br>Amiga + Dual disc drives<br>3.5" discelle E440<br>E690<br>E640 LORDS of CONQUEST (Electronic Arts)<br>GETTYSBURG/THE TURNING POINT LEADERBOARD (Access) 11650 \$31,00 £24.95 11214220173615 249.00 00.033  $(550)$ Atad 1040 ST-R FROO 10x3.5" discotter Alari 1940 ST-F<br>Alari 1940 ST-F + Colour Montor<br>Alari 2046 Hard Dec<br>Alari SMMado printer<br>Cardinals Moleo Dotizer<br>Hala Video Dotizer<br>Cumana CSA354 Single ST dec chive<br>Cumana CSA354 Single ST dec chive<br>Cumana CDA358 Dual ST 2882 40x3.5" bolkable discelle storage box<br>Discelle box & 10 discelles<br>Epson LX80 printer For further details call us on: ALL PROGRAMS ARE ON 13200 Arcade Joyston<br>Arcade Professio 01-979 2987 285 asional Joystick **DISC ONLY** Or write to: Strategic Plus Software Eite Joystek Prices include postage and P.O. Box 8 packing and VAT Phone for details of our large range of Printers, Books, Joysticks, and other ST accessories Hampton Please specify computer when ordering. Postage Free on all orders. All Computers delivered by free Middlesex TW12 3XA. Overseas orders welcome, please add courier service in UK. All prices include VAT. Callers are welcome by appointment. £2.00 extra for each item ordered. Send Cheque/PO to: BUSINESS HOURS: 10am-6pm Mon-Fri MPC SOFTWARE, 72 JULIAN ROAD, WEST BRIDGFORD, 11am-4pm Saturdays **VISA** NOTTINGHAM NG2 5AN. Tel: (0602) 820106 All prices correct at time of going to press. E&OE

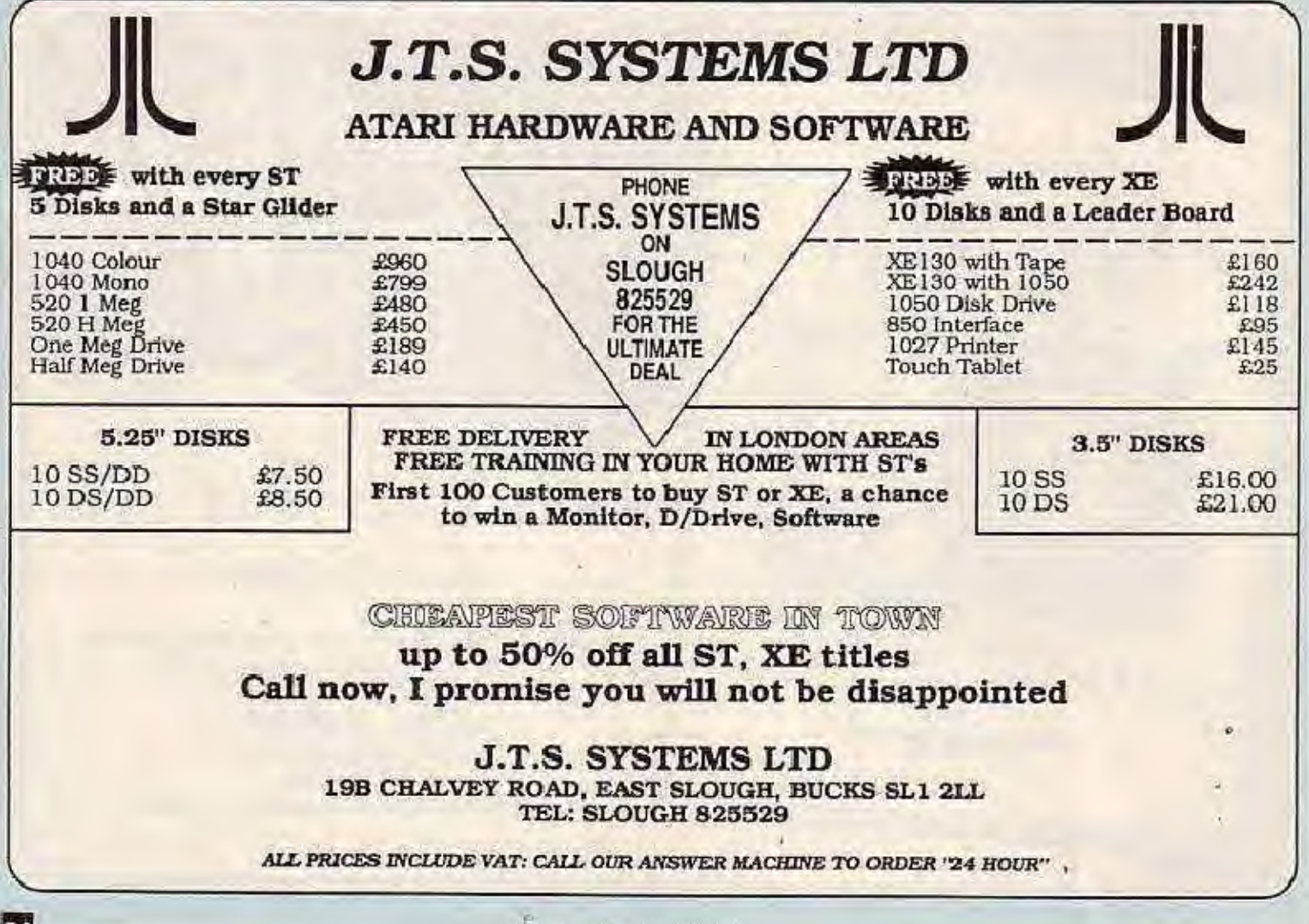

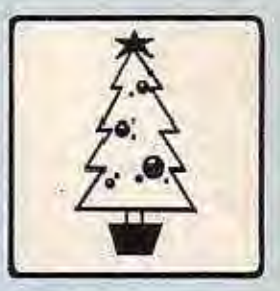

**ILST** 

AS a special Christmas present to all of you who are new to the ST or A tari ST User, we include here a selection of hints and tips which will let you use your ST more productively - and hopefully more snjoyably.

\*\*\*

IF you find that memory is running short you can save a few k by erasing some accessories from your boot-up disc. The accessories are held in various files that end in the extender .ACC. You can save the memory these would normally use by renaming the ones you don't use very often.

To rename an accessory, click once on the file and then select Show Info from the File menu. Now press backspace three times and type in a new extender name for the file. To remind yourself that these files are in fact accessories you should rename them to something like .AC1. If you ever wish to use them as accessories again, simply change the extender back to .ACC.

#### \*\*\*

IF you have a program that you always use when you turn on your ST, you can make it auto run by creating a folder called AUTO by using the New Folder option from the File menu. Programs that you place in this folder will automatically be run when you use that disc as the boot disc.

Unfortunately only simple text programs which have little or no graphics can be auto run in this way, because the ST runs the contents of its AUTO folder before it has completely initialised itself. You must experiment to see which of your programs will work.

#### \* \* \*

TAKE very good care of your ST mouse. If you should lose it or if it needs repairing outside its twelve months' guarantee, a replacement from Atari will cost you a staggering £52!

#### \*\*\*

POSSIBLY some of you are still using version 1.01 of 1st Word. If so, you should take or send. your 1st Word disc back to where you bought your ST and have it upgraded to version 1.06. This will fix some of the annoying bugs found in earlier versions. Make sure that you don't have any documents on the disc, because they'll be erased.

#### \*\*\*

YOU might have noticed the Save Desktop option on the Option menu. This lets you save your preferred desktop configuration. Set the desktop up with whichever disc windows you wish to open and place them where you want them to be. Now select Save Desktop and a file called DESKTOP.INF will be saved on to the discin drive A. Now whenever you boot with that disc in drive A the desktop will be restored exactly as you like it.

SanTa's tips

for Christmas

IT IS possible to change the name which appears under the disc icons on the desktop, for example to MYDISC. The method is fairly simple. First select disc A by clicking on it once, then select Install Disc Drive from the Option menu. You will be presented with the name and letter of the drive.

Move the mouse pointer to the name line and click once. You can now backspace over the name and type in your replacement. Certain characters, such as space, cannot be used but a little experimentation will show the acceptable characters. When you have finished entering the name, don't press Return, but click on the Install box and your name will now appear under the icon and will be saved if you save the desktop.

#### \*\*\*

ALWAYS set the clock using the control panel at the start of a session. Since the time is saved along with the file it will help you to differentiate. between different versions of the same file.

#### \* \* \*

IF you have been opening and closing directories to find a particular file or program, you may like to know that you don't have to close the directory window every time you change discs. First open a directory window as normal. Next change the disc in the drive and press Escape once. The new directory will be read in and will replace the old one on the screen.

#### \* \* \*

THE file selection section of most ST programs is easy to use - simply point at the file that you want and click on OK. The only problem arises when your file is on a different disc from your program. You have to read in the directory of the new disc. This is quite easy. After the file selection box comes up on the screen change the disc in the drive, then click once on the top of the small window which contains the file listing. The new disc's directory will now be read in.

You must always use this method when changing discs as doing it without rereading the directory might lead to your discs becoming ' corrupted and unusable.

**By Andrew Bennett** 

35

BYTEBACK **THE ATARIST SPECIALIST GAMES** ONLY **ADVENTURES** ONLY Starglider Jewels of Darkness Rainbird  $21$ Rainbird 17 Mercenary Novagen 21 Pawn Rainbird 21 3D Chess Transylvania Psion  $21$ Penguin 17 Rogue Ultima 2 Epyx 21 Sierra 25 Pinball Factory Microdeal 21 Leather Goddesses **Infocom** 25 **2825** Super Huey 34 Cosmi Trinity. Infocom Strip Poker **Hitch Hikers Guide** Ancia  $17$ Informe M. F. Voyaging ST Golf  $17$ Anco 29 Infocom Thai Boxing Ance  $17$ Zork (I, II or III) Infocom 25 Space Plot Anco  $17$ Deedling Infocom 25 **Star Raiders** Atari 25 Ballyhoo  $25$ Infocom  $25$ ORall English 17 Enchanter Infocom Cards Microdeal  $17$ Sorcerer Infocom Leader Board **Access** Spelbrasker  $2<sub>t</sub>$ 25 infocom. Deep Space 29 Kings Quest II Psygnosis Sterra 25 Arena Psygnosis Temple of Apshai 25  $21$ Epyx Joust Atari  $25$ Borrowed Time Activision  $21$ **Winter Games** Epyx 34 Mindshadow Activision  $\overline{21}$ Psygnosis<br>Activision **Brataccas** 29 **Black Cauldron** Sierra 25  $\overline{21}$ Hacker Winnie the Pooh Sierra  $21$ Hacker II Activision  $21$ Little Comp. People Activision 29 ART ONLY Electronic Pool Microdeal  $17$ Art Director Mirrorsott  $42$ Major Motion Microdeal  $17$ **Film Director** Mirrorsoft  $51$ Time Bandit Mcrodeal 25 Degas Batteries 34 Lands of Havoc Microdeal  $17$ Degas Elite **Batteries** 68 Phantasie SSI 34 **Paintworks** Activision 29 Silent Service 34 Microceosa CAD 3D Antic  $\overline{42}$ ST Karata Paradox  $21$ Microdeal Animator 25 Space Station Paradox  $17$ The Music Studio Activision 29 War Zone Paradox 17 Fire Blaster Paradox  $17$ **UTILITIES & BUSINESS** ONLY Sundog Accolade 25 **Back Pack** C. Concept 43 Mean 18 Accolade  $36$ Metacomco Make Metacomco 43 Hippo Backgammon  $34$ Hippo Memu+ Metacomco 17 Word for Word Bayview 29 First Word Plus Atari Corp. 85 Colourspage Llamasoft  $17$ Zoomracks Quickview 68 Universe 2 ST Omnitrend 59 Thunder **Batteries** 34 Mission Mouse (b/w) Paradox 17 The Alternative Microdeal 26 Corneman **LANGUAGES** ONLY Microdeal 26 Michtmn Utilities 34 Microdeal **Fast Basic** C. Concept 76 Disk Help Microdeal 26 Kissed Microdeal 25  $rac{26}{34}$ 1st Mail GST Cambridge Lisp Metacomco 128 K-Graph Kuma **BCPL** Metacomoo 85  $\overline{\mathcal{E}}$ K-Ram Kuma **MCC Pascal** Metacomco 76 K-Soread 43 Kuma Latice C Metacomon 76 K-Switch **Kuma** 26 **MCC Assembler** Metacomco 43 Ramdisk/Spooler Talent  $21$ K-Seiza Kuma 43 ST Accounts Chipsoft 146 Modula 2 ST Modula 2 85 TRIMbase 76<br>165 Talent Pro Fortran 77 Prospero 125 **VIP Professional** VIP Tech. Pro Pascal Prospero 125 Steinberg Pro-24 230 **HARDWARE** ONLY **ONLY** ACT 3.5" Disks SS/DD 500k (x10) 17 **Disk Drive Cover** 8 Flip 'n' File Disk Box (10 x 3.5")  $\sqrt{5}$ Keyboard Cover 8 Flip 'n' File Disk Box (25 x 3.5") Mouse Mat 11 9 Quickshot II Joystick  $\theta$ Quickshot Turbo  $12$ ATARI 520 ST-M Keyboard + 3.5" 500k Disk Drive + Free Software 435 AND MORE . . . NEW TITLES EVERY WEEK!<br>A WIDE VARIETY OF PUBLIC DOMAIN SOFTWARE<br>... SAE FOR DETAILS ALL PRICES INCLUDE VAT & 1ST CLASS POST TELEPHONE (0536) 79097 FOR PERSONAL<br>ASSISTANCE SEND CHEQUE OR POSTAL ORDER TO: **BYTEBACK** NEWARK, NOTTS NG24 4UW

#### **SYSTEM MICROS** 520 STM Computer £345,85 **FREE BOOK WORTH £8.95** with all 520 STM computers ST EXPLORED by Kuma 1040 STF Computer with integral 1Mb D/D £769.35 1040 STF Comp. + integral 1Mb D/D + Mono Monitor £918.85 1040 STF Comp. + integral 1Mb D/D + 12" medium res. colour monitor £1148.85 SF 354 0.5Mb D/D £149.50 SF 314 1Mb D/D £210.10 FREE BOOK WITH ALL ORDERS OF 1040 COMPUTERS **ANATOMY OF THE ATARIST** by First Publishing Ltd. **WORTH £12.95** All orders include VAT but £3.00 should be added for postage Write to **SYSTEM MICROS LTD** P.O. BOX 147, WHITLEY BRIDGE, GOOLE, NORTH HUMBERSIDE, DN14 0HA. Or phone order 0977 662819. 7am to 10pm **AB COMPUTERS & ELECTRONICS AUTHORISED DEALERS OF ATARI** CHRISTMAS OFFER A FURTHER 5% OFF ANY OF OUR PRODUCTS IF YOU<br>BRING THIS ADVERT WITH YOU WE CAN SUPPLY THE COMPLETE RANGE OF HARDWARE AND SOFTWARE FOR ATARI PRODUCTS HARDWARE AND SOFTWARE FOR ATARI PRODUCTS<br>
HARDWARE: 1040 STF + Mono Monitor £799, 1040 STF + Col.<br>
Monitor £999, 520 STM £299, 130XE 128 £113, SM125 Mono<br>
Monitor £130, SC1224 Col. Monitor £347, CM36512 Col. Monitor<br>
£260, SPECIAL PROMOTIONAL OFFER Up to £100 of Free Software for every purchase of a 1040STF<br>15% off all Additional Software purchased in the 1st year.<br>5% off all Additional Hardware purchased in the 1st year. Fast, reliable low cost repair service for Atari and other computers.<br>Mail Orders Welcome - Access/American Express. Export Enquiries welcome. All prices exclude VAT.<br>Call us on (01) 568 7149 Great West Road, 173 Thornbury Road, Osterley, Isleworth,<br>Middlesex TW7 4QG, Telex: 946240 CWEASY G. Ref: 1900 8215

## nerican **Scene**

**EDWARD SHARK reports** 

HOT news this month has to be the developments with the Magic Sac cartridge which, at a shade under 150 dollars "makes your ST think like a Mac".

Yes, that's right - an Apple Macintosh. You believe it? I didn't until I read all the press releases from Dave Small, proprietor of Data Pacific, a Denver Colorado firm which seems to be cocking a snook at Apple's Mac copyright.

In case you missed last month's news pages when A tari User outlined the Magic Sac, the unit plugs into the ST's rom cartridge slot. When you add the twin Mac rom set - not supplied with the unit - it allows you to load and run genuine Macintosh software.

The roms will set you back around \$15 (ten pounds in Britain) - if you can persuade your Apple dealer to sell them to you. That shouldn't pose too much of a problem in the UK though, as I hear that Robtek (more of which later) has more than 10,000 rom sets "just in case".

In the US, two versions of the Magic Sac are available at the time of

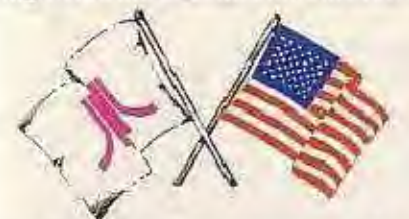

writing. Magic Sac 1 sells for \$129, while Magic Sac Plus is \$149.

Magic Sac 1 consists of a cartridge, an ST disc with transfer and other software, a Macintosh disc with a transfer program and a manual.

Magic Sac Plus is the more expensive product. It includes an onboard clock calendar with battery back-up to keep time. The clock may be used, or paged in, from either ST Tos or the Macintosh operating system.

Both systems include a transfer cable to port data across from the Mac to the ST. You plug in the cartridge and rom set and boot the disc up. The cartridge contains around 64k of code which, coupled with the 33k disc based program,

gives you a Mac environment to work in.

The ST's disc format is thus remapped into a ten sector format with 400k storage capacity (as opposed to the nine sectors with 360k normally available on the ST). This psuedo-Mac format is, I am reliably informed, similar to the Macintosh's, except for the variable speed rate.

A problem with the Magic Sac is that while the Mac has two serial ports the ST has just one. Thus under the Magic Sac's program environment the modem is assigned to the ST's serial port. Printing is handled via the parallel port - not standard I know, but it works.

Dave Small designed the Magic Sac and unveiled it in late '85 at the West Coast Computer Faire. In a conference held on-line in the Compuserve Atari SIG (Special Interest Group) he said that the parallel function was there to support Epson and similar parallel printers that most ST owners had already. Quite rightly Dave's argument was that there is no point in forcing ST owners to invest in serial interfaces for their printers.

During the conference Starglider author Jeremy San raised the interesting question as to whether it would be possible for him to develop a Mac version of Starglider on his ST. Dave Small replied that since Starglider manipulated the ST's screen memory directly, and the Mac has a limited cpu running at 5.9Mhz, Starglider will run, though at a much slower rate. The fact that the ST's screen is 80 bytes wide, compared with 64 bytes on the Mac may also cause problems, although Dave is working on this.

Dave also made the valid point that Apple may be adopting a tolerant attitude towards the Magic Sac since, if Apple did quash Data Pacific, it would be foregoing a whole new generation of Mac enthusiasts.

The Mac has always been a second runner in the American PC stakes. In allowing the ST to run to the Mac standard, Apple is insuring against

December 1986 Atari ST User -

the possibility that there aren't. enough Macs in circulation to maintain an effective user base.

Magic Sac suffers from one great disadvantage compared with owning the real thing - Macintosh discs run at variable speeds, with data being written proportionally to the disc over all its surface. As every ST owner will know, the ST writes its data at the same speed over the whole of the disc surface.

So even though Dave Small's software remaps the disc format, in its present configuration the Magic Sac will not run protected Macintosh software. Sadly, this rules out wonderful packages such as Jazz, Excel and Pagemaker running on the Magic Sac alone.

All is not lost, however, as Dave Small committed himself to bringing

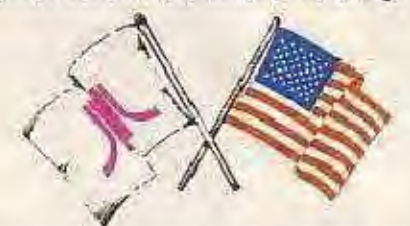

out a plug-in and go Macintosh disc drive for the ST by the new year. Once this beast becomes available at Dave's projected price of "around the \$200 mark", then the ST will really fly.

In fact, once Data Pacific starts marketing its ST/Mac conversion kits for \$350 (drive and Magic Sac included), we'll see 512k ST/Mac combinations becoming available for around the \$900/£600 mark - an interesting situation when one thinks that a 512k Macintosh itself will set you back the better part of £2,000.

As I've said, Magic Sac is produced by Dave's Denver-based company, Data Pacific, for North American consumption. At the time of writing I hear that Robtek, a London-based firm, is planning to manufacture the units under licence. But because of the licencing costs and such, I gather that the cost will be around the £150/200 mark. Still, even at that price, it makes a 2Mb Mac/ST combination available for the same price as a 512k Macintosh.

37

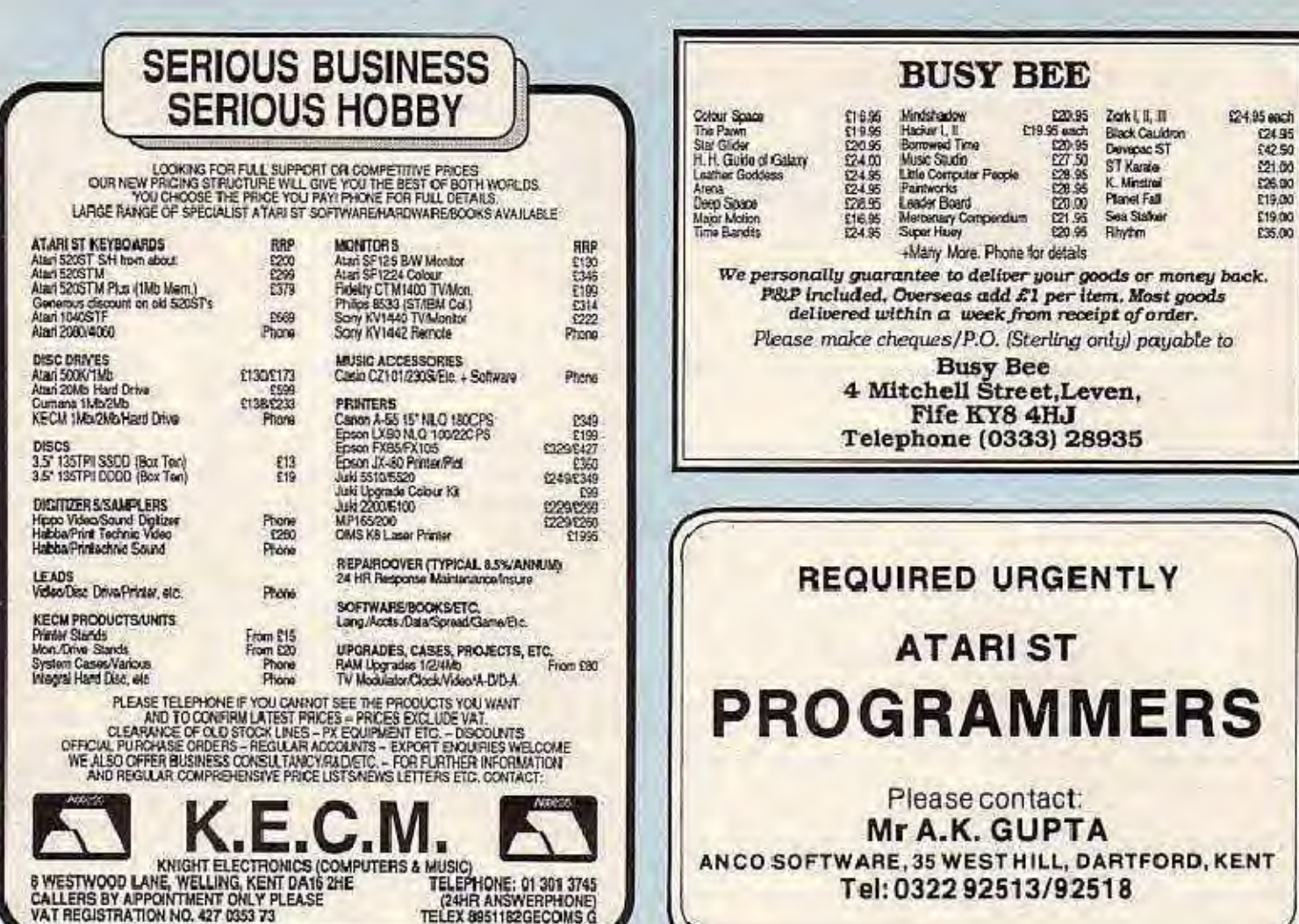

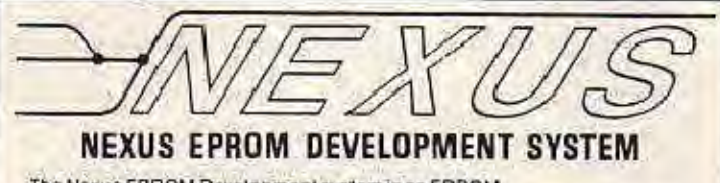

The Nexus EPROM Development system is an EPROM<br>simulator/programmer for the Atari ST range of computers. It plugs into the cartridge port and will allow you to:

- O Develop ST cartridge software without ever having to program an
- C How EPROM.<br>O Use your ST as a professional 68000 hardware development system.<br>O Blow EPROMs 16 bits wide or 8 bits wide (depending on target system
- architecture).<br>Manipulate data between its 64K of EPROM simulation RAM and the ST's disk drive(s) and serial port in binary and a variety of hex. formats

Of far higher specification than probably any available dedicated EPROM programmer/simulator, amongst the system's features are:

Internal (ST) and external (target system) EPROM simulation with 64k of<br>static RAM, the first ever true 16 bit simulator/programmer, LS and MS<br>EPROMs programmed simultaneously in two ZIP sockets, automatic<br>transparent 'spl including slider, icon manipulation atc. Edit, Locate a Value, Block Move,<br>Fill/Clear, Checksums, Blank check, Program Check, Automatic or<br>Manual Verify, External EPROM Simulation autonomous from ST operation, on-board Vpp generation etc.

In the Atari tradition of "Power without the Price" the total cost of the<br>complete system, with professional GEM software and user guide is only £175.00.

> For delivery of your Nexus EPROM Owedopment Syste of post, send chequa/PO for £201.25 to include VAT, P&P to: **Nexus Technical Services Limited** 38 Meirose Avenue, Reading RG6 2BN<br>Tel: (0734) 664559

Also available:

Socketed ST cartridge boards to take four EPROMs Bk or above (eg. 4 x 27256 = 128k) takes out all cartridge port signals.

£14.75 Inc. VAT, P&P 28 pin OIL plug to 28 pin OIL plug EPROM simulation leads (Two required for external 16 bit simulation).

£11.50 inc. VAT, P&P

#### **THE MICRO-TIME CLOCK CARD FOR THE ATARIST**

Why is it better than other clock cards?

- 1. Runs on Ni-Cad batteries that re-charge whenever you switch the computer on.
- 2. Easily fits inside machine & doesn't tie up the ROM port.
- 3. Does not need special software, just needs the control panel on boot disk.
- 4. Easy to fit inside -- plugs in under keyboard, you don't have to remove the shield.
- 5. Lower priced than other clock cards, just  $E34.95 + 75p pdp.$
- 6. Made in England by Microdeal.

**6 REASONS WHY - ORDER TODAY FROM YOUR ATARI DEALER, or...** 

**KIMB**D Phone 0726 68020

**ELECTRONIC PUBLISHING** 

POST **BOX 68 STAUSTELL PL25 4TB** 

## **Put your** programs on cartridge

**八ST** 

Product: Nexus Eprom Development System Price: £201.25 Supplier: Nexus Technical Services, 38 Malrose

Avenue, Reading RG6 2BN Tel: (0724) 664539

THE Nexus development system allows you to develop software which can later be placed on to rom or eprom to make an ST cartridge. The system consists of an uncased printed circuit board which plugs into the cartridge slot at the side of the ST.

It contains two Zero Insertion Force (ZIF) sockets to hold roms while programming, 64k of static CMOS ram to emulate roms during development, and two header sockets which can connect the board into the cartridge address space of another ST.

The printed circuit board is quite robust and I have had no problems with it. The disc-based driving software uses Gem to present a very friendly user interface. The documentation supplied on disc - is of a high standard.

The development system is very easy to use -Nexus has gone to a lot of trouble here to make you feel at ease. Having started up the driving program and selected one of the 12 rom types a desktop is displayed with five icons down the left hand side and a dump of the static ram in a window.

You can carry out various tasks such as searching for values in a specifed range, filling or clearing the static ram and verifying the eproms against the contents of the static ram. Sub-options include the facility to edit the static ram, as well as letting you choose how it is to be displayed in the dump window - in byte, word or long word form.

From this point programming the eproms becomes quite simple. First a binary image of the eproms must be loaded into the static ram. Then the ram icon, which looks like a male sheep, is dragged to the eprom icon. The Ext. Simulate option allows you to run the eproms on the SIM sockets on the printed circuit board or a program in static ram. You can also choose whether to leave the eproms/static ram enabled when you quit the program.

The system has its teething troubles. The

software version I was supplied with (1.02) overwrites the last byte of a 64k object file with a SFF byte. This problem can be overcome, but it is annoying and time-consuming, as is blowing a pair of 32k eproms using the so-called "fast" algorithm. This takes about 20 minutes.

Also the development system works best with Intel's eproms. Trying to program units from other manufacturers can prove unreliable.

It would be nice if Nexus had allowed the board to take 64k eproms instead of restricting them to the smaller 32k 27256 chips. This means that it takes four eproms to blow a master copy of 128k cartridges such as Fast Basic instead of the two used in the production versions.

Having said this, the system is constantly being updated and Nexus gives a very good technical backup for any problems the user may come up against. If you are interested in producing cartridge-based software for your ST, this is the product for you.

By **Clive Haynes** 

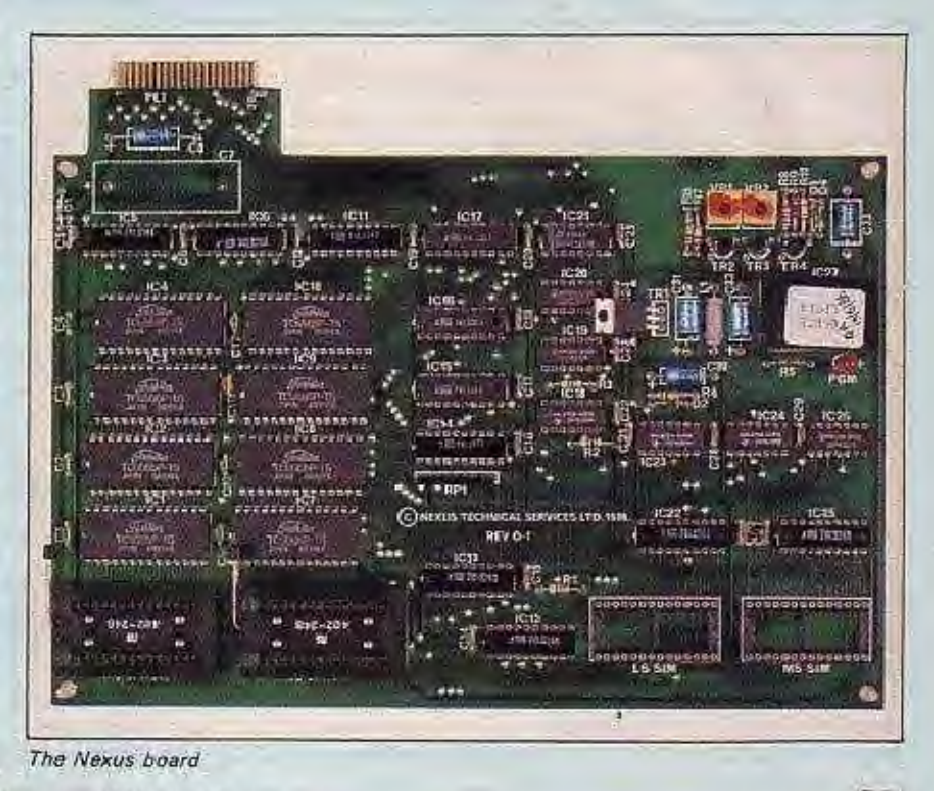

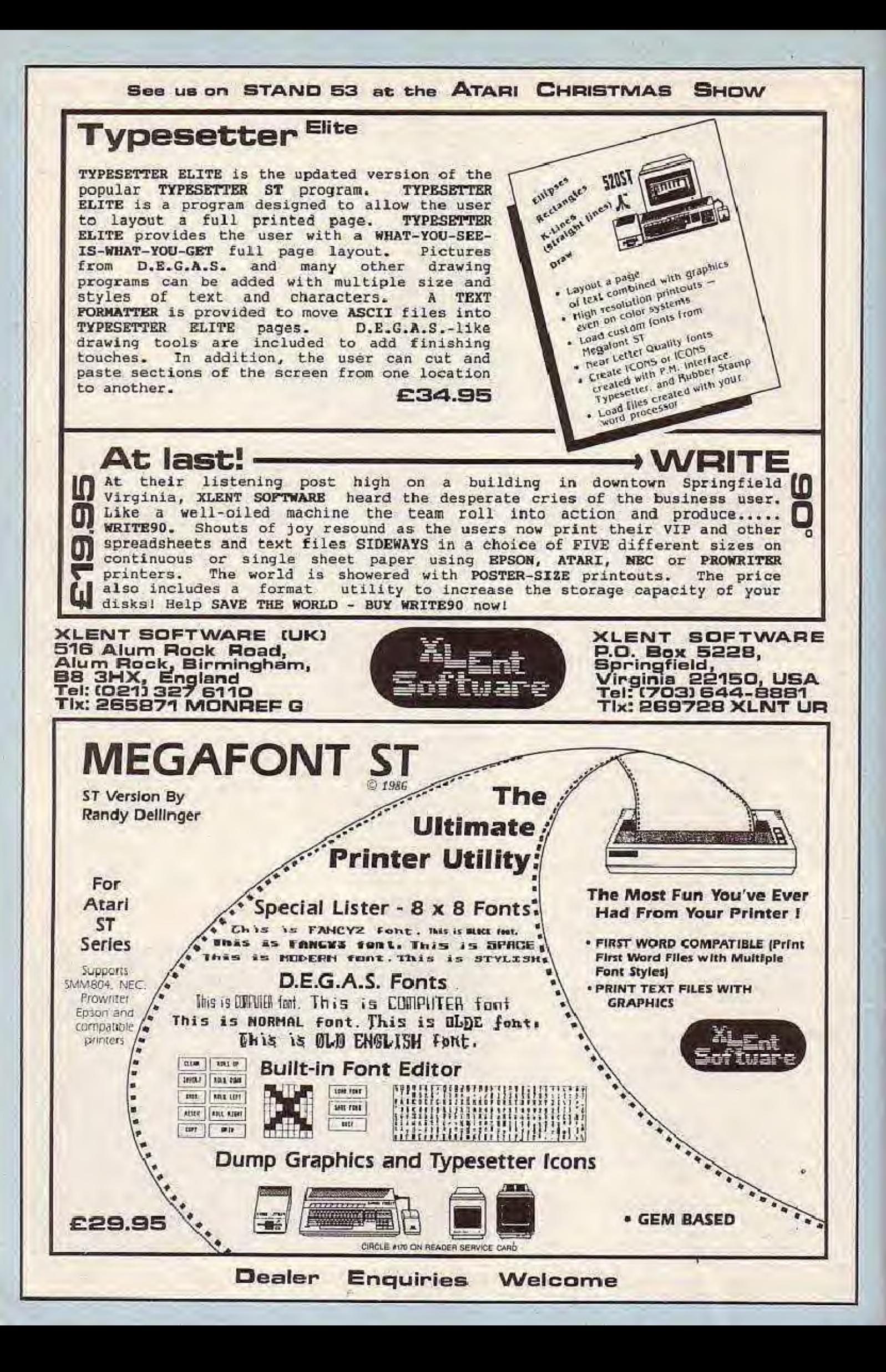